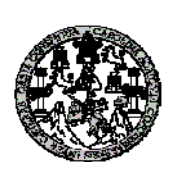

 **UNIVERSIDAD DE SAN CARLOS DE GUATEMALA FACULTAD DE INGENIERÍA ESCUELA DE INGENIERÍA CIVIL** 

# **DISEÑO DE SISTEMA DE ALCANTARILLADO SANITARIO PARA LA ALDEA SAN MATÍAS Y SISTEMA DE ABASTECIMIENTO DE AGUA POTABLE POR BOMBEO, ALDEA EL CERRÓN, MUNICIPIO DE ASUNCIÓN MITA, DEPARTAMENTO DE JUTIAPA**

# **JUAN JOSÉ MONROY GONZÁLEZ**

Asesorado por el Ing. Silvio José Rodríguez Serrano

GUATEMALA, ENERODE 2011

# UNIVERSIDAD DE SAN CARLOS DE GUATEMALA

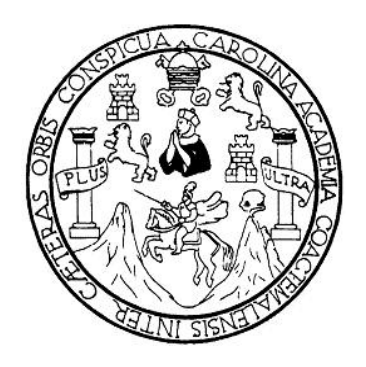

# FACULTAD DE INGENIERÍA

# **DISEÑO DE SISTEMA DE ALCANTARILLADO SANITARIO PARA LA ALDEA SAN MATÍAS Y SISTEMA DE ABASTECIMIENTO DE AGUA POTABLE POR BOMBEO, ALDEA EL CERRÓN, MUNICIPIO DE ASUNCIÓN MITA, DEPARTAMENTO DE JUTIAPA**

TRABAJO DE GRADUACIÓN

# PRESENTADO A LA JUNTA DIRECTIVA DE LA FACULTAD DE INGENIERÍA POR

## **JUAN JOSÉ MONROY GONZÁLEZ**

ASESORADO POR EL ING. SILVIO JOSÉ RODRÍGUEZ SERRANO

AL CONFERÍRSELE EL TÍTULO DE

**INGENIERO CIVIL** 

GUATEMALA, ENERO DE 2011

# UNIVERSIDAD DE SAN CARLOS DE GUATEMALA FACULTAD DE INGENIERÍA

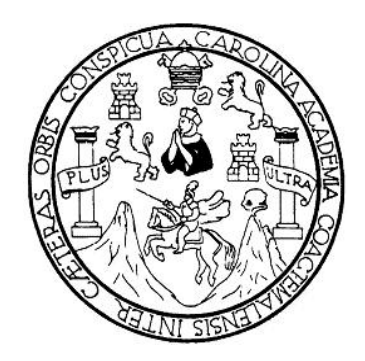

# **NÓMINA DE JUNTA DIRECTIVA**

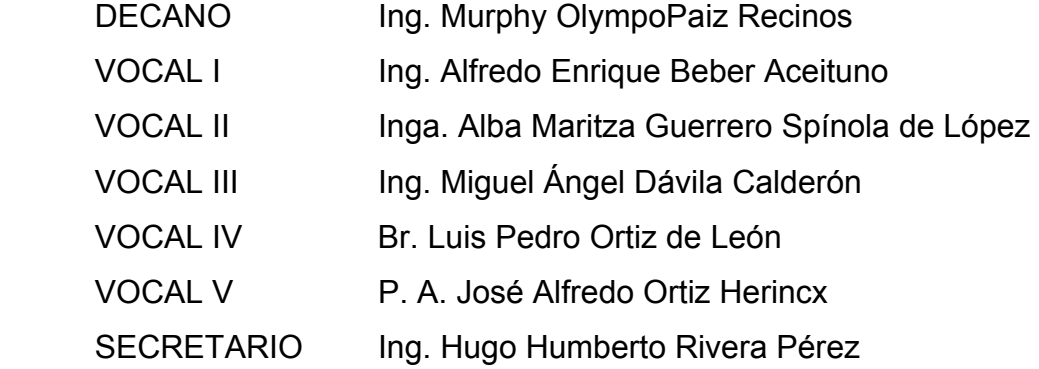

# **TRIBUNAL QUE PRACTICÓ EL EXAMEN GENERAL PRIVADO**

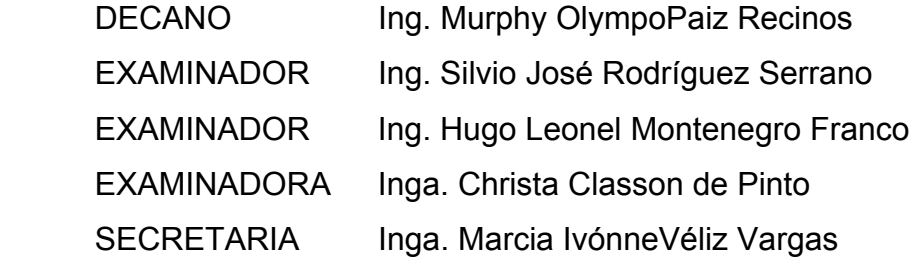

#### HONORABLE TRIBUNAL EXAMINADOR

 $\mathfrak{k}^{\pm}$ 

Cumpliendo con los preceptos que establece la ley de la Universidad de San Carlos de Guatemala, presento a su consideración mi trabajo de graduación titulado:

**DISEÑO DE SISTEMA DE ALCANTARILLADO** SANITARIO PARA LA ALDEA SAN MATÍAS Y SISTEMA DE ABASTECIMIENTO DE AGUA POTABLE **POR BOMBEO, ALDEA EL CERRÓN, MUNICIPIO DE** ASUNCIÓN MITA, DEPARTAMENTO DE JUTIAPA;

tema que me fuera asignado por la Dirección de la Escuela de Ingeniería Civil, el 29 de octubre de 2008.

Juan José Monroy González

UNIVERSIDAD DE SAN CARLOS **DE GUATEMALA** 

é,

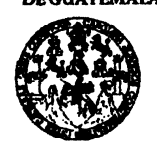

**FACULTAD DE INGENIERÍA** 

**UNIDAD DE EPS** 

Guatemala 15 de octubre de 2010. Ref.EPS.DOC.1045.10.10.

Inga. Norma Ileana Sarmiento Zeceña de Serrano Directora Unidad de EPS Facultad de Ingeniería Presente

Estimada Ingeniera Sarmiento Zeceña.

Por este medio atentamente le informo que como Asesor-Supervisor de la Práctica del Ejercicio Profesional Supervisado (E.P.S.), del estudiante universitario Juan José Monroy González de la Carrera de Ingeniería Civil, con carné No. 200312678, procedí a revisar el informe final, cuyo título es "DISEÑO DE SISTEMA DE ALCANTARILLADO **PARA ALDEA SAN MATÍAS** Y **SISTEMA SANITARIO** LA DE ABASTECIMIENTO DE AGUA POTABLE POR BOMBEO, ALDEA EL CERRÓN, MUNICIPIO DE ASUNCIÓN MITA, DEPARTAMENTO DE JUTIAPA".

En tal virtud, LO DOY POR APROBADO, solicitándole darle el trámite respectivo.

Sin otro particular, me es grato suscribirme.

Aten**z**amente, nseñad a (Todos' Rodríguez Serrano sesor-Supervisor de EPS \rea de Ing&nería Civil na si Taicial.  $\tau_{\rm{max}}$  and  $\tau_{\rm{max}}$ میں بند بند ہے۔<br>مقامات موجود اللہ

c.c. Archivo  $S<sub>IRS</sub>/ra$ 

> Edificio de EPS, Facultad de Ingeniería, Universidad de San Carlos de Guatemala, Ciudad Universitaria, zona 12. Teléfono directo: 2442-3509, http://sitios.ingenieria-usac.edu.gt/eps/

**UNIVERSIDAD DE SAN CARLOS DE GUATEMALA** 

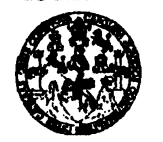

**FACULTAD DE INGENIERÍA** 

**UNIDAD DE EPS** 

Guatemala, 15 de octubre de 2010. Ref.EPS.D.661.10.10

Ing. Hugo Leonel Montenegro Franco Director Escuela de Ingeniería Civil Facultad de Ingeniería Presente

Estimado Ingeniero Montenegro Franco.

Por este medio atentamente le envío el informe final correspondiente a la práctica del Ejercicio "DISEÑO Profesional Supervisado,  $(E.P.S)$ titulado **DE SISTEMA** DE ALCANTARILLADO SANITARIO PARA LA ALDEA SAN MATÍAS Y SISTEMA DE ABASTECIMIENTO DE AGUA POTABLE POR BOMBEO, ALDEA EL CERRÓN, MUNICIPIO DE ASUNCIÓN MITA, DEPARTAMENTO DE JUTIAPA" que fue desarrollado por el estudiante universitario Juan José Monroy González, quien fue debidamente asesorado y supervisado por el Ing. Silvio José Rodríguez Serrano.

Por lo que habiendo cumplido con los objetivos y requisitos de ley del referido trabajo y existiendo la aprobación del mismo por parte del Asesor -Supervisor de EPS, en mi calidad de Directora apruebo su contenido solicitándole darle el trámite respectivo.

Sin otro particular, me es grato suscribirme.

Atentamente, "Hd y Enseñad a Todos" Inga. Norma Ilea le Serrano Director CION de Ingenieria y EPS

NISZ/ra

Edificio de EPS, Facultad de Ingeniería, Universidad de San Carlos de Guatemala, Ciudad /Liniversitaria, zona 12. Teléfono directo: 2442-3509,http://sitios.ingenieria-usac.edu.gt/eps

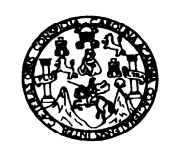

UNIVERSIDAD DE SAN CARLOS DE GUATEMALA FACULTAD DE INGENIERÍA ESCUELA DE INGENIERÍA CIVIL www.ingenieria-usac.edu.gt

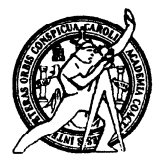

Guatemala, 25 de octubre de 2010

Ingeniero Hugo Leonel Montenegro Franco Director de la Escuela de Ingeniería Civil Facultad de Ingeniería Presente

Estimado Ing. Montenegro.

Le informo que he revisado el trabajo de graduación DISENO DE SISTEMA DE ALCANTARILLADO SANITARIO PARA LA ALDEA SAN MATÍAS Y SISTEMA DE ABASTECIMIENTO DE AGUA POTABLE POR BOMBEO, ALDEA EL CERRÓN, MUNICIPIO DE ASUNCIÓN MITA, DEPARTAMENTO DE JUTIAPA, desarrollado por el estudiante de Ingeniería Civil Juan José Monroy González, quien contó con la asesoría del Ing. Silvio José Rodríguez Serrano.

Considero este trabajo bien desarrollado y representa un aporte para la comunidad del área y habiendo cumplido con los objetivos del referido trabajo doy mi aprobación al mismo solicitando darle el trámite respectivo.

Atentamente,

ENSEÑAD A TODOS FACULTAD DE INGENIERIA DEPARTAMENTO **DE** HIDRAULICA Facique Morales Ò Ing. Rafael USAC Revigor por el Departemento de Hidráulica

/bbdeb.

Más de 130 <sup>Años</sup> de Trabajo Académico y Mejora Continua

**PROGRAMA DE INGENIERÍA** CIVIL ACREDITADO POR ricana de in de Progr **PERÍODO 2009 - 2012** 

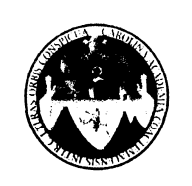

UNIVERSIDAD DE SAN CARLOS DE GUATEMALA FACULTAD DE INGENIERÍA ESCUELA DE INGENIERÍA CIVIL www.ingenieria-usac.edu.gt

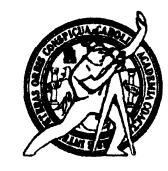

El Director de la Escuela de Ingeniería Civil, después de conocer el dictamen del Asesor Ing. Silvio José Rodríguez Serrano y de la Directora de la Unidad de E.P.S. Inga. Norma Ileana Sarmiento Zeceña, al trabajo de graduación del estudiante Juan José Monroy González, titulado DISEÑO DE SISTEMA DE ALCANTARILLADO SANITARIO PARA LA ALDEA SAN MATÍAS Y SISTEMA DE ABASTECIMENTO DE AGUA POTABLE POR BOMBEO, ALDEA EL CERRÓN, MUNICIPIO DE ASUNCIÓN MITA, DEPARTAMENTO DE JUTIAPA, da por este medio su aprobación a dicho trabajo.

IDAD DE SAN CA ESCUELA DE INGENIERIA CIVIL DIRECTOR Ing. Hugo Leonel Montenegro France TAD DE INGENIT

Guatemala, enero de 2011

/bbdeb.

Más de 130<sup> Años</sup> de Trabajo Académico y Mejora Continua

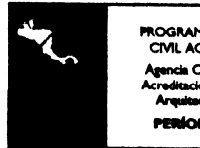

**IMA DE** I CIVIL ACREDITATIO POR 000 2009 - 2012

Universidad de San Carlos de Guatemala

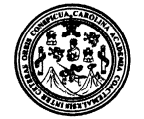

Facultad de Ingeniería Decanato

DTG. 017.2011

El Decano de la Facultad de Ingeniería de la Universidad de San Carlos de Guatemala, luego de conocer la aprobación por parte del Director de la Escuela de Ingeniería Civil, al Trabajo de Graduación titulado: DISEÑO DE SISTEMA DE ALCANTARILLADO SANITARIO PARA LA ALDEA SAN MATÍAS Y SISTEMA DE ABASTECIMIENTO DE AGUA POTABLE POR BOMBEO, ALDEA EL CERRÓN, MUNICIPIO DE ASUNCIÓN MITA, DEPARTAMENTO DE JUTIAPA, presentado por el estudiante universitario Juan José Monroy González, autoriza la impresión del mismo.

 $\sim$ 

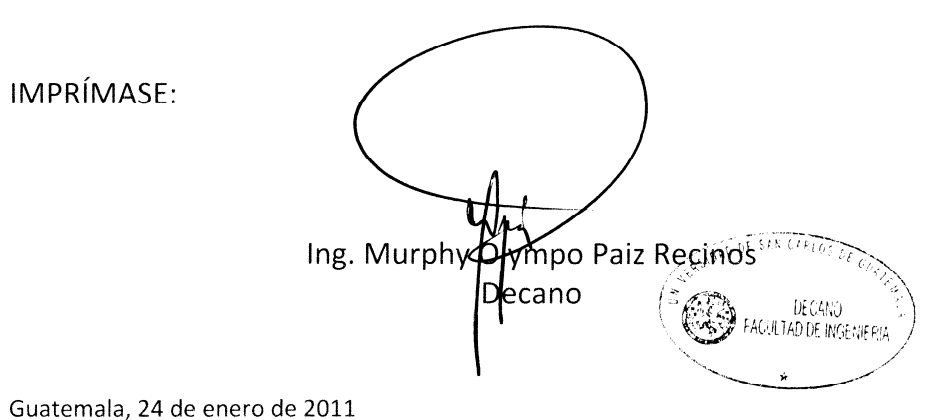

/gdech

Escudas ingoneca Civii, ingenería Mecanica Industrial, ingenería Química, Ingenería Mecánica Eléctrica, - Escuela do Ciencias, Regional de Ingeniería Sanitaria y Recursos Hidráulicos (ERIS), Post-Grado Maestria en Sistemas Menuón Ingeniería Vial. Carreras: Ingeniería Mecanica, Ingeniería Electronica, Ingeniería en Ciencias y Sistemas. Licenciatura en Matematica, Licenciatura en Física

# **ACTO QUE DEDICO A:**

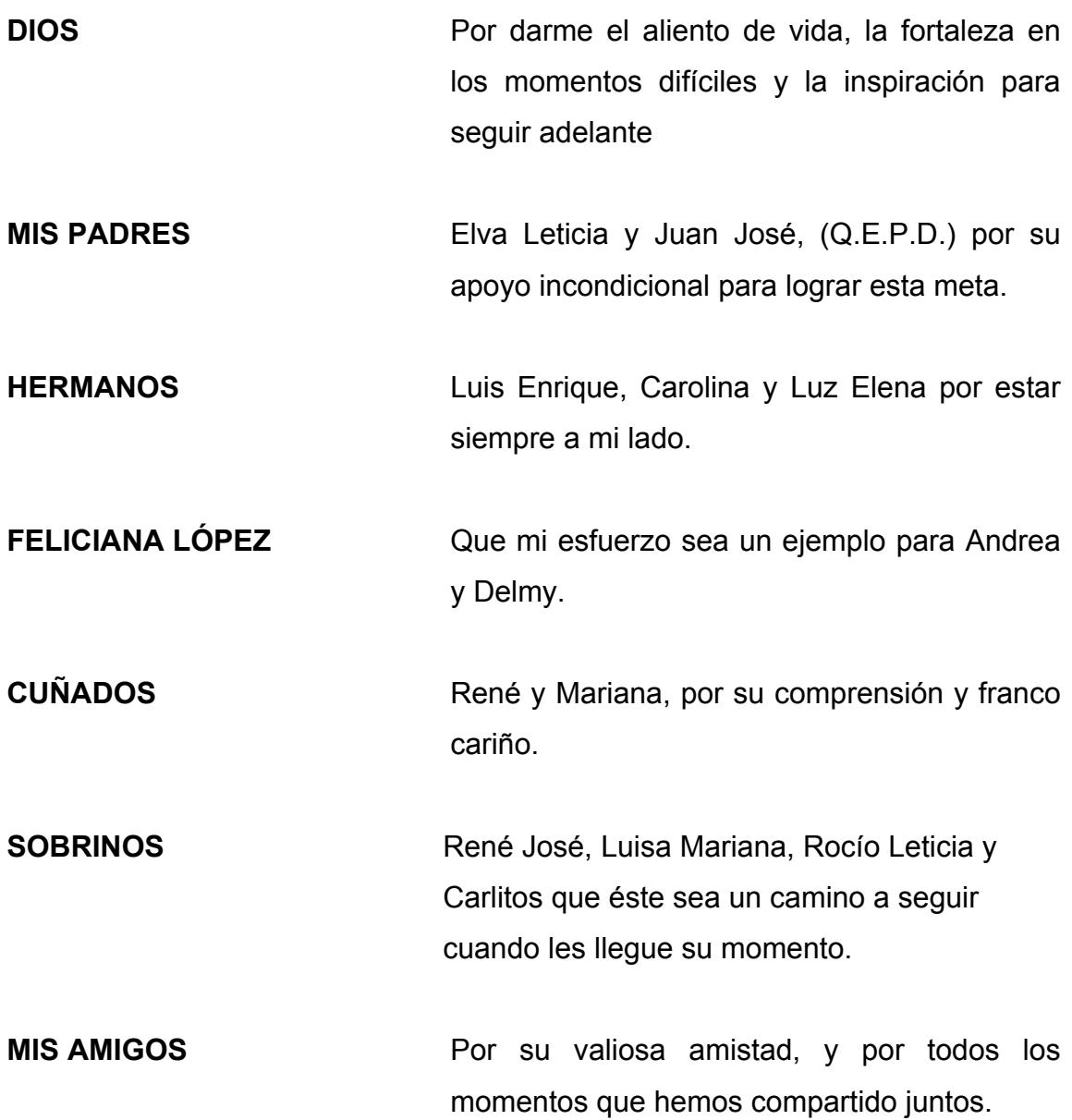

## **AGRADECIMIENTOS A:**

#### **DIOS TODOPODEROSO**

Por haberme permitido iniciar y finalizar con éxito mi carrera.

## **ING. SILVIO JOSÉ RODRÍGUEZ SERRANO**

Por el apoyo técnico y moral brindado de manera incondicional y por su valiosa asesoría al presente trabajo de graduación.

### **FACULTAD DE INGENIERÍA, USAC**

Por permitirme forjar en sus aulas uno de mis más grandes anhelos.

### **LA MUNICIPALIDAD DE ASUNCIÓN MITA**

Por el apoyo proporcionado y la oportunidad de compartir mis conocimientos para realizar este trabajo.

# **ÍNDICE GENERAL**

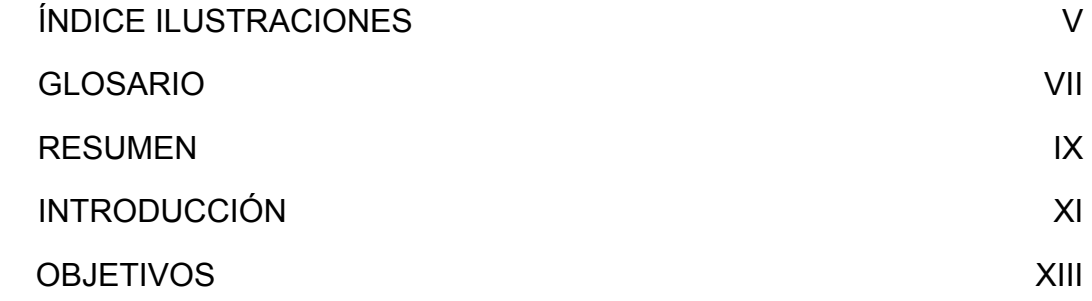

# 1. FASE DE INVESTIGACIÓN

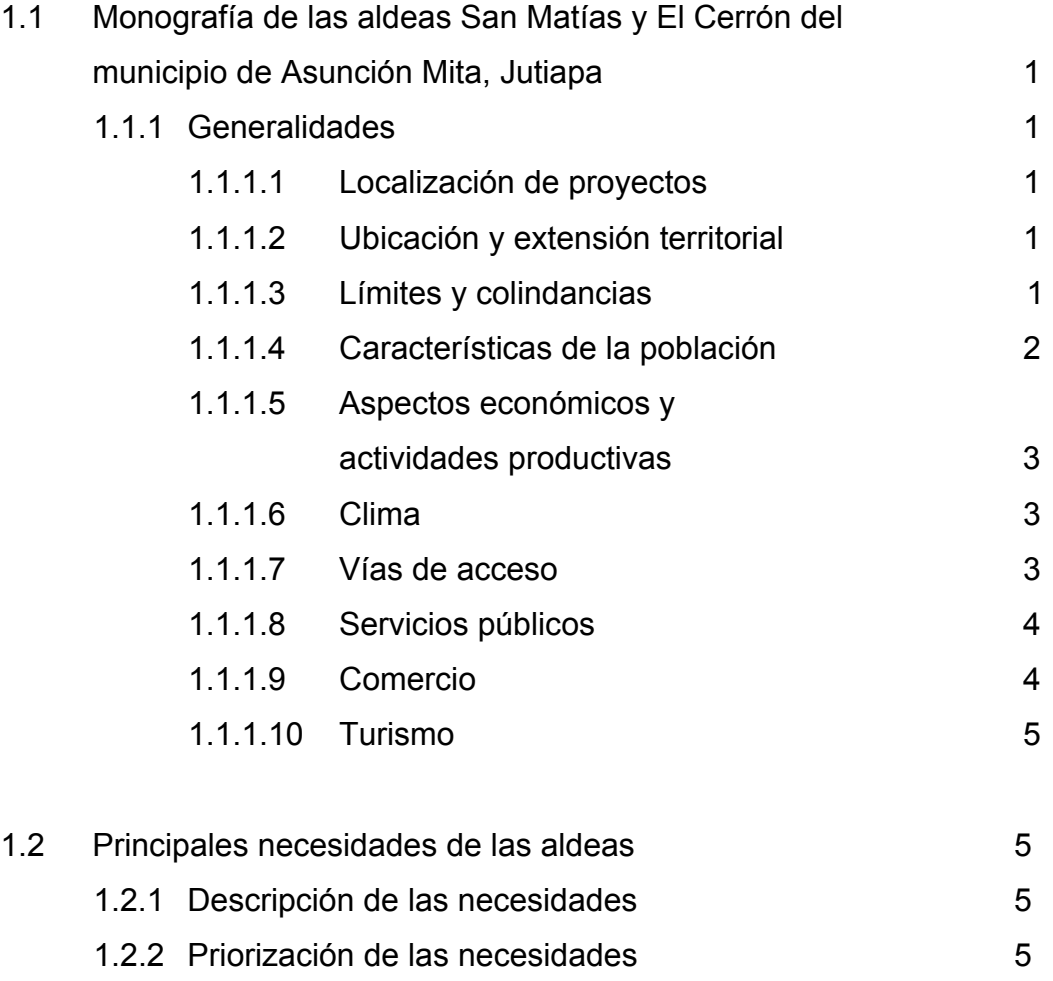

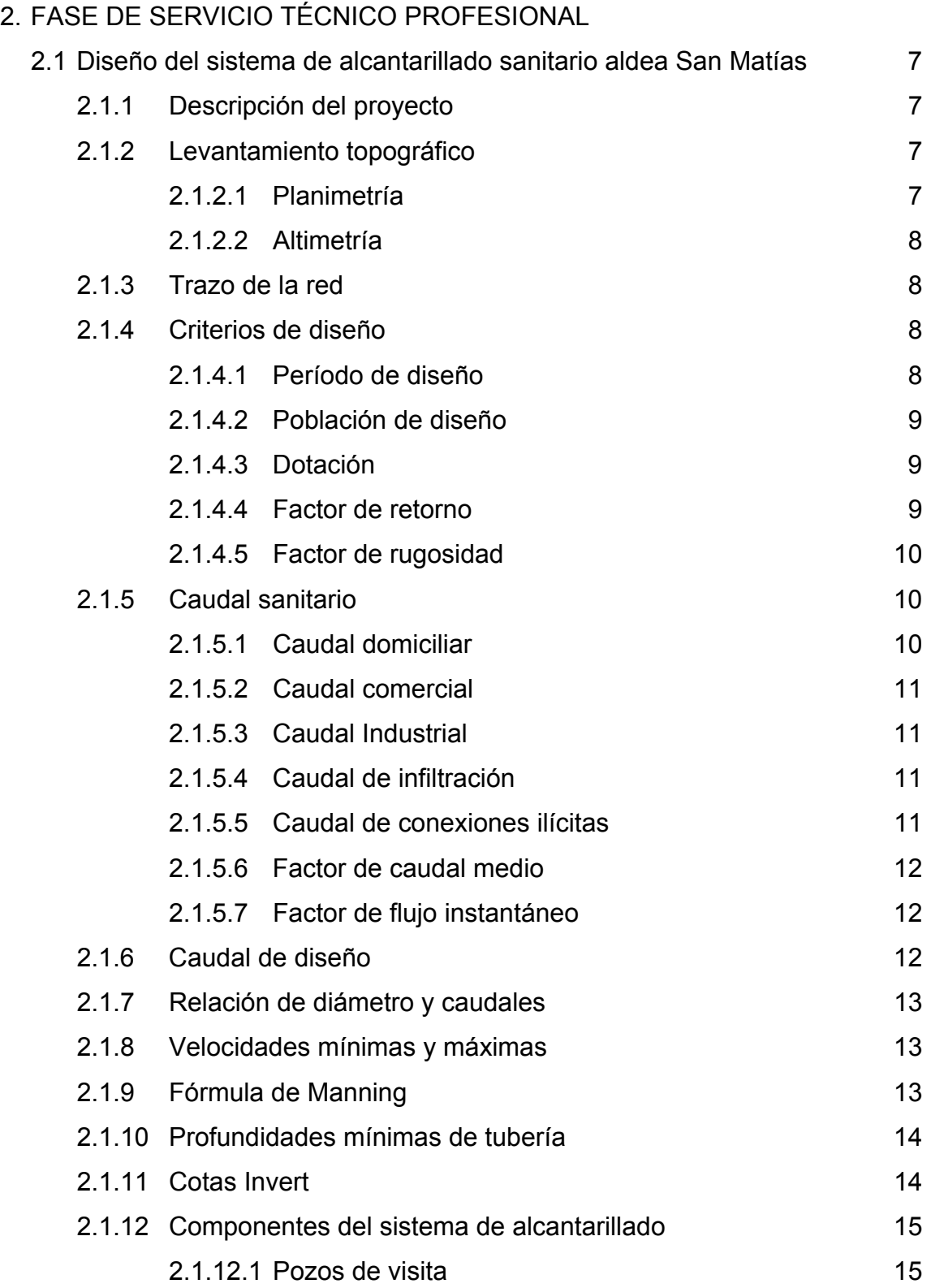

# II

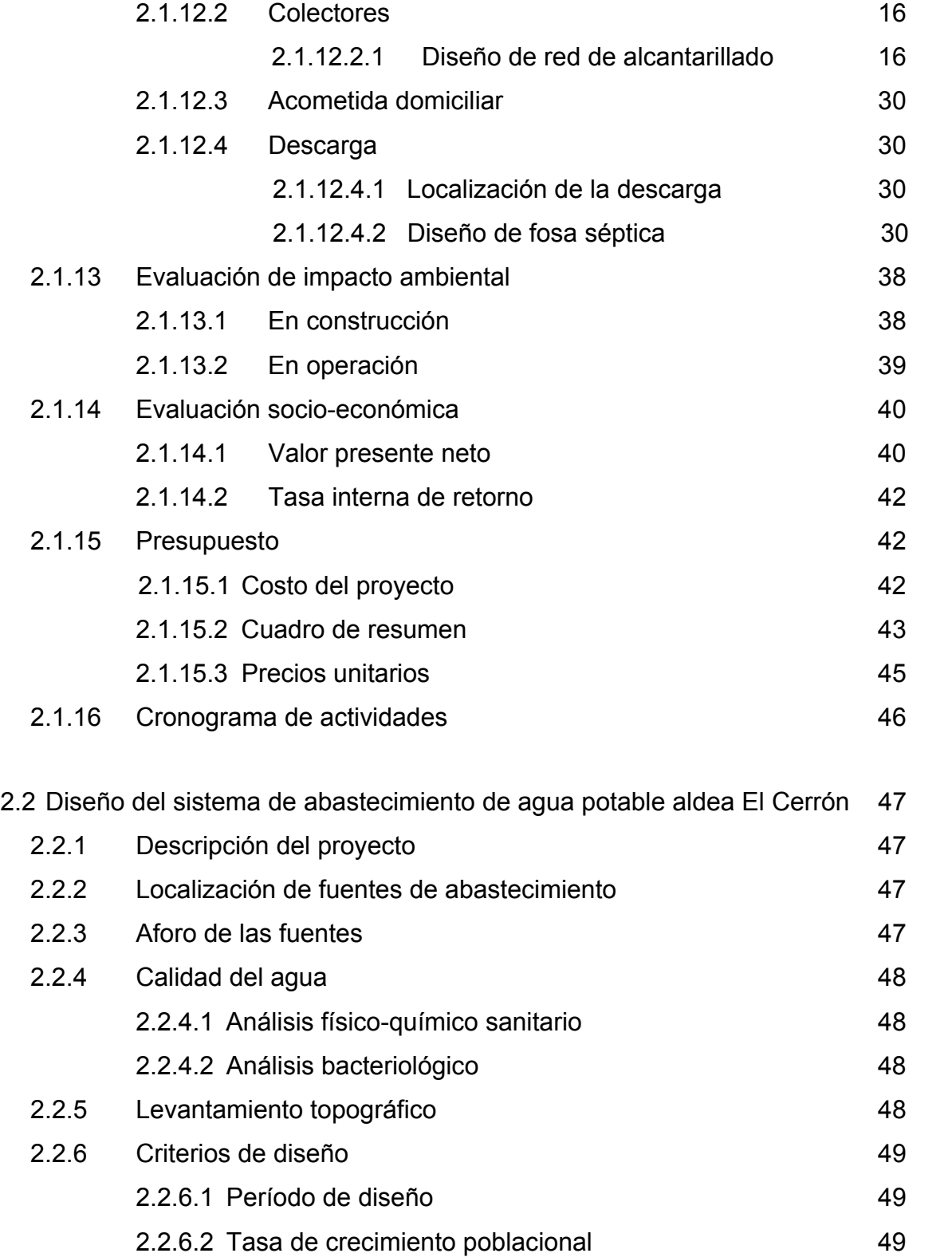

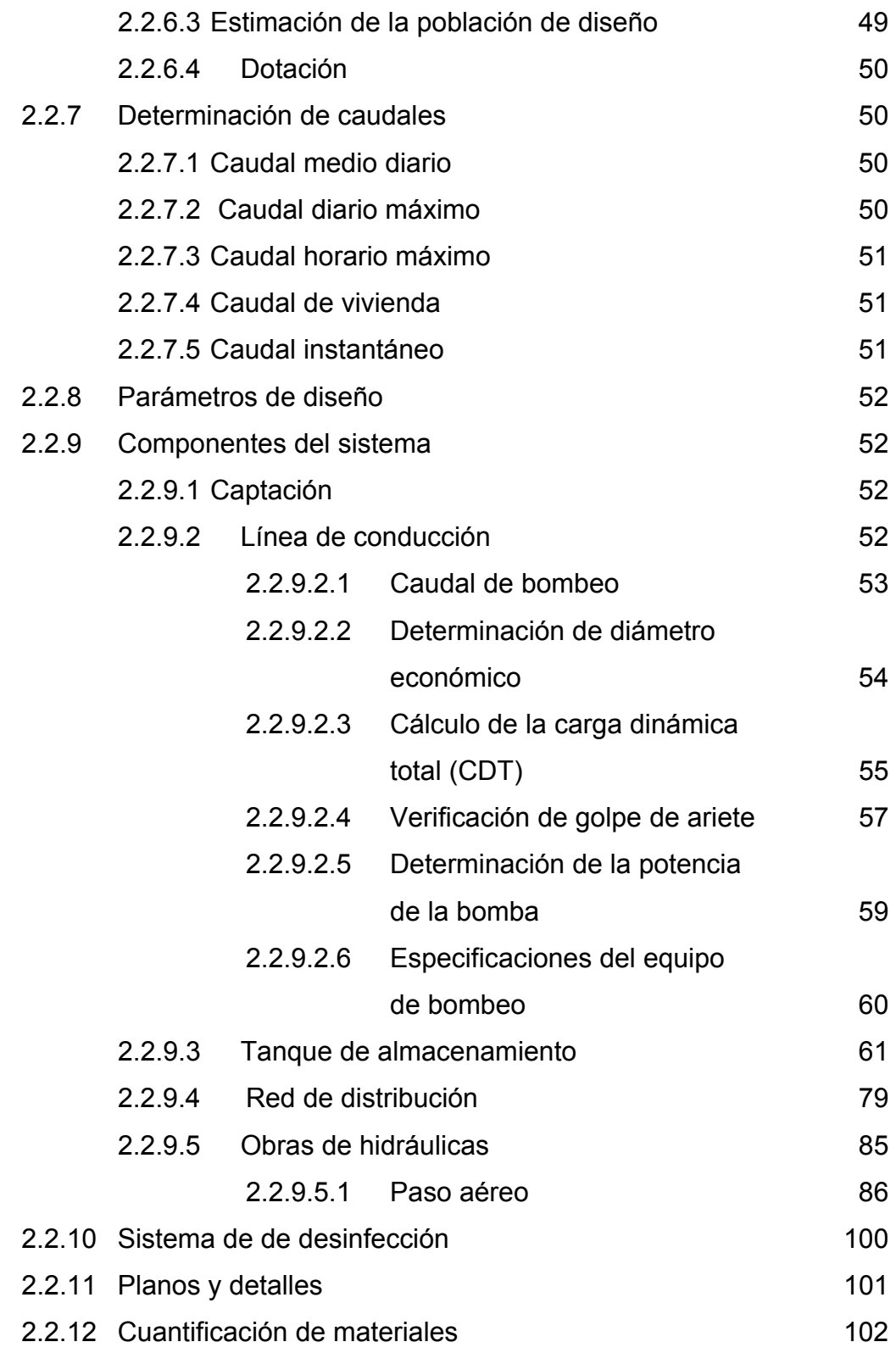

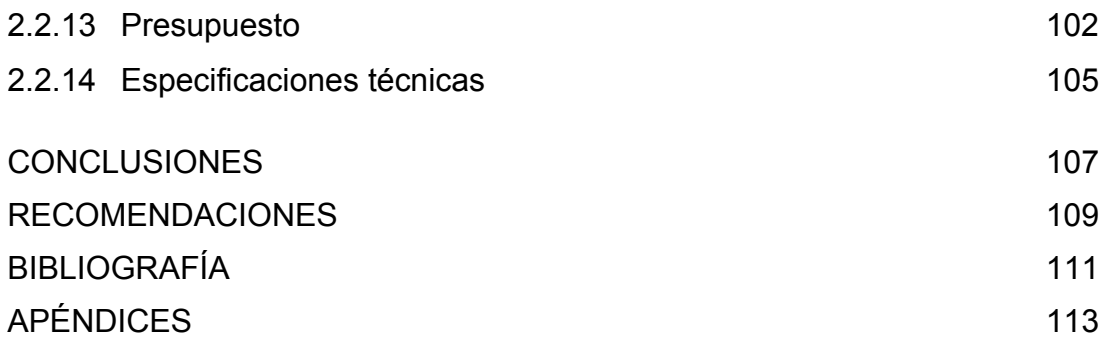

# **ÍNDICE DE ILUSTRACIONES**

## **FIGURAS**

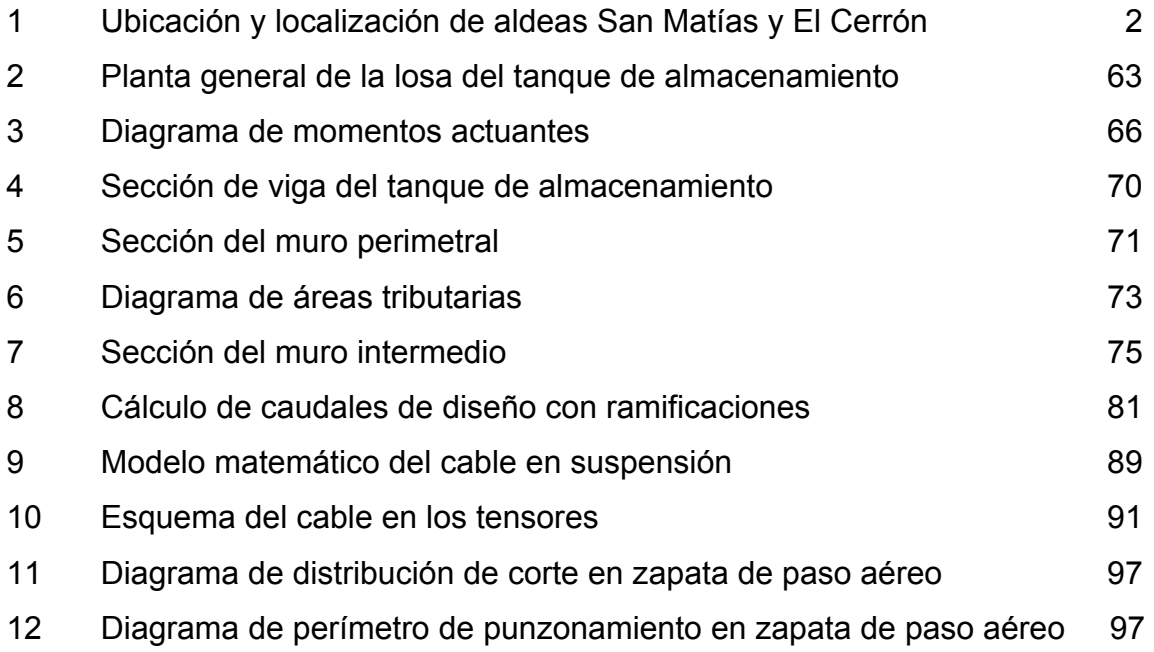

## **TABLAS**

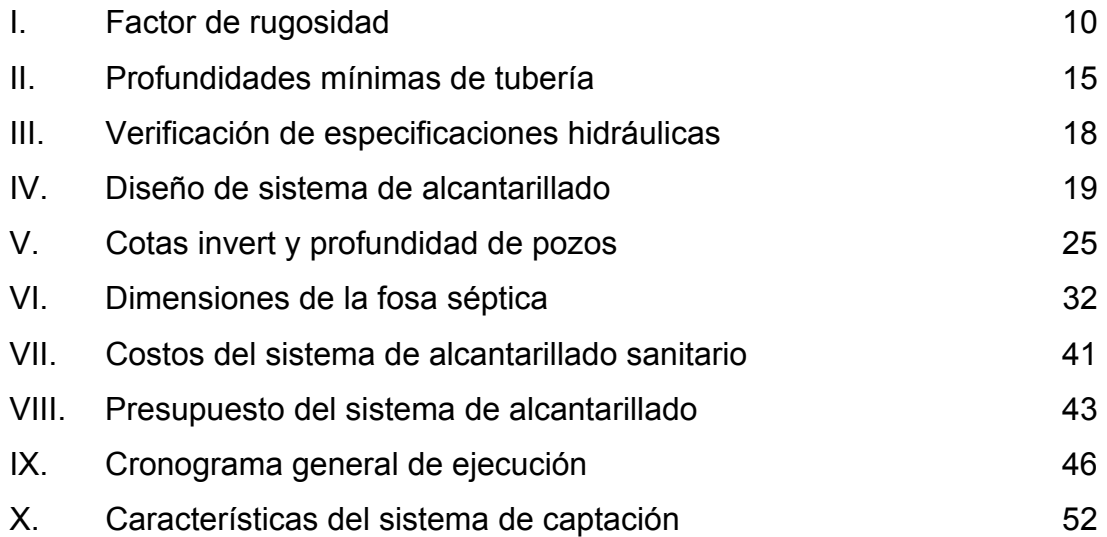

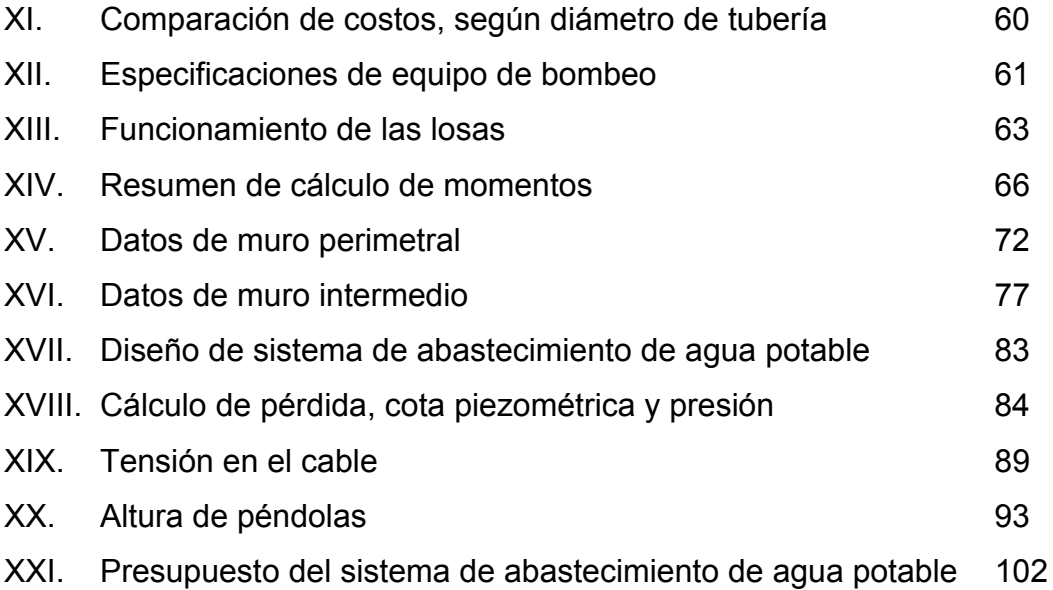

#### **GLOSARIO**

- **Aforo** Cantidad de agua que produce una fuente. Debe medirse en verano.
- **Aguas negras** Son la combinación de los líquidos o desechos acarreados por agua proveniente de zonas residenciales, comerciales, escolares e industriales.
- **segura Agua sanitariamente** Agua incapaz de transmitir enfermedades, libre de concentraciones excesivas de substancias minerales, orgánicas y libres de toxicidad.
- **Alcantarillado** Sistema formado por tuberías o conductos cerrados, que no trabaja a presión y que conducen las aguas negras o las aguas pluviales.
- **Caudal** Volumen de fluido en la unidad de tiempo.
- **Demanda** Es la cantidad de agua asignada a cada usuario.
- **Empuje** Fuerza que tiende a deslizar horizontalmente un muro.
- **Estiaje Estiaje Nivel más bajo o caudal mínimo que en ciertas** épocas del año tiene fuentes de agua, por causa de la sequía.
- Filtración **Proceso de separar un sólido suspendido de un** líquido, al hacerlos pasar a través de un medio poroso por el cual el líquido puede penetrar fácilmente.

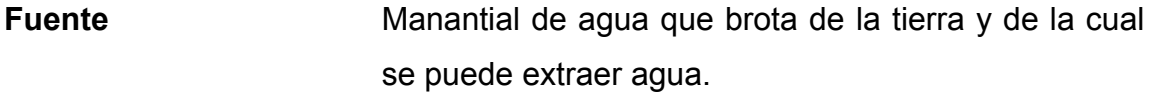

- **Grupo coliforme** Comprende todas las bacterias en forma de bacilos, aerobios y anaerobios facultativos, que habitan el tracto digestivo humano.
- **Isobara Curva** para la representación cartográfica de los puntos de igual presión en un momento determinado.
- Permeabilidad **Propiedad** que tiene algunos suelos de poder ser filtrado o traspasado por el agua
- **Tirante** Es la medida que define la altura de un líquido en una tubería, depósito o planta de tratamiento
- **Negras Tratamiento de aguas** Proceso mediante el cual se remueve o altera la composición de las aguas negras, convirtiéndolas en menos ofensivas o peligrosas.

#### **RESUMEN**

Las aldeas San Matías y El Cerrón pertenecen al municipio de Asunción Mita, el cual se encuentra ubicado al suroriente del país, en el departamento de Jutiapa, a 146 kilómetros de la capital y a una altura de 476 metros sobre el nivel del mar, presenta un clima cálido con variaciones a templado en los meses de noviembre y diciembre. La temperatura media anual es de 28 grados centígrados.

De acuerdo con la investigación realizada, se determinó que las aldeas San Matías y El Cerrón no cuentan con sistema de alcantarillado y sistema adecuado de agua potable, respectivamente, proyectos necesarios para el desarrollo integral de estas comunidades.

El proyecto de abastecimiento de agua potable consiste en el diseño de la línea de conducción por bombeo de 2252.17 metros de longitud, utilizando tubería PVC y tubería HG de diámetro 2 ½ pulgadas, de igual manera se incluye el diseño del tanque de almacenamiento, diseño de paso aéreo, el diseño de la red de distribución, la cual trabajaba por gravedad y a través de ramales abiertos para abastecer a toda la comunidad.

El proyecto de alcantarillado sanitario está conformado por colectores secundarios y uno principal de diámetros de 6, 8 y 12 pulgadas respectivamente, utilizando tubería PVC norma 3034, con una longitud total de 4728.25 metros lineales de con 88 pozos de visita y un total de 246 conexiones domiciliares a las que se les brindara el servicio, se propone un sistema de fosa séptica antes de la descarga al rio Tamazulapa.

XI

#### **INTRODUCCIÓN**

El municipio de Asunción Mita se encuentra actualmente en fase de crecimiento demográfico y económico, por lo que es necesaria la construcción de proyectos que beneficien a la población de sus comunidades en áreas de salud, educación, vivienda e infraestructura.

 Este trabajo desarrolla las actividades de investigación y diseño del proyecto de alcantarillado sanitario y el sistema de agua potable para las aldeas de San Matías y El Cerrón respectivamente, donde se necesita cubrir la recolección de aguas negras y la falta de agua potable para cada una.

 En el primer capítulo se describe la monografía del lugar de estudio y se realiza un diagnóstico general, para identificar y priorizar los proyectos más necesarios.

 El segundo capítulo trata acerca del servicio técnico profesional realizado, dentro del cual se incluye: diseño de alcantarillado sanitario, propuesta de tratamiento de agua residual, diseño hidráulico de la red de distribución, diseño de la línea de conducción, diseño del tanque de almacenamiento, diseño de paso aéreoy presupuestos.

XIII

### **OBJETIVOS**

### **General**

 Diseñar el sistema de alcantarillado sanitario para la aldea San Matías y el sistema de agua potable para la aldea El Cerrón, municipio de Asunción Mita, del departamento de Jutiapa.

### **Específicos**

- 1. Hacer una investigación monográfica y diagnóstica sobre necesidades de servicios e infraestructura para las comunidades a beneficiar.
- 2. Mejorar la salud y garantizar un mejor desarrollo social y un cambio de actitud en los pobladores de estas comunidades.
- 3. Elaborar los planos constructivos y presupuestos de ambos proyectos para su ejecución.

### **1 FASE DE INVESTIGACIÒN**

# **1.1 Monografía de la aldea San Matías y aldea el Cerrón, municipio de Asunción Mita, Jutiapa**

#### **1.1.1 Generalidades**

#### **1.1.1.1 Localización de proyectos**

 La aldea San Matías y la aldea El Cerrón, pertenece al municipio de Asunción Mita del departamento de Jutiapa, estas se localizan a 8 y 5 kilómetros respectivamente de la cabecera municipal, la cual se encuentra al noreste de la cabecera departamental de Jutiapa.

#### **1.1.1.2 Ubicación y extensión territorial**

 San Matías tiene una extensión territorial de 4.78 kilómetros cuadrados su ubicación geográfica es latitud 19º 17' 28.46" N, longitud 89º 44' 42.98" O y altitud 504 msnm; El Cerrón tiene 1.10 kilómetros cuadrados con ubicación geográfica de 14º 21' 51.47"N, longitud 89º 41' 51.30"O y altitud 584 msnm.

#### **1.1.1.3 Límites y colindancias**

 La aldea San Matías colinda al norte con el rio Tamazulapa; al sur con Tiucal arriba, oeste con Aguas finas y al este con la aldea Tiucal. El Cerrón colinda al norte con El Pito, al oeste con Estanzuela, al este con Cerro Blanco, al sur con El Vallecito, todas estas comunidades de Asunción Mita.

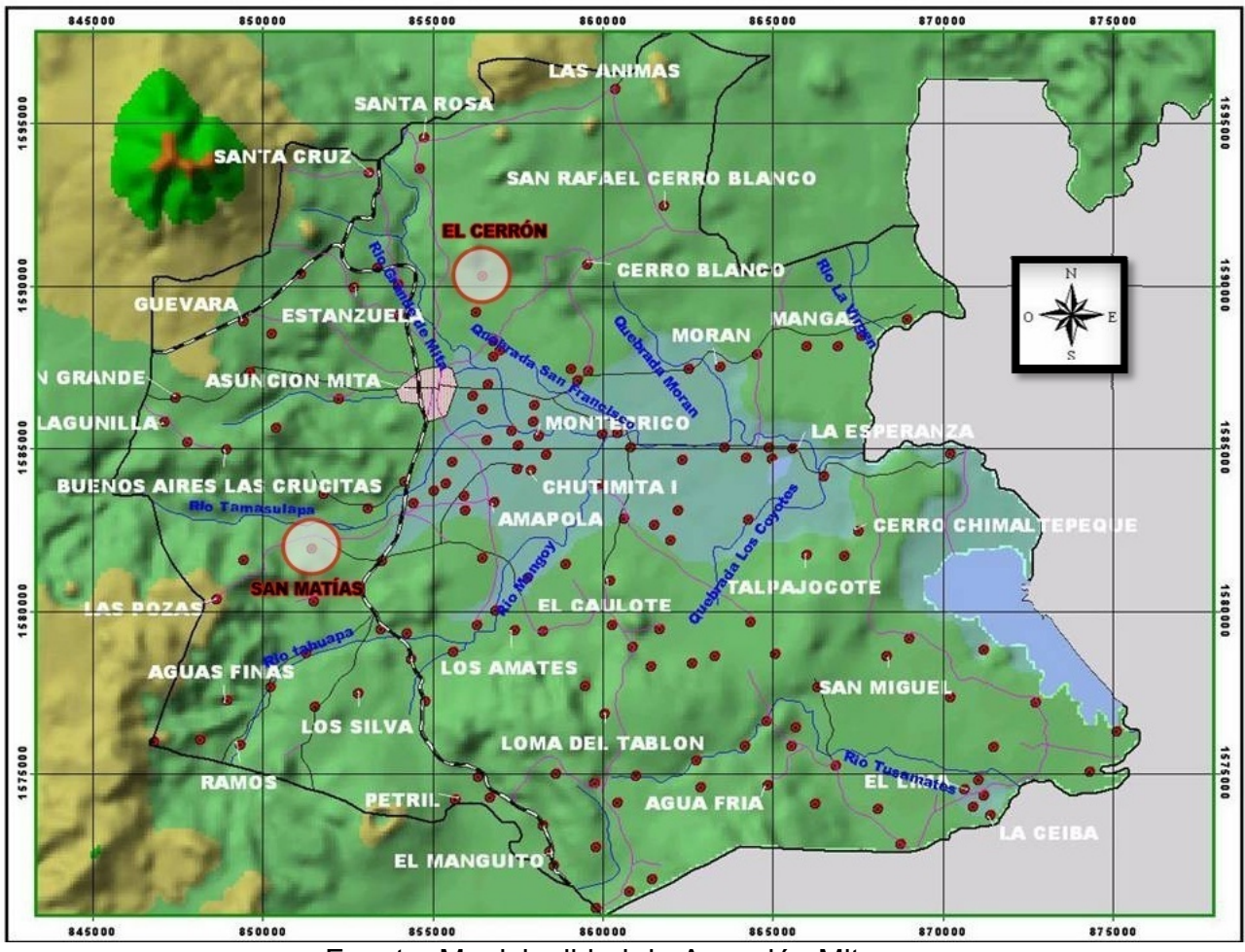

**Figura 1. Ubicación y localización de aldea San Matías y Aldea El Cerrón** 

Fuente: Municipalidad de Asunción Mita.

### **1.1.1.4 Características de la población**

 Según censo municipal la aldea San Matías cuenta con 1230 habitantes de los cuales 561 son hombres y 669 mujeres. El 76% de la población es alfabeta. La mayoría de casas están construidas con ladrillo y block con techo de teja, lámina o losa de concreto. La aldea El Cerrón tiene 415 habitantes de los cuales 215 son varones y 200 son mujeres, el 71% de la población es

alfabeta. Las casas son construidas con ladrillo o block aunque también hay casas de las llamadas de "bajareque" que son de cañas recubiertas con lodo y techo de hojas de palma.

#### **1.1.1.5 Aspectos económicos y actividades productivas**

 La economía de estas comunidades está basada en la agricultura, siendo el principal producto de San Matías el cultivo de cebolla, sin embargo parte de la población se dedica a actividades ganaderas y comerciales. La aldea El Cerrón tiene como cultivo principal el frijol, también hay personas que se dedican a la ganadería. Los jóvenes bajan a trabajar a la melonera que se encuentra cercana y algunos trabajan para la minera ubicada en la aldea Cerro Blanco, otros ingresan a la policía.

#### **1.1.1.6 Clima**

 La estación climatológica más cercana es la que se encuentra en la cabecera municipal con coordenadas 14°20'68"de latitud y 89°42'14" de longitud y proporciona la siguiente información:

La temperatura media anual es de 29°C

La precipitación pluvial media anual es de 1120 a 1240 mm.

#### **1.1.1.7 Vías de acceso**

 Para llegar a San Matías se toma la ruta interamericana desde la cabecera municipal a la frontera y en el kilómetro 151 se encuentra el cruce hacia la derecha desde allí son tres kilómetros haciendo un total de 8 kilómetros desde la cabecera municipal, todo el recorrido es asfaltado. El acceso hacia El Cerrón es más difícil ya que aunque solo está a 5 kilómetros de la cabecera municipal, por el camino hacia aldea El Vallecito, solo hasta allí hay adoquín y el resto es terracería.

#### **1.1.1.8 Servicios públicos**

 Ambas aldeas cuentan con el servicio de energía eléctrica con porcentajes de cobertura de 96% para San Matías y de 90% para El Cerrón, cuentan con escuelas públicas de educación primaria aunque en San Matías se imparten básicos por la tarde.

 En El Cerrón actualmente se surten de agua yéndola a traer las mujeres en cántaros o los hombres en bestia a un ojo de agua que se ubicado a la entrada de la aldea; en San Matías existe abastecimiento de agua. En ambos casos las excretas se eliminan en letrinas y las aguas servidas en pozos o a flor de tierra.

 En ambas aldeas hay iglesias evangélicas, campos de fut bol, salones comunales, pero solo San Matías tiene transporte comunitario dirigido hacia la cabecera municipal.

### **1.1.1.9 Comercio**

 En la aldea El cerrón el comercio se limita cuando es temporada de cosecha ya sea de frijol o de maíz para satisfacer la demanda interna de leche existen varias casas donde la venden por la mañana; también hay tiendas pequeñas. En San Matías existen regadillos los que irrigan los terrenos dedicados a la siembra con lo cual tienen varias cosechas al año ya sea de cebolla o tomate que es el otro producto agropecuario de la aldea, de allí lo venden a los lugares cercanos como la cabecera municipal o a San Cristóbal frontera.

4

### **1.1.1.10 Turismo**

 Ninguna de estas aldeas posee potencial turístico por lo que este no existen ingresos debido a esta actividad.

### **1.2 Principales necesidades de las Aldeas**

### **1.2.1 Descripción de las necesidades**

Para San Matías:

- Mejoramiento del sistema Vial: se requiere un diseño técnico y un pavimentado de las calles.
- Red del sistema de alcantarillado sanitario: Hay inexistencia de alcantarillado sanitario para disposición de aguas negras.

Para El Cerrón:

- Mejoramiento de calles: se requiere que se hagan rodadas para un mejor desplazamiento tanto vehicular como de personas.
- Sistema de abastecimiento de agua: Actualmente se carece de un sistema adecuado por lo cual no se puede esperar un desarrollo integral de la comunidad.

### **1.2.2 Priorización de las necesidades**

Se priorizaron los siguientes proyectos:

 Diseño de alcantarillado sanitario para la aldea San Matías y el sistema de abastecimiento de agua potable par la aldea El Cerrón, ambos fueron priorizados acorde y de acuerdo con los COCODES de las mencionadas aldeas.

## **2. FASE DE SERVICIO TÉCNICO PROFESIONAL**

# **2.1 Diseño del sistema de alcantarillado sanitario para la aldea San Matías**

#### **2.1.1 Descripción del proyecto**

 El proyecto comprende el diseño del sistema de alcantarillado para la aldea San Matías, del Municipio de Asunción Mita, Jutiapa. Para su realización se llevó a cabo un levantamiento topográfico, para obtener la altimetría y planimetría.

 La red se encuentra dividida en 5 sistemas conectados a uno principal, debido a que la topografía lo permite, cuenta con colectores que suman 4,724.48 metros de los cuales se diseñaron 88 pozos de visita.

El sistema de tratamiento lo conforma una fosa séptica para su posterior descarga.

#### **2.1.2 Levantamiento topográfico**

 El levantamiento topográfico se realizó para localizar la red dentro de las calles, los pozos de visita la descarga, y en general, ubicar todos aquellos puntos de importancia.

 Se empleó el siguiente equipo: un teodolito marca WILD, estadal marca SOKKISHA, plomadas estacas y clavos.

#### **2.1.2.1 Planimetría**

 Para representar la proyección del terreno de la comunidad sobre un plano horizontal imaginario, se adoptó el método de conservación de azimut. El resultado debe ser modificado por un factor de corrección dado por:

 $FC=1$   $\frac{H_{SNM}}{G37000}$ 6378000

Donde  $H<sub>SNM</sub> =$  altura sobre el nivel del mar del lugar

#### **2.1.2.2 Altimetría**

 En cada estación se colocó el nivel de precisión marca WILD usando estadal marca SOKKISHA, este se colocó sobre el eje de las calles tomando elevaciones en los cruces de calles y en los puntos donde había cambio de pendiente.

#### **2.1.3 Trazo de la red**

 Para el trazo de la red, se deben considerar los siguientes preceptos:

- a. Se debe iniciar el recorrido en los puntos de cotas altas y dirigir el flujo hacia las cotas bajas.
- b. En el diseño, se trata de seguir la pendiente del terreno, así se evitarán excavaciones profundas.
- c. Tratar en lo posible de no dirigir el agua en contra de la pendiente del terreno.

 Para este estudio se trazaron las líneas principales, en cada sistema, a la cual se enlazan los ramales de cada tramo, dirigiendo el flujo en el sentido de la pendiente, para transportarlo a los cuerpos receptores.

#### **2.1.4 Criterios de diseño**

#### **2.1.4.1 Período de diseño**

 Los sistemas de alcantarillado serán proyectados para llenar adecuadamente su función durante un periodo de 30 a 40 años; para el presente estudio se contemplaron 30 años.

#### **2.1.4.2 Población de diseño**

Según el método geométrico:

$$
P_f = P_0 * (1+r)^n
$$

Donde: Pf = Población futura o poblacional de diseño

Po = Población actual

r = Tasa de crecimiento poblacional

n = Período de diseño

Sustituyendo valores

Po = 1,230 habitantes

n = 30 años

 r = 3% determinado por el método geométrico, con base enel censo del INE 2002

 $P_f = 1,230 * (1 + 0.03)^{30} = 2,986$  habitantes

#### **2.1.4.3 Dotación**

 La norma del INFOM establece que se debe utilizar, para el diseño una contribución mínima de 200 lts/hab/dia.

#### **2.1.4.4 Factor de retorno**

 Es el factor que considera que el 75% al 90% del consumo de agua de una población retorna al sistema de alcantarillado: se asume uno de 80%
## **2.1.4.5 Factor de rugosidad (n)**

El factor de rugosidad expresa que tan lisa es la superficie del material por donde se desplaza el flujo y depende del tipo de material de la tubería a utilizar, para este diseño se utilizó tubería PVC; con una rugosidad de 0.010.

En la siguiente tabla se presentan algunos valores para diferentes tipos de superficie:

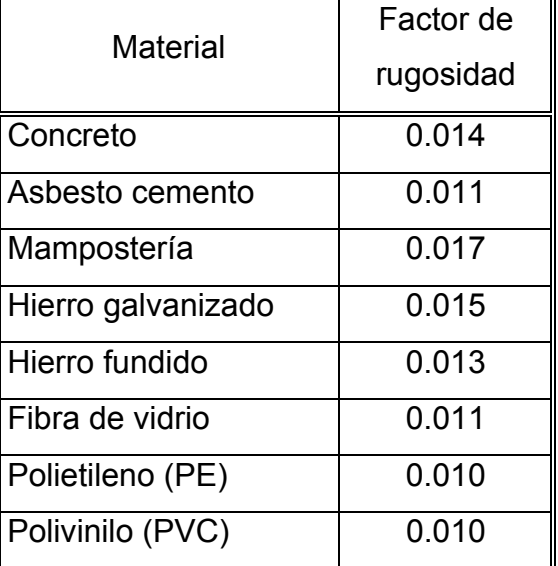

#### **Tabla I. Factor de rugosidad (n)**

#### **2.1.5Caudal sanitario**

# **2.1.5.1 Caudal domiciliar (QDom)**

 Es el caudal que agrupa todas las conexiones domiciliares en un tramo específico. Se calcula de la siguiente manera:

$$
Q_{\text{Dom}} = \frac{\text{Dot} * \text{ Hab} * F_r}{86,400} = \frac{200 \text{lt/hab/dia} * 2,986 \text{ hab} * 0.80}{86,400} = 5.53 \text{lds/s}
$$

Donde, QDom = Caudal domiciliar Dot = Dotación Hab = Número de habitantes Fr = Factor de retorno

#### **2.1.5.2Caudal comercial (QCom)**

 Dicho caudal es producido por las actividades comerciales que se realizan en la aldea. En este estudio, por no haber comercio, no existe.

#### **2.1.5.3 Caudal industrial (QInd)**

 Es aquel que proviene de las actividades de grandes industrias que se encuentren dentro del perímetro de la aldea; la zona es rural y por ende no se contempla un caudal industrial.

#### **2.1.5.4 Caudal de infiltración (QInf)**

 Este caudal es producto, principalmente por la proximidad del nivel freático, así como, deficiencias en la construcción, fallas del material, permeabilidad del terreno y el tipo de juntas. Dicho caudal no aplica para tubería de PVC.

#### **2.1.5.5 Caudal de conexiones ilícitas (QIi)**

 Es el caudal producto de las aguas pluviales (lluvia, granizo, rocío) y son agregadas al sistema de alcantarillado sanitario, Según criterio del INFOM, el caudal de conexiones ilícitas es igual a un 10% del caudal domiciliar.

$$
Q_{\text{llicitas}} = 10\% * Q_{\text{Dom}} = 10\% * (5.53 \frac{\text{lts}}{\text{seg}}) = 0.53 \text{lts/s}
$$

#### **2.1.5.6 Factor de caudal medio (Fqm)**

 Expresa el volumen de aguas negras que en promedio escurren por la alcantarilla. Debe estar comprendido entre 0.002 y 0.005, de lo contrario se utiliza el límite inmediato. Se determina con la siguiente expresión:

$$
Fqm = \frac{Q_{\text{Dom}} + Q_{\text{Com}} + Q_{\text{Ind}} + Q_{\text{Inf}} + Q_{\text{Ilicitas}}}{No. de habitats} = \frac{5.53 + .55}{2,986} = .002036
$$

 El parámetro se encuentra dentro del rango permitido, por lo que se adopta este.

#### **2.1.5.7Factor de flujo instantáneo (FH)**

 El factor de flujo instantáneo o factor de Harmond, determina la probabilidad de que el sistema de drenaje este siendo utilizado por varios artefactos sanitarios de forma simultánea, a lo largo de un tramo.

Se calcula de la siguiente manera:

$$
F_H = \frac{18 + \sqrt{P}}{4 + \sqrt{P}} = \frac{18 + \sqrt{2.98}}{4 + \sqrt{2.98}} = 3.44
$$

Donde, FH = Factor de Harmond

P = Población (en miles)

#### **2.1.6 Caudal de diseño (Qdis)**

 También conocido como caudal máximo; es la cantidad de agua negra que transporta el sistema de alcantarillado, para cada tramo existente. Se utiliza la siguiente expresión:

$$
Q_{dis} = (No. hab) * (F_H) * (Fqm) = (2,986) * (3.44) * (0.002036)
$$
  
= 20.91 lts/s

Donde, No. hab. = Número de habitantes futuros

FH = Factor de Harmond

Fqm = Factor de caudal medio

#### **2.1.7 Relación de diámetro de caudales**

 En el diseño del sistema, la relación entre el tirante y el diámetro interno del tubo (d/D) debe estar comprendido entre 0.10 y 0.75.

 Esta relación depende del caudal que transporta la tubería y habitualmente, en los tramos iniciales, es menor a 0.10; para áreas rurales es aceptable que cinco tramos seguidos, posean una relación debajo del límite inferior.

#### **2.1.8 Velocidades mínimas y máximas**

La velocidad de flujo mínima del sistema deberá ser mayor o igual a 0.60 m/s, con lo cual se evitará la sedimentación de los sólidos que transporta el flujo; la máxima velocidad será menor o igual a 3.00 m/s, para que el flujo no erosione la tubería, debido a que en algunos ramales hay escasa viviendas y producen caudales bajos, en tales casos se acepta una velocidad de hasta 0.40 m/s.

#### **2.1.9 Fórmula de Manning**

 Se utiliza para determinar la velocidad del flujo a sección llena y se encuentra en función del diámetro, la pendiente y el coeficiente de rugosidad:

$$
V = \frac{0.03429 * D^{2/3} * S^{1/2}}{n}
$$

Donde, V = Velocidad a sección llena

D = Diámetro de la sección circular (pulgadas)

S = Pendiente gradiente hidráulica (m/m)

n = Coeficiente de rugosidad

## **2.1.10 Profundidades mínimas de tubería**

Para la instalación se deberán tomar en cuenta, el diámetro de la tubería y las condiciones del tránsito local; para esto se puede consultar la Tabla II.

## **2.1.11 Cotas invert**

 Se denomina cota invert a la distancia existente entre el nivel de la rasante del suelo y el nivel inferior interior de la tubería.La diferencia entre la cota invert de la tubería que entra y la cota invert de la tubería que sale, será como mínimo la carga de velocidad en el tubo de salida, a continuación se muestra la fórmula general:

$$
hv = \frac{V^2}{2 \cdot g}
$$

Donde, V= Velocidad en tubería de salida (m/s)

 $g =$  Constante gravitacional (9.81 m/s<sup>2</sup>)

| Diámetro   | Tránsito   | Tránsito   |
|------------|------------|------------|
| (Pulgadas) | normal (m) | pesado (m) |
| 6          | 1          | 1.2        |
| 8          | 1.22       | 1.42       |
| 10         | 1.28       | 1.48       |
| 12         | 1.38       | 1.58       |
| 16         | 1.41       | 1.61       |
| 18         | 1.5        | 1.7        |
| 21         | 1.58       | 1.78       |
| 24         | 1.66       | 1.86       |
| 30         | 1.84       | 2.04       |
| 36         | 1.99       | 2.19       |
| 42         | 2.14       | 2.34       |
| 48         | 2.25       | 2.45       |
| 60         | 2.55       | 2.75       |

**Tabla II. Profundidades mínimas de tubería** 

## **2.1.12 Componentes del sistema de alcantarillado**

# **2.1.12.1Pozos de visita**

 Los pozos de visita son empleados para la inspección y verificación del buen funcionamiento de la red de alcantarillado, así como para efectuar operaciones de limpieza y mantenimiento; según las normas del INFOM, se recomienda colocarlos en los siguientes casos:

- En las intersecciones de colectores
- Al inicio de todo colector
- En todo cambio de sección o diámetro
- En todo cambio de dirección o pendiente
- En tramos rectos, a distancias no mayores de 100 metros
- En cambios de dirección horizontal

 Los pozos de visita de este proyecto serán de ladrillo tayuyo, tendrán un diámetro de 1.20 m; el brocal y la tapadera serán de concreto reforzado y estarán cimentados en una plancha de concreto. Por dentro llevarán un revestimiento de repello y canales que dirigirán los caudales hacia el tubo de salida. Cuando la caída sea mayor de 0.70 m se construirá un sifón de PVC para que el flujo ingrese a nivel de fondo. La ubicación y detalles se pueden observar en los planos de conjunto hidráulico y planta perfil, mostrados en el apéndice.

## **2.1.12.2 Colectores**

 También se conoce como red de alcantarillado; son las tuberías por las que se conduce las aguas negras, la tubería mínima que se utilizará en este proyecto será PVC de 6" de diámetro bajo la norma constructiva ASTM 3034.

## **2.1.12.2.1 Diseño de la red de alcantarillado**

 Se diseñará un tramo inicial. Este tramo será del ramal 1 que va del PV-4 al PV-5.

Se tiene:

Cota inicio =  $497.44$ 

Cota final  $= 496.40$ 

Distancia horizontal = 57.94m entonces:

Se procede al cálculo de la pendiente del terreno:

$$
S = \frac{497.44 - 496.4}{57.94} \times 100 = 1.79\%
$$

En el plano de densidad de vivienda se observa que en el tramo existen 5 viviendas y el total acumulado es igual a 20 viviendas; de la investigación se tiene que la densidad de vivienda promedio es igual a 5 hab/vivienda.

No. de habitantes = 100 habitantes

No. de habitantes futuros = 
$$
100 \times (1 + 0.03)^{30} = 243
$$
 habitantes

Cálculo de caudal de diseño

$$
Q_{dis} = (No. hab) * (F_H) * (Fqm) = (243) * (4.12) * (0.002038) = 2.04
$$
 lts/s

Donde,

Fqm = factor de caudal medio = 0.002038

 $F_H$  = factor de Harmond = 4.12

 Se propone un diámetro de tubería, como es tramo inicial se asigna uno de 6" tipo PVC, y utilizando la pendiente del terreno de 1.79%; utilizando la fórmula de Manning, Se determina el caudal y la velocidad a sección llena:

 $Q = 27.67$  lts/s

 $V = 1.52$  m/s

Con estos datos se determina las relaciones hidráulicas:

• Relación q/Q, caudal de diseño sobre caudal a sección llena

$$
\frac{q}{Q} = \frac{2.04}{27.67} = 0.073586
$$

• Relación d/D, se obtiene a partir de q/Q:

$$
\frac{d}{D} = 0.184
$$

• Relación v/V, también se obtiene a partir de q/Q:

$$
\frac{v}{V} = 0.585154
$$

Obteniendo el valor de la velocidad del flujo a sección parcialmente llena

$$
v = 0.585154 * V = 0.585154 * 1.52 = 0.89 m/s
$$

Verificamos las especificaciones y relaciones hidráulicas:

## **Tabla III. Verificación de especificaciones hidráulicas**

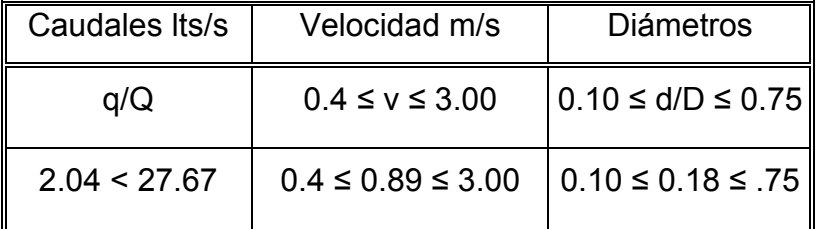

Como se puede observar las relaciones hidráulicas cumplen.

Por último se calculan las cotas invert de la siguiente manera ( ver tabla V);

- Cota invert salida =  $497.44 1.20 = 496.24$
- Cota invert entrada =  $496.40 1.20 + 0.03 = 495.23$

 Los datos y resultados del cálculo hidráulico para todos los ramales, realizado con el procedimiento anteriormente descrito, se presentan a continuación:

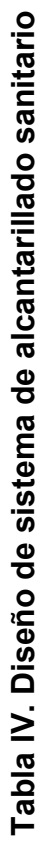

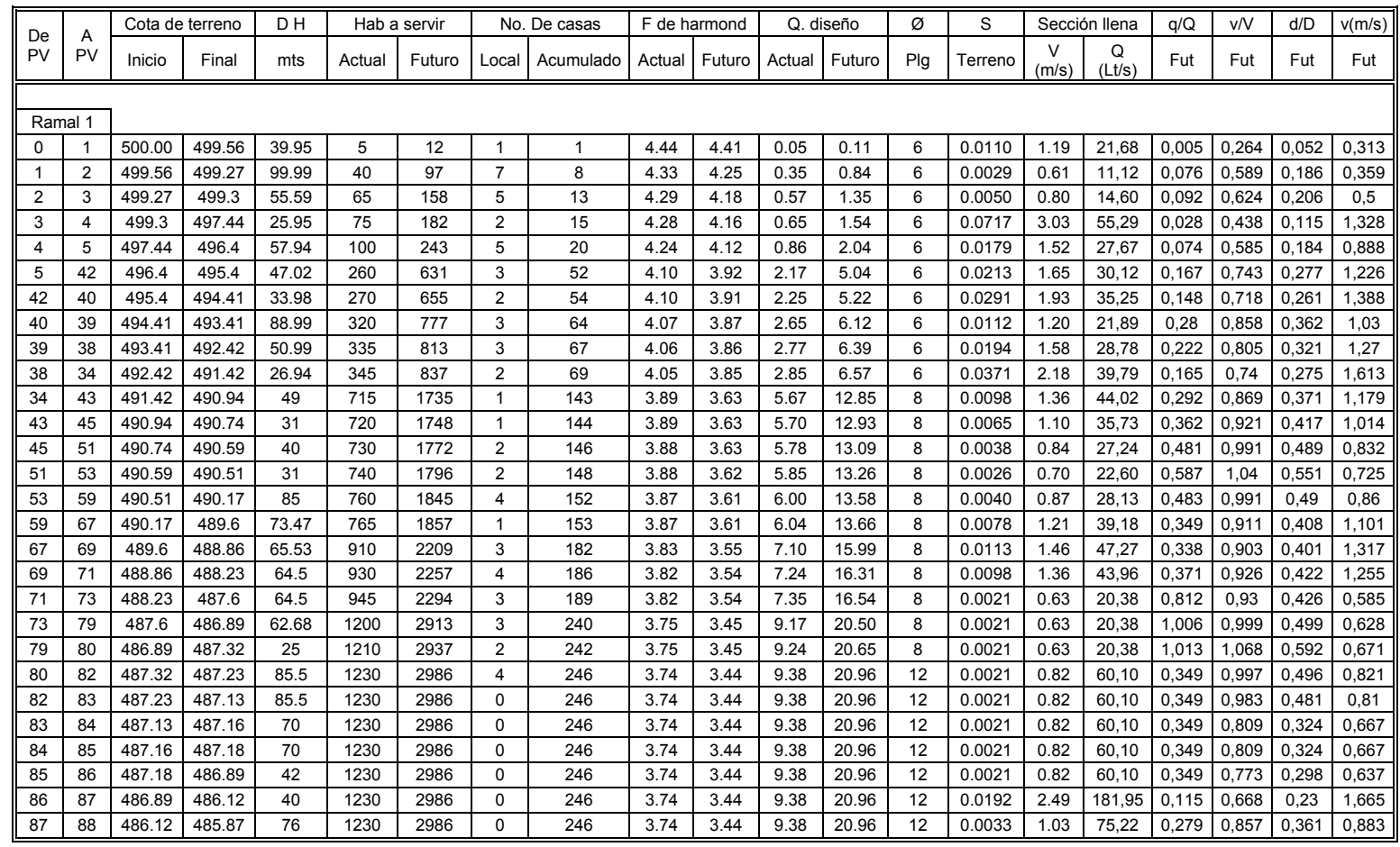

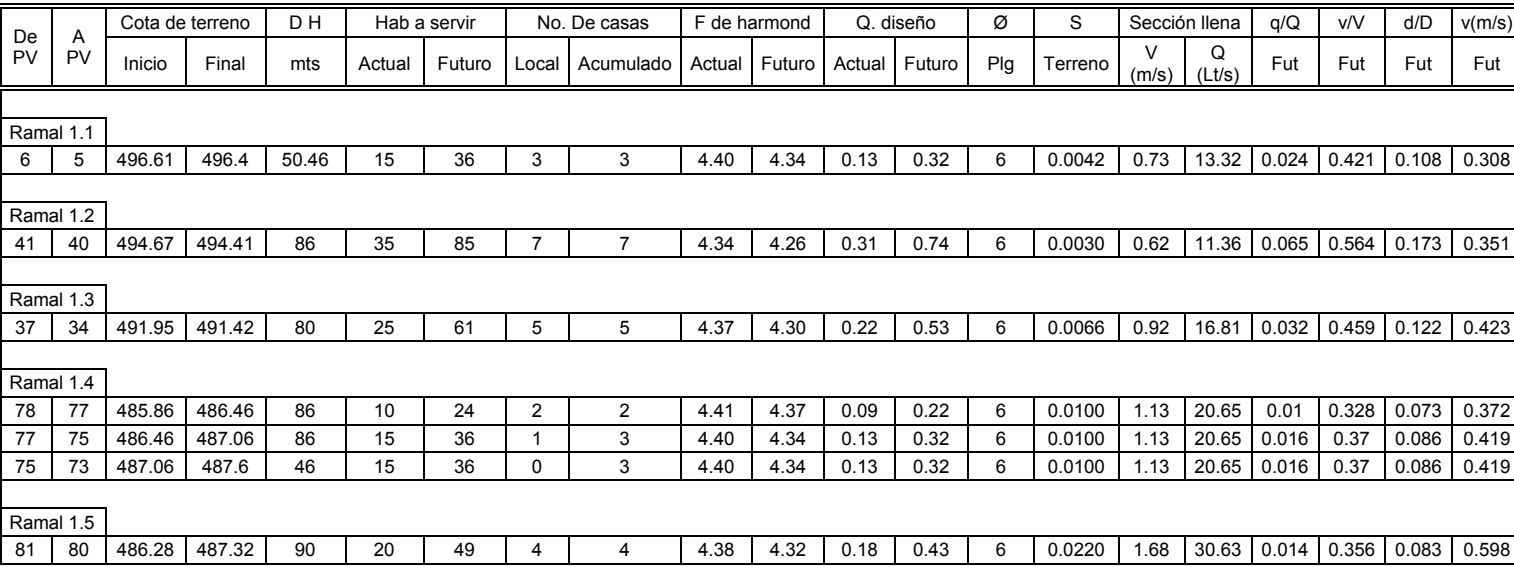

Continuación Tabla IV **Continuación Tabla IV** 

20

# **Continuación Tabla IV**  Continuación Tabla IV

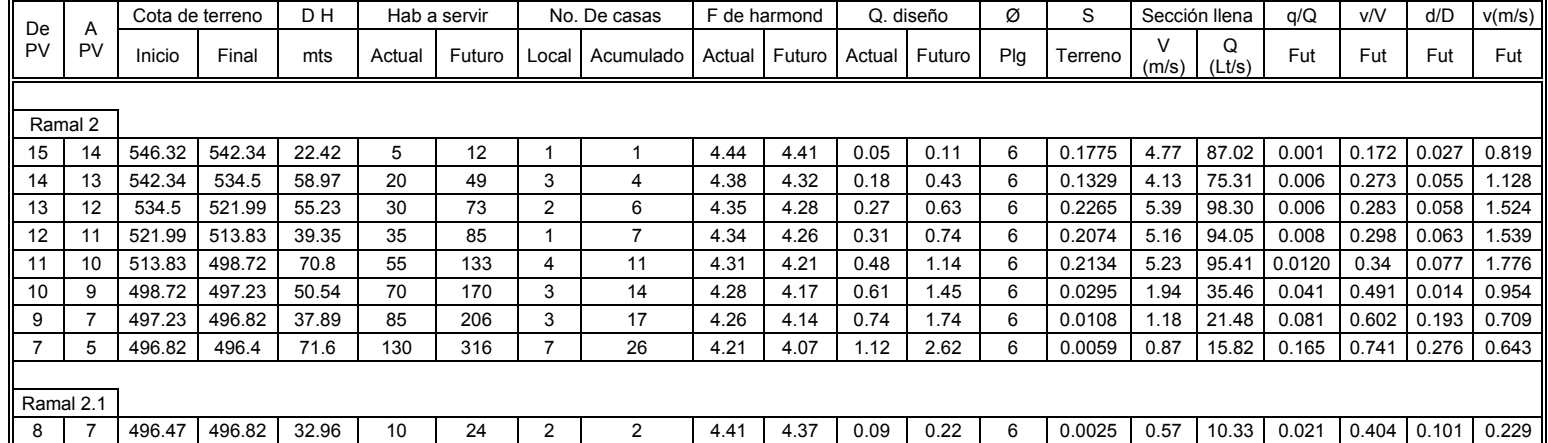

21

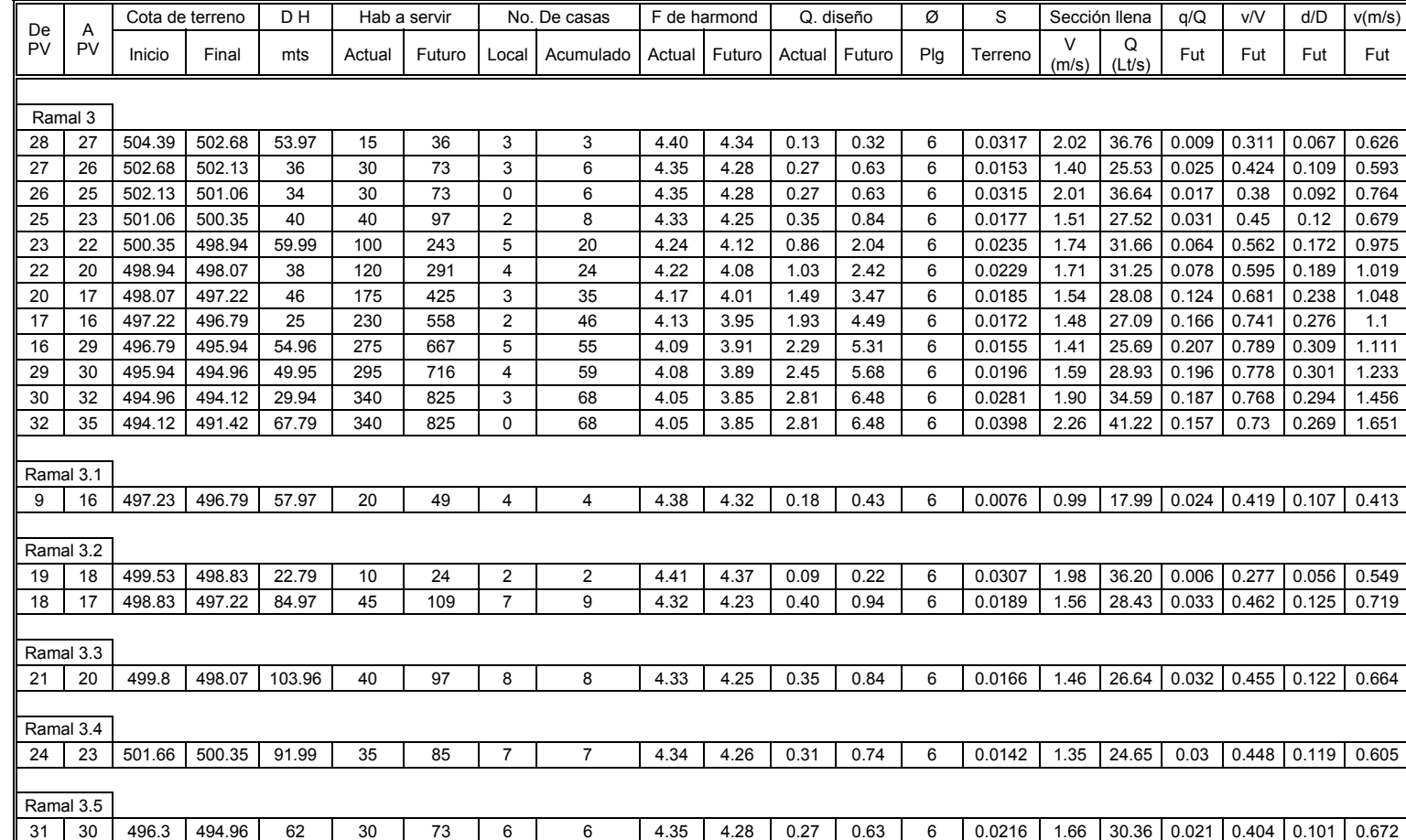

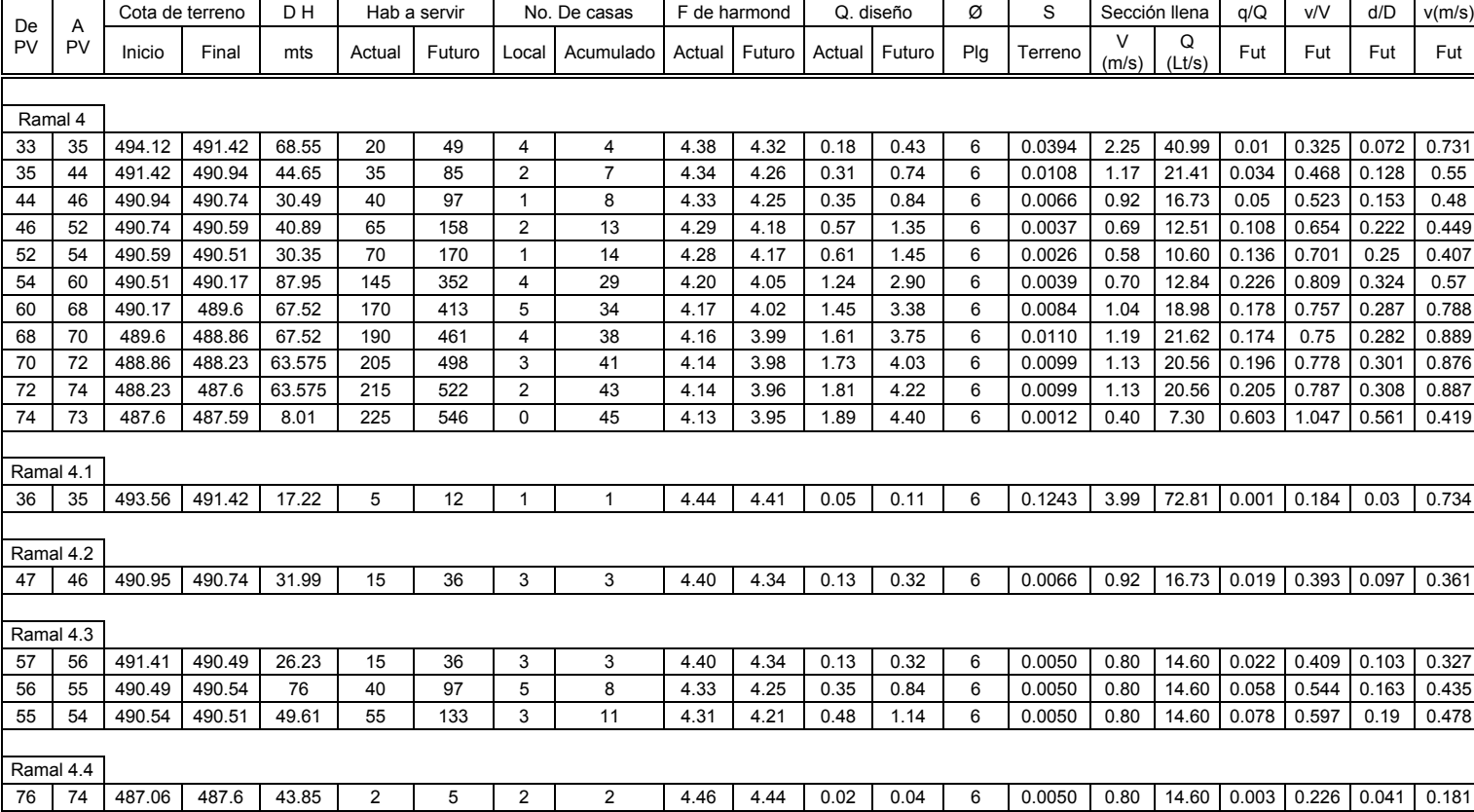

**Continuación Tabla IV** Continuación Tabla IV

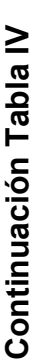

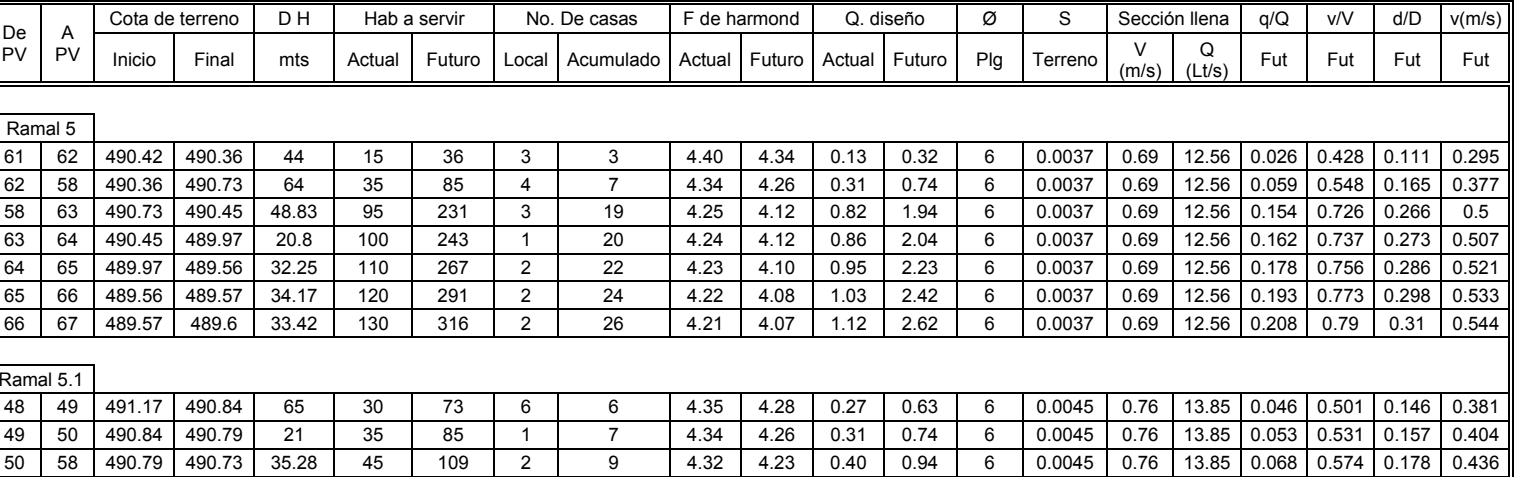

24

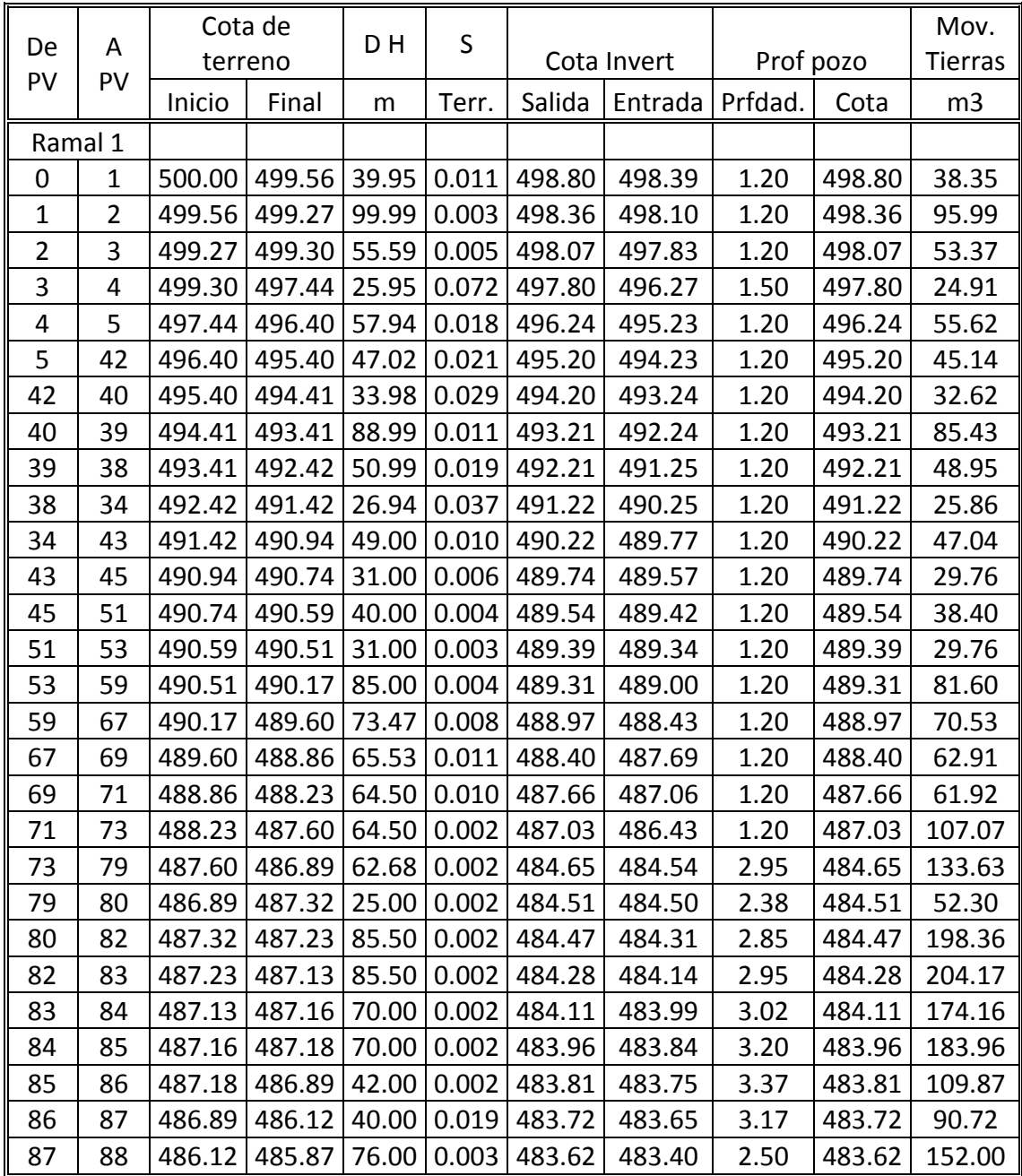

# **Tabla V. Cotas invert y profundidad de pozos**

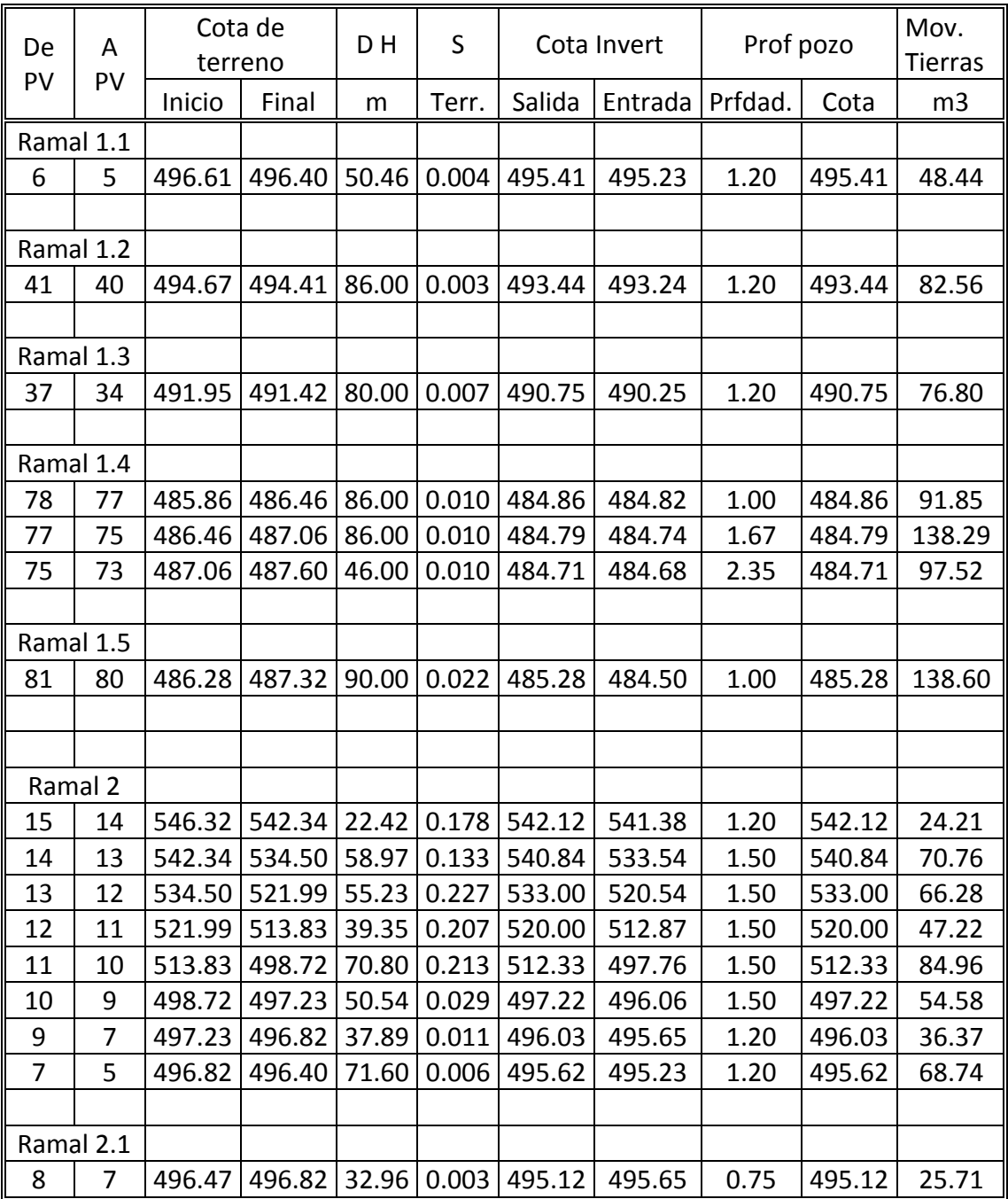

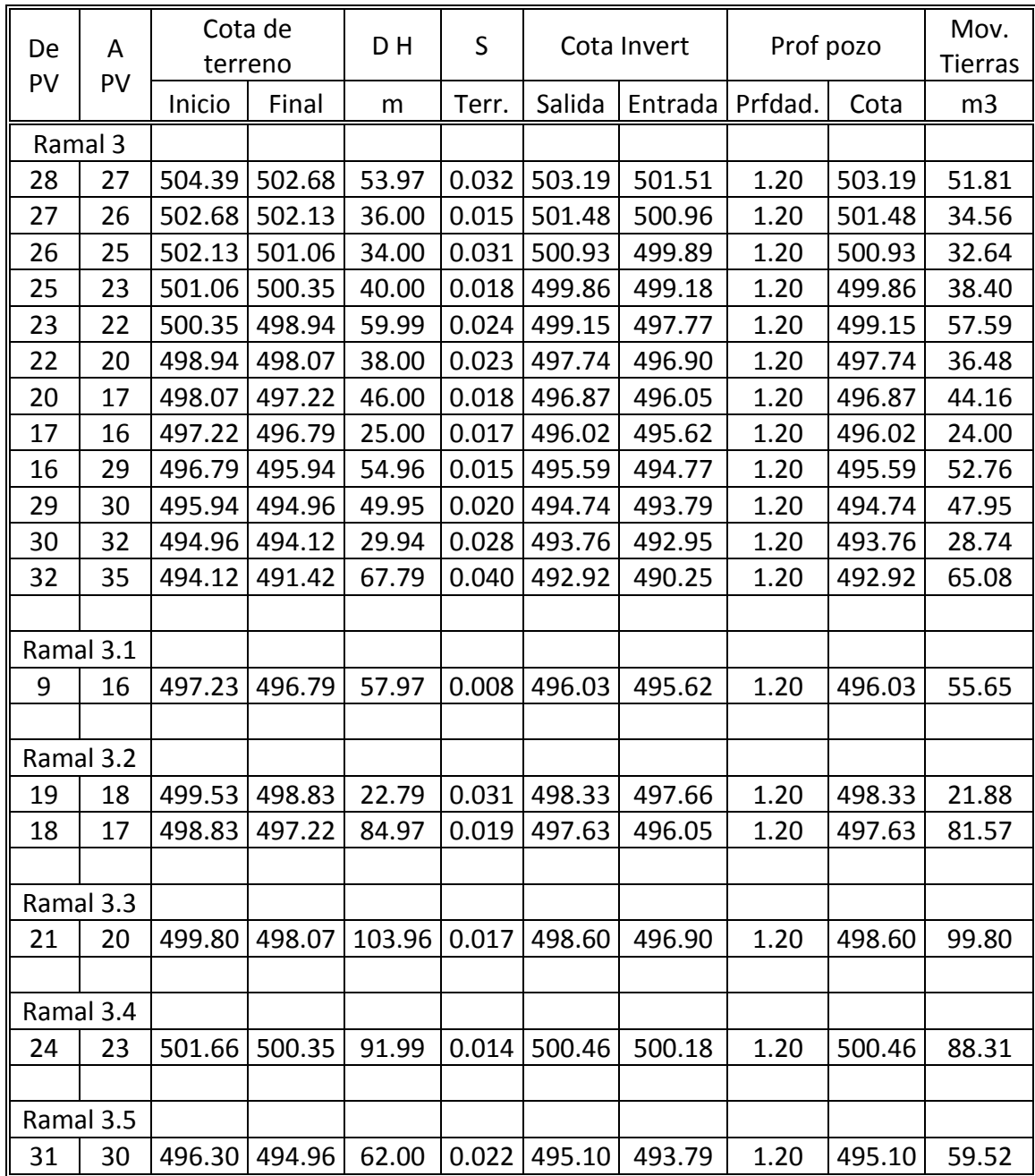

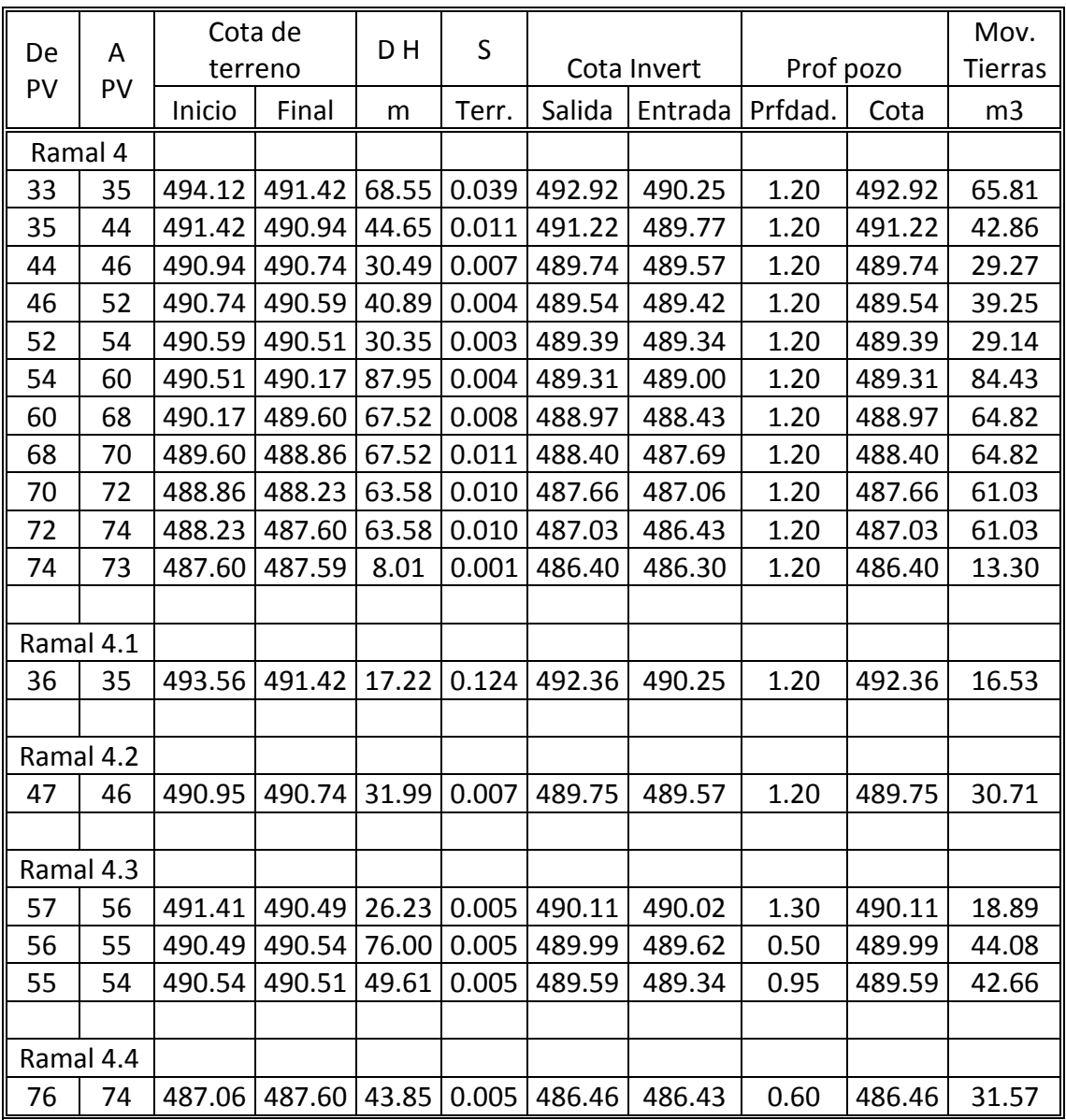

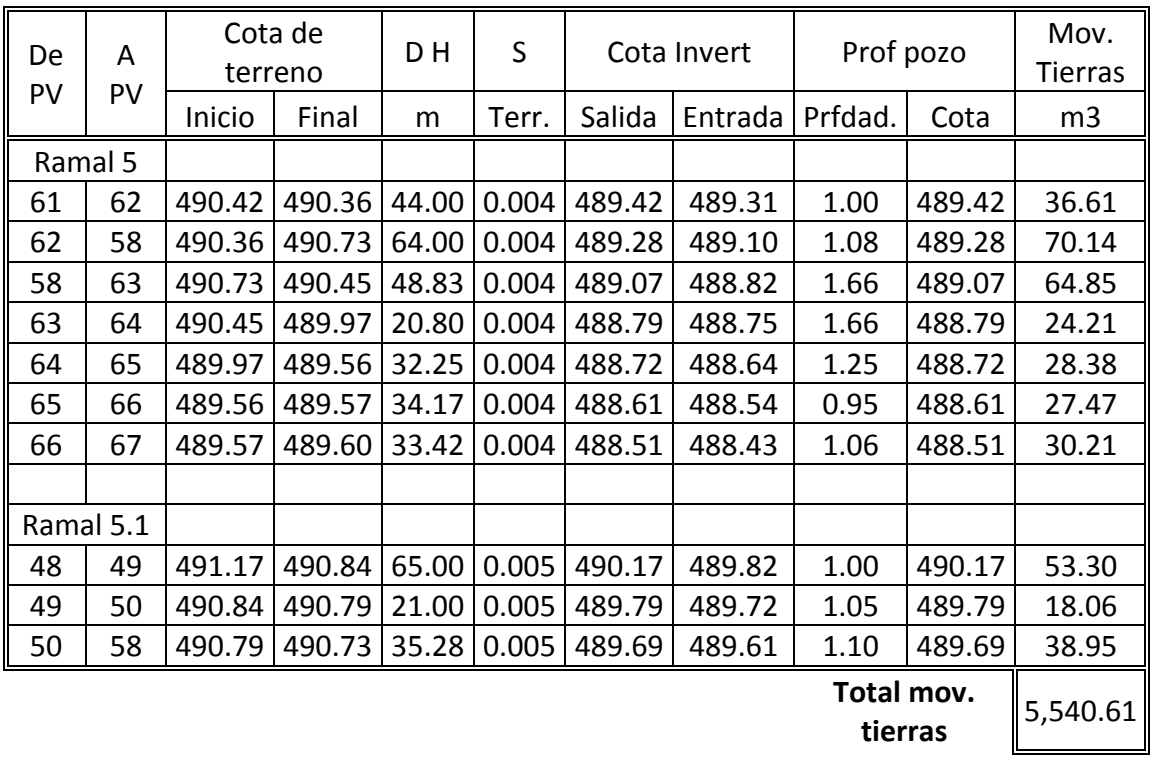

#### **2.1.12.3 Acometida domiciliar**

Una acometida domiciliar también se conoce con el nombre de conexión domiciliar, y es un tubo que lleva las aguas servidas desde una vivienda o edificio a una alcantarilla común o a un punto de desagüe.

Generalmente al construir un sistema de alcantarillado, se deja previsto una conexión en Y o en T en cada lote edificado o en cada lugar donde haya que conectar un desagüe doméstico.

#### **2.1.12.4 Descarga**

El punto de la descarga es por donde las aguas negras serán tratadas, para luego dirigirlas a un cuerpo receptor (desfogue), ya sea un rio, lago o mar. En este proyecto se diseñó un sistema a base de fosa séptica que trabajará como tratamiento primario, antes de su descarga al rio intermitente que pasa por el lugar.

#### **2.1.12.4.1 Localización de la descarga**

El punto de desfogue, previo a un tratamiento primario, de este proyecto estará ubicado a orillas del rio Tamazulápa. Se puede observar en los planos de diseño, en el apéndice.

#### **2.1.12.4.2 Diseño de fosas sépticas**

La fosa séptica es una unidad de tratamiento primario, consistente en una o varias cámaras construidas para tratar las aguas negra, antes de ser enviadas a los pozos de absorción o puntos de desfogue.

Cumple con la función de sedimentar y digerir los lodos, y permite la transformación anaerobia de las grasas a sustancias y compuestos más simples y estables, a medida que las aguas negras, procedentes del sistema de alcantarillado, entran en la fosa, la velocidad del flujo se reduce, sólidos

30

mayores forman el cieno, el cual es la acumulación de sólidos en el fondo de la fosa, y las natas que son el conjunto de sólidos parcialmente sumergidos y flotantes que se forma en la superficie.

El periodo de retención de las aguas negras en esta unidad varía de 12 a 72 horas. Dependiendo del caudal a tratar. Para este estudio, se recomienda implementar 48 horas, para dar suficiente tiempo a la sedimentación. El volumen máximo recomendado, para el diseño, es aquel descargado cuando la población corresponde a 246 viviendas (477.76 m<sup>3</sup>/día).

• Fosa séptica ( todos los ramales)

Cálculo de caudal:

 $Q =$  Dotación  $*$  # habitantes  $*$  F.R.

Q = 200 lts/hab/día \* 2986 \* 0.8

 $Q = 477760$  lts/día = 477.76 m $3$ /día

Cálculo de dimensiones de fosa séptica:

 $V = L * a * H$  $L = 2 * a$  $V = 2 * H * a^2$ 

H = 2, altura de sólidos (propuesta)

Sustituyendo,

$$
477.76 \text{ m}^3/\text{día} = 2 \cdot \text{a}^2 \cdot 2.00 \text{ m} \rightarrow \text{a} = 10.92 \text{ m}
$$
\n
$$
L = 21.85 \text{ m}
$$
\n
$$
H = 2.00 \text{ m}
$$

Las dimensiones finales aparecen en la siguiente tabla

| Caudal     |       |       | Ancho   Largo   Profundidad |
|------------|-------|-------|-----------------------------|
| ∥de diseño | (m)   | (m)   | (m)                         |
| 477.76     | 11.00 | 22.00 | 2.00                        |

**Tabla VI. Dimensiones de fosa séptica** 

# • **Chequeos de muros y losa de fosa séptica**

Datos:

Peso específico del suelo (δs) 1600 Kg/m<sup>3</sup>

Peso específico del concreto (δc) = 2,400 Kg/m<sup>3</sup>

Presión activa del suelo: 150 Kg/m2

Presión activa del agua: 125Kg/m2

Presión máxima admisible del suelo: 7320 Kg/m<sup>2</sup>

Resistencia del concreto (f'c): 210Kg/cm2

Resistencia de varillas de acero (f'y): 2810 Kg/cm<sup>2</sup>

Muro exterior:

Utilizando la siguiente formula se chequeará por volteo:

$$
Fsv = \frac{Mr + Mc}{Mact}
$$

Donde:

Fsv: Estabilidad contra volteo > 1.5

Mr: Momento que produce el peso propio del muro

Mc: Momento que ejerce la carga.

Mact: Momento producido por el empuje del suelo

Cálculo de Mc:

 Por el método de las áreas tributarias se encuentra que el muro soportará una carga de P = 23,107.2 Kg.

Mc = 23,107.2 Kg \* 5.6 m (brazo estimado) = **129,400.32 Kg-m.**

Cálculo de Mr:

2,400 Kg/m<sup>3</sup> \* 0.20 m \* 2.20 m \* 22.4 m = 23,654.4 Kg

23,654.4Kg \* 5.6 m = **132, 464.64 Kg-m**

2,400 Kg/m<sup>3</sup> \* 0.20 m \* 5.5 m \* 22.4 m = 59, 136.0 Kg

59,136.0 \* 2.75 m = **162,624 Kg-m** 

132, 464.64 Kg-m + 162,624 Kg-m = **295,088.64 Kg-m** 

Cálculo de Mact:

1600 Kg/m³ \* 2 m \* 2 m \* 22.4 m = 143,360 Kg \* 2/3 m = **95,577.33 Kg-m** 

$$
Fsv = \frac{Mr + Mc}{Mact} = \frac{129,400.32 + 295,088.64}{95577.33} = 4.44 > 1.5 \text{ OK}
$$

Chequeo de acero en muro exterior

$$
150(2) = 300 \text{ Kg/m}^2
$$
; Hi = ½ (300) (2) = 300Kg

 $M = 300 (200/3) = 20,000$  Kg/cm

$$
Asmin = \frac{M}{fs * j * d} = \frac{20,000}{1380 * 0.9 * 10} = 1.61 \, \text{cm}^2/\text{m}
$$

Área de acero en diseño:

 $\Pi(1/2^{\nu})^2$  / 4 = 0.1963 plg<sup>2</sup> = (2.54cm)<sup>2</sup> /1plg<sup>2</sup> = 1.266 cm<sup>2</sup> \* 5 = **6.33 cm<sup>2</sup> / m** 

# **6.33 cm<sup>2</sup> / m> 1.61 cm2 / m por tanto el área de acero propuesta es adecuada.**

Muro intermedio:

 Se utilizará el mismo método usado anteriormente para el siguiente cálculo:

Cálculo de Mc:

 Por el método de las áreas tributarias se encuentra que el muro soportará una carga de P = 46,214.4 Kg.

Mc = 46,214.4 Kg \* 5.6 m (brazo estimado) = **258,800.64 Kg-m.**

Cálculo de Mr:

2,400 Kg/m<sup>3</sup> \* 0.20 m \* 2.20 m \* 22.4 m = 23,654.4 Kg

23,654.4Kg \* 5.6 m = **132, 464.64 Kg-m**

2,400 Kg/m $3 * 0.20$  m  $* 5.5$  m  $* 22.4$  m = 59, 136.0 Kg

59,136.0 \* 2.75 m = **162,624 Kg-m** 

132, 464.64 Kg-m + 162,624 Kg-m = **295,088.64 Kg-m** 

Cálculo de Mact:

1,000 Kg/m³ \* 2 m \* 2 m \* 22.4mts = 89,600 Kg \* 2/3 m = **59,733.33 Kg-m** 

2,400 Kg/m $3 * 0.20$  m  $* 5.5$  m  $* 22.4$  m = 59, 136.0 Kg  $* 2.75$  m

= **162,624 Kg-m**

59,733.33 + 162,624 =**222357.33 Kg-m** 

$$
Fsv = \frac{Mr + Mc}{Mact} = \frac{258,800.64 + 295,088.64}{222357.33} = 2.49 > 1.5 \text{ OK}
$$

Chequeo de acero en muro interior

1000 Kg/m<sup>2</sup> ; Hi =  $\frac{1}{2}$  (1000) (2) = 1000Kg  $M = 1000 (200/3) = 16,666.66$  Kg/cm

$$
Asmin = \frac{M}{fs * j * d} = \frac{66,666.7}{1380 * 0.9 * 10} = 5.36 \, \text{cm}^2/\text{m}
$$

Área de acero en diseño:

 $\Pi(1/2^{\nu})^2$  / 4 = 0.1963 plg<sup>2</sup> = (2.54cm)<sup>2</sup> /1plg<sup>2</sup> = 1.266 cm<sup>2</sup> \* 5 = **6.33 cm<sup>2</sup> / m** 

**6.33 cm<sup>2</sup> / m> 5.36 cm2 / m por tanto el área de acero propuesta es adecuada.** 

Chequeo de losa:

El diseño indica No. 3 @ 0.20 en ambos sentidos

Calculando As que conlleva el diseño en un metro lineal:

 $As \longrightarrow 100 \text{ cm}$ 1.27 cms<sup>2</sup>  $\longrightarrow$  15 cm  $\Longrightarrow$  A = 8.45 cm<sup>2</sup> Cálculo del momento resistente Asmin = 3.55 cm²

$$
\text{Mu}_{\text{As}} = \emptyset * \left[ A \sin \left( \frac{A \sin \left( \frac{A \sin \
$$

MuAs = 135,377 Kg-cm = **1353.77 Kg – m**

## **Integración de cargas**

CARGA MUERTA (CM)

Se considera el peso propio y las sobrecargas

CM = δc\*t + sobrecarga

CM = 2400 Kg/m<sup>3</sup>  $*$  0.10 m +100 Kg/m<sup>2</sup>

 $CM = 340$  Kg/m<sup>2</sup>

Carga muerta última (CMu) = 1.4\*CM

CMu =  $1.4 * 340$  Kg/m<sup>2</sup>

# **CMu = 476Kg/m²**

CARGA VIVA (CV)

 La losa será accesible, por lo tanto se asumirá una carga viva (CV) de 100Kg/m².

Carga viva última (CVu) = 1.7\*CV

 $CVu = 1.7*100$  Kg/m<sup>2</sup>

**CVu = 170 Kg/m²** 

## CARGA ÚLTIMA (CU)

 Esta carga es la que se utiliza para el diseño final y está en función de la carga muerta y la carga viva.

CU = 1.4CM +1.7CV

 $CU = 476$  Kg/m<sup>2</sup> +170 Kg/m<sup>2</sup>

**CU = 646 Kg/m²** 

#### **Comparación de momentos**

 El ACI establece las fórmulas específicas para determinar los momentos negativos y positivos en una losa, dependiendo del tipo de apoyo o caso; para este caso particular utilizaremos únicamente la fórmula del MB(+) para comparar con el momento que resiste el acero en la losa de la fosa:

Momento positivoMB(+)

#### **MB(+) = CBcm\*CMu\*B² + CBcv\*CVu\*B²**

Donde

**MB** = Momento actuante (negativa, positiva en ambas longitudes)

**CBcm** =Coeficiente de carga muerta (+), según relación a/b y empotramiento

**CBcv** =Coeficiente de carga viva (+), según relación a/b y empotramiento

#### **M = 1, Caso 7**

MB(+)=0.033\*(476Kg/m)\*(7.33m)²+0.035\*(170Kg/m)\*(7.33m)²=1163.6Kg-m

Por tanto MuAs>MB(+) 1353.77 Kg – m>1163.6 Kg-m

 **Se concluye que el área de acero en la losa resiste el momento producido por la carga.** 

#### **2.1.13 Evaluación de impacto ambiental**

 Es necesario tomar en cuenta los factores importantes en lo que se refiere al control que se debe brindar en todas las fases del proyecto, con finalidad de disminuir cualquier riesgo, entre los cuales se mencionan; la seguridad personal, proceso aire, suelo, agua, flora y saneamiento.

#### **2.1.13.1 En construcción**

 En los trabajos de construcción del sistema de drenaje, es importante considerar las siguientes medidas de mitigación para su ejecución:

- Nivel atmosférico: la emanación de partículas y polvo son el principal contaminante, cuando se realiza la extracción de tierra, por lo tanto, se deberá de humedecer constantemente el suelo (del sitio y el extraído). Así mismo la contaminación auditiva, producto de la utilización de la maquinaria y equipo, deberá mitigarse realizando los trabajos en horas hábiles.
- Nivel lítico: se debe buscar el acomodamiento correcto del sitio donde se harán los depósitos de tierra, compactando de manera adecuada.
- Nivel sanitario: se colocarán letrinas y basureros provisionales, para utilización de los trabajadores, así se evita contaminar los alrededores y provocar enfermedades o molestias a los vecinos.
- Nivel socio-cultural: la circulación peatonal y vehicular podría verse interrumpida, por tal razón, se deberá señalizar e informar los días y horas en que podría suceder.
- Nivel ambiental: se tratará la manera de que en la ejecución del proyecto, no se modifique excesivamente el paisaje natural, de lo contrario se reforestaría y se mejorará la vegetación.

#### **2.1.13.2 En operación**

 En la etapa de funcionamiento del proyecto de drenaje sanitario de la aldea San Matías, cuando se llega a generar los impactos ambientales de mayor significado, principalmente en lo relativo a desechos sólidos y líquidos que el sistema recolecta.

 Dada la contaminación que generan las aguas residuales, se puede reducir mediante los siguientes procesos:

- Tratamiento de aguas servidas propuesto, es importante indicar que las fosas sépticas, deben ser limpiadas de los lodos por lo menos cada 6 meses.
- Por la emisión de gases de la fosa séptica, se debe de considerar una posibilidad de riesgo por incendio, por lo que se estima conveniente tener siempre a la mano extintores en áreas cercanas a la fosa.
- Los métodos de tratamiento de las aguas servidas deben ser instaladas tal y como se describen en los diseños y planos del proyecto, para que los desechos sólidos y líquidos sean tratados de la manera indicada y propuesta.

#### **2.1.14Evaluación socio-económica**

 Se realiza para conocer la rentabilidad del proyecto o en el caso de la mayoría de proyectos que se desarrollan las municipalidades se enfocan en la cantidad de beneficiarios a atender; para esto se asume que el proyecto será financiado y la inversión no será recuperada. A continuación se presentan algunos métodos a utilizar.

#### **2.1.14.1 Valor presente neto**

 Consiste en trasladar los movimientos monetarios de un proyecto a través del tiempo, a valores actuales, para determinar la rentabilidad al término del período de funcionamiento; la tasa de interés, se asume el 12%, dado que el proyecto no es de carácter lucrativo, sino de carácter social, la tasa debe ser la mínima utilizada en el mercado. El valor presente neto viene dado por la diferencia entre la suma de ingresos o beneficios y la sumatoria de egresos o costos. El resultado posible es un valor presente neto mayor que cero o menor que cero, lo cual representa la recuperación de la inversión, rentabilidad y la no recuperación con una menor utilidad, respectivamente.

A continuación se presenta el resumen de ingresos y egresos:

40

| Egresos VPC                              |                                |                |  |  |
|------------------------------------------|--------------------------------|----------------|--|--|
|                                          |                                |                |  |  |
| Costo inicial                            |                                | Q 2,928,350.64 |  |  |
| Costo de<br>operación y<br>mantenimiento | Q 2,000 X 12 meses             | Q 24,000.00    |  |  |
|                                          |                                |                |  |  |
| Ingresos VPB                             |                                |                |  |  |
|                                          |                                |                |  |  |
| Costo conexión                           | 246 viv * Q500.00              | Q 123,000.00   |  |  |
| Tarifa                                   | 246 viv * Q12.00 * 12<br>meses | Q 35,424.00    |  |  |
|                                          | Interés                        | 12%            |  |  |
|                                          | n                              | 30 años        |  |  |

**Tabla VII. Costos sistema de alcantarillado sanitario** 

La fórmula general es:

$$
VPN = VPB - VPC
$$

$$
\text{VPB} = 123,000.00 + 35,424.00 * \left[ \frac{(1 + 0.12)^{30} - 1}{0.12 * (1 + 0.12)^{30}} \right] = Q \, 408,346.84
$$
\n
$$
\text{VPC} = 2,928,350.64 + 24,000.00 * \left[ \frac{(1 + 0.12)^{30} - 1}{0.12 * (1 + 0.12)^{30}} \right] = Q \, 3,121,675.06
$$

Sustituyendo,

$$
VPN = Q 408,346.84 - Q 3,121,675.06 = -Q 2,713,328.22
$$

 Como se puede observar, el valor presente neto de este proyecto es negativo, lo cual indica que no produce ninguna utilidad; solamente cumple su objetivo de carácter social, beneficiando a los habitantes de la aldea.

#### **2.1.14.2 Tasa interna de retorno**

 Este indicador es utilizado para evaluar el rendimiento de una determinada inversión; en nuestro proyecto, por ser de carácter social, no se obtendrá una tasa interna de retorno atractiva, por lo que el análisis socioeconómico que se efectuará es el obtener el costo/beneficio del proyecto, el cual se realiza a nivel municipal de la siguiente manera:

Costo = Inversión inicial – VPN ( sin costo inicial)

Costo =  $Q$  2,928,350.64 –  $Q$  193,324.42 =  $Q$  273,5026.22

Beneficio = No. de habitantes beneficiados (futuro)

Costo/Beneficio =  $\frac{Q \cdot 273,5026.22}{2986 \text{ habitantes}}$  = Q 813.99/ hab.

 El resultado muestra que el proyecto puede ser considerado favorable para la municipalidad, así como para cualquiera de las instituciones que realizan obras para el beneficio social.

#### **2.1.15 Presupuesto**

#### **2.1.15.1 Costo del proyecto**

 El costo del proyecto se integró tomando en cuenta los materiales a ser utilizados con referencia a los precios manejados en la región, para la mano de obra se utilizó para su cálculo, los datos que usan en la municipalidad de Asunción Mita.

# **2.1.15.2 Cuadro resumen**

**Tabla VIII. Presupuesto del sistema de alcantarillado sanitario** 

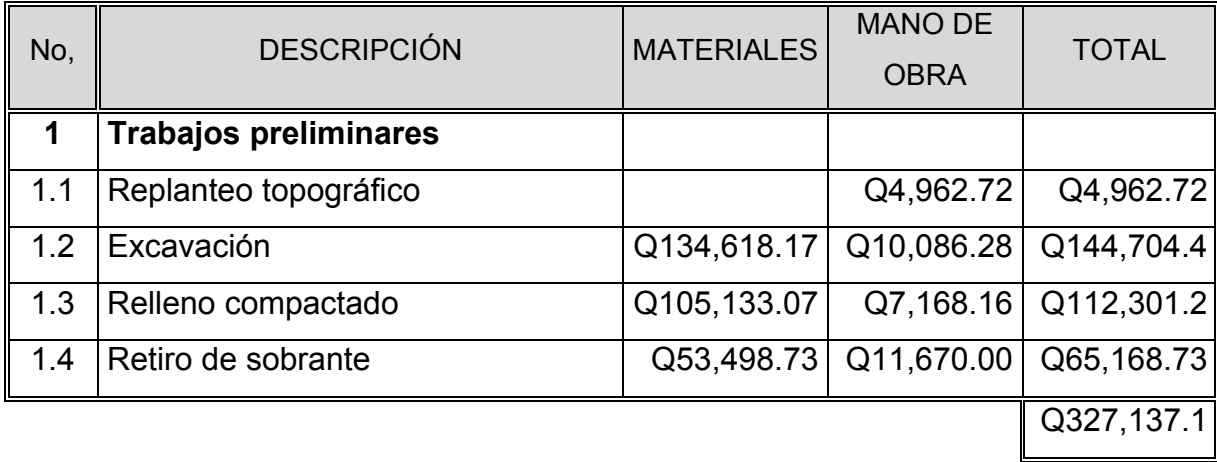

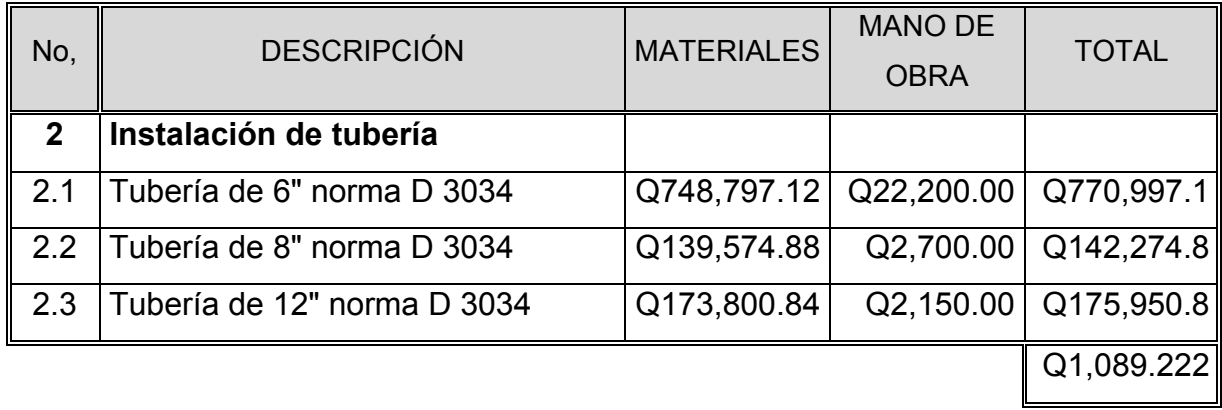

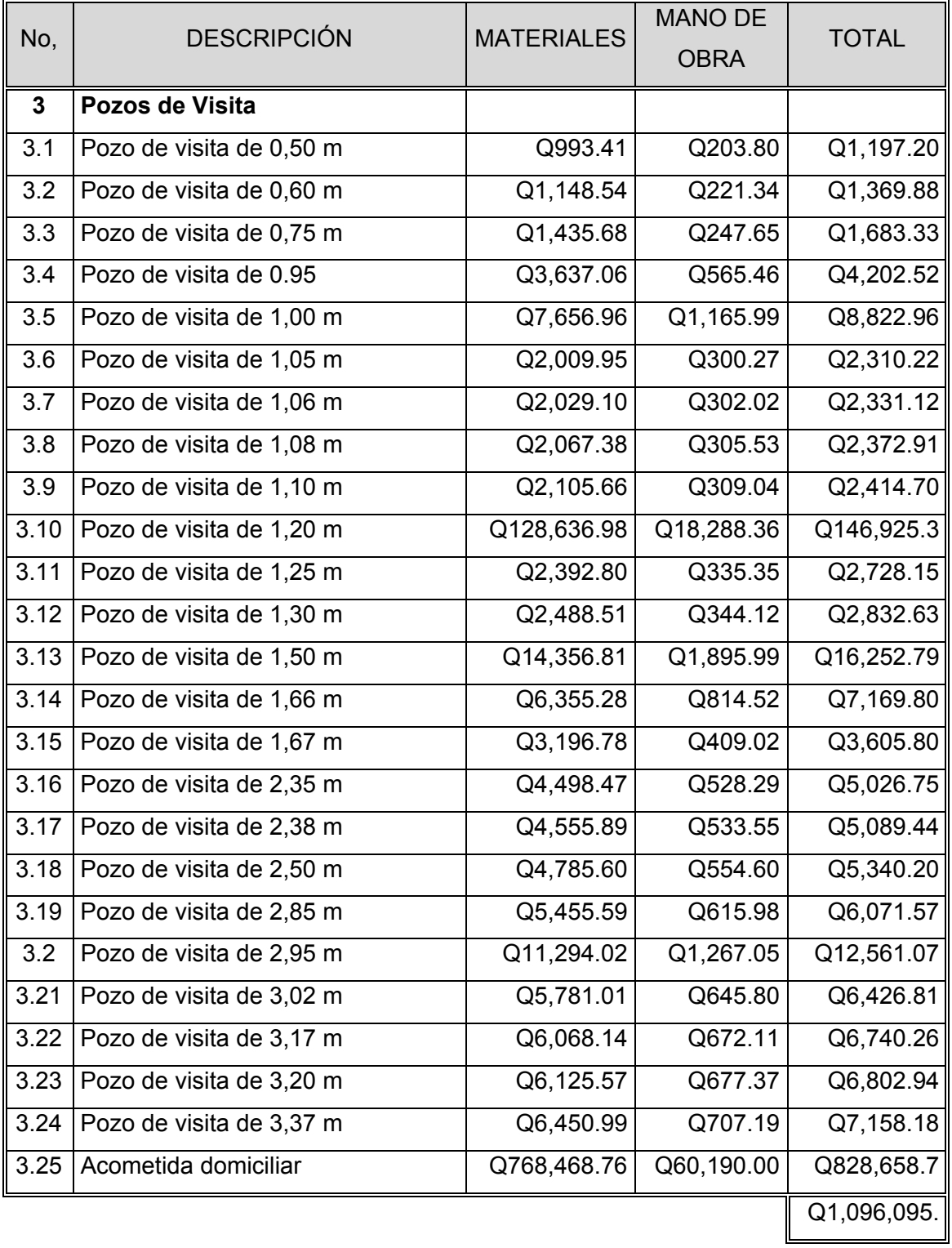

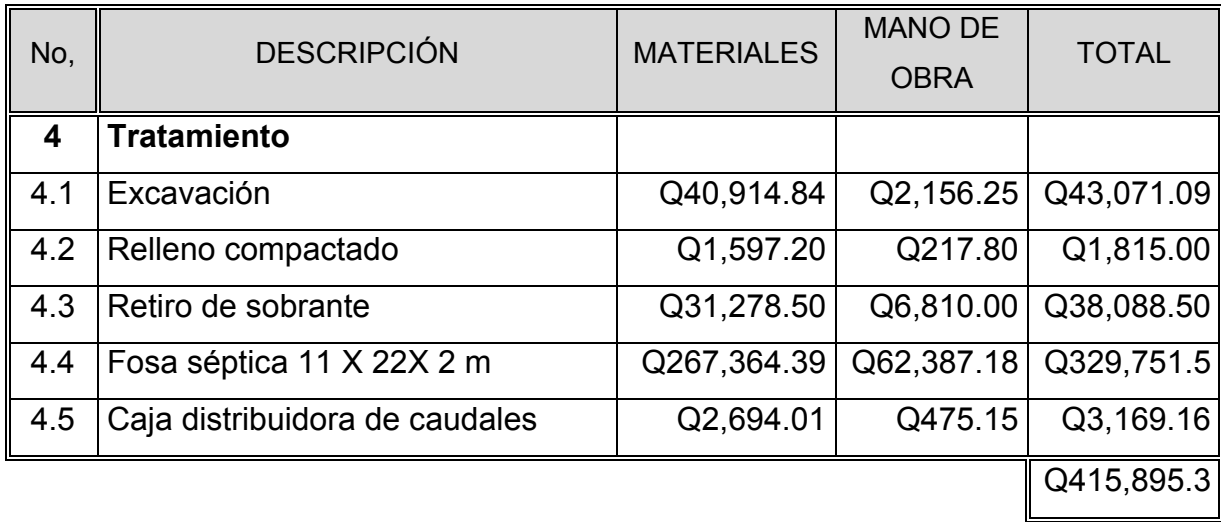

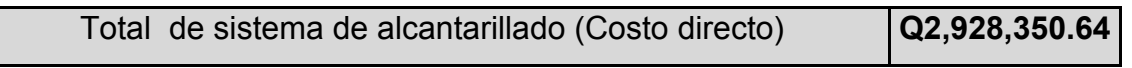

# **2.1.15.3 Precios unitarios**

Los precios unitarios del proyecto se pueden observar en el apéndice.
# **2.1.16 Cronograma de ejecución**

**Tabla IX. Cronograma general de ejecución** 

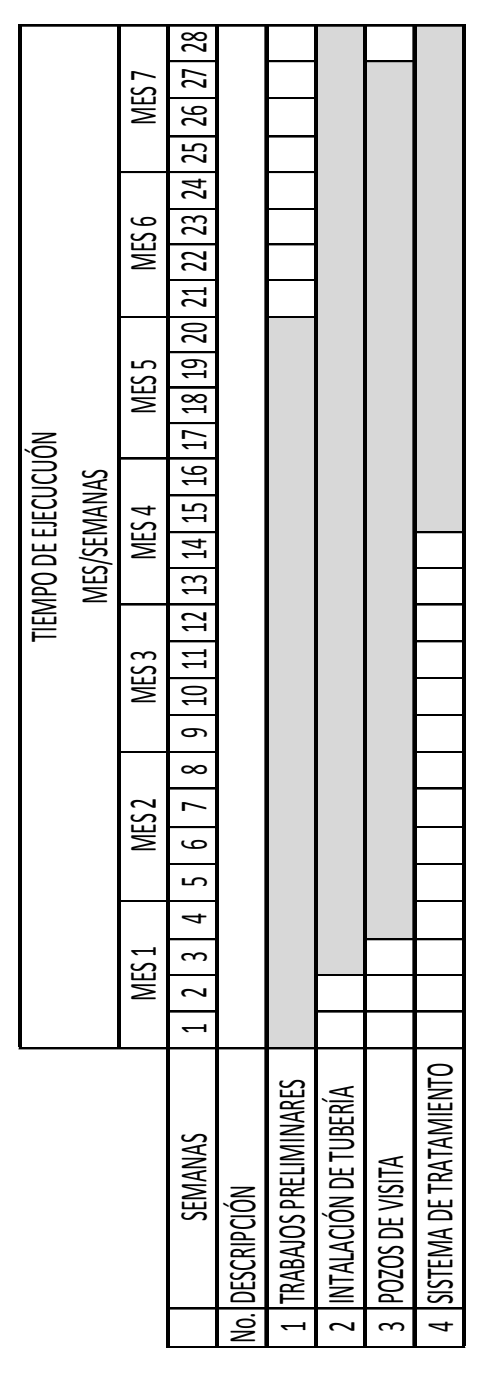

# **2.2 Diseño del sistema de abastecimiento de agua potable en aldea El Cerrón**

### **2.2.1 Descripción del proyecto**

 Este proyecto consiste en el diseño de una línea de conducción por bombeo hacia un tanque de almacenamiento superficial, ubicado a 2252.17 metros de distancia y 119.59 metros de diferencia de nivel de la captación, dando así una distribución por gravedad hacia toda la población.

 Para la red de distribución se tiene previsto el diseño de ramales abiertos, tanto principal como secundarios, con tuberías PVC 160 psi, incluyendo las obras hidráulicas requeridas.

 También está contemplado el diseño de una caseta de bombeo y el sistema de desinfección.

### **2.2.2 Localización de fuentes de abastecimiento**

 El proyecto contempla la utilización de agua obtenida de fuentes superficiales, a través de una obra de captación existente que fue construida por la municipalidad; esta se encuentra ubicada al oeste de la comunidad en el lugar llamado El Zapote.

### **2.2.3 Aforo de las fuentes**

 Se realizó el aforo de las fuentes utilizando el método volumétrico, para determinar el caudal que producen. Obteniendo como resultado un caudal de 21.3 lts/s, en época seca

47

### **2.2.4 Calidad del agua**

 El agua a suministrar debe ser sanitariamente segura, es decir, apta para consumo humano; esto se garantiza cumpliendo los límites sobre calidad establecidos por la norma COGUANOR NGO 29001. Para conocer las características físicas, químicas y bacteriológicas del agua de las fuentes, las muestra deben de ser analizados en laboratorios calificados como el laboratorio de nacional de salud "LNS".

El análisis realizado por el laboratorio dio como resultado que el agua es apta para consumo humano y cumple con la norma mencionada.

### **2.2.4.1 Análisis físico-químico sanitario**

 Con este se determinan las características del agua que pueden ser percibidas por los sentido, causando aceptación o rechazo de parte del consumidor, así para determinar las cantidades de minerales y materia orgánica existentes en el agua que afecten su calidad.

#### **2.2.4.2 Análisis bacteriológico**

 Este análisis determina la presencia de bacterias en el agua; para el consumo humano el agua debe permanecer libre de gérmenes patógenos de origen entérico y parasitario. Regularmente el indicador que determina el nivel de contaminación es la presencia del grupo coliforme.

### **2.2.5 Levantamiento topográfico**

 El levantamiento topográfico se realizó para localizar la red dentro de las calles, y en general, para ubicar todos aquellos puntos de importancia.

 Se empleo el mismo equipo que el utilizado para el diseño del sistema de alcantarillado. El procedimiento para la altimetría y planimetría se especifica en los incisos 2.1.2.1 y 2.1.2.2, respectivamente

48

### **2.2.6 Criterios de diseño**

### **2.2.6.1 Periodo de diseño**

 Este es el tiempo durante el cual el sistema permitirá un servicio satisfactorio a la población; en el presente estudio se contemplaron 22 años.

### **2.2.6.2 Tasa de crecimiento poblacional**

 Es la estimación calculada por el INE entre los últimos dos censos de población, para poder determinar el crecimiento porcentual-anual de una población, en nuestro estudio se utilizo una tasa de 3%.

### **2.2.6.3 Estimación de la población de diseño**

 Aunque existen varios métodos para obtener una proyección del crecimiento poblacional se recomienda utilizar el método geométrico, por considerarse el más aproximado en países como Guatemala.

$$
P_f = P_0 * (1+r)^n
$$

Donde: Pf = Población futura o poblacional de diseño

Po = Población actual

r = Tasa de crecimiento poblacional

n = Período de diseño

Sustituyendo valores

Po = 415 habitantes

n = 22 años

r = 3% determinado por el método geométrico, con base en el censo de del INE 2002

 $P_f = 415 * (1 + 0.03)^{22} = 795$  habitantes

#### **2.2.6.4 Dotación**

 Se define como la cantidad de agua que se le proporciona a cada habitante de una población en un día; se expresa por litros habitante por día. Esta se establece en función de tres aspectos importantes, como lo son sus costumbres y el clima que afecta la zona, la disponibilidad del caudal de la fuente y la capacidad económica de la comunidad para costear el mantenimiento y operación del sistema.

 Existen varias instituciones que se dedican al diseño y ejecución de acueductos rurales y cada una propone diferentes especificaciones para la selección de la dotación; para este caso se tomo una dotación de 100 lts/hab/día según especificaciones del INFOM.

### **2.2.7 Determinación de caudales**

### **2.2.7.1 Caudal medio diario (QMD)**

 Se define como la cantidad de agua que consume una población en un día. Este caudal se puede obtener del promedio de consumos diarios durante un año, pero cuando no se cuenta con registros se puede calcular en función a la población futura y a la dotación, como se muestra a continuación:

> $QMD =$  $\frac{\text{Dot * Pf}}{86400} = \frac{100 \text{lts/hab/dia * 795 hab}}{86400 \text{ s/dia}} = 0.92 \text{ lts/s}$

### **2.2.7.2 Caudal diario máximo (QDM)**

 Según las normas de diseño para acueductos rurales de UNEPAR, el factor de día máximo (FDM) varía entre 1.2 y 1.8 para poblaciones rurales. En este proyecto, se determinó de 1.2.

El caudal día máximo será:

$$
QDM = QMD * FDM = 0.92
$$
lts/s \* 1.2 = 1.10lts/s

### **2.2.7.3 Caudal horario máximo (QHM)**

 Se utiliza para diseñar el sistema de distribución. Está ligado al factor de hora máximo (FHM), que varía entre 1.8 y 2.5 para poblaciones rurales, se utilizó un factor de 2.00 para este diseño. El caudal máximo horario está dado por:

$$
QHM = QMD * FHM = 0.92 * 2 = 1.84
$$
lts/s

Para ramales abiertos, se determinan los siguientes caudales:

#### **2.2.7.4 Caudal de vivienda (Qv)**

 Es el caudal que se asignará a cada una de las viviendas. Se calcula a través de

$$
Qv = \frac{QHM}{No.viviendas} = \frac{1.84 \text{lts/s}}{92 \text{ concxiones}} = 0.02 \text{lts/s}
$$

### **2.2.7.5 Caudal instantáneo (Qi)**

 Es el caudal obtenido con base en la probabilidad de que todas las viviendas de un ramal hagan uso simultáneamente del sistema. Se determina según la siguiente ecuación:

$$
Qi = k\sqrt{n-1} = 0.15\sqrt{92-1} = 1.43
$$
lts/s

Donde k = 0.15, para conexiones prediales

n = número de viviendas

### **2.2.8 Parámetros de diseño**

 El proyecto se diseñará según la guía para el diseño de abastecimientos de agua potable en zonas rurales del Instituto de Fomento Municipal INFOM y las normas de diseño para acueductos rurales de la Unidad Ejecutora del Programa de Acueductos Rurales UNEPAR.

### **2.2.9 Componentes del sistema**

### **2.2.9.1 Captación**

 Las captaciones son obras que recolectan el agua proveniente de uno o varios manantiales de brotes definidos o difusos. Su función es asegurar bajo cualquier condición el flujo y durante todo el año la captación del caudal provisto; el cual posee las siguientes características:

### **Tabla X. Características del sistema de captación**

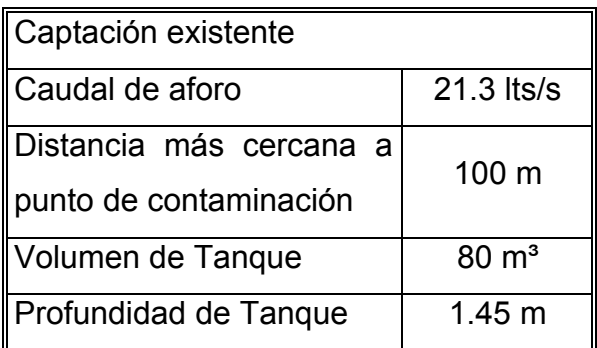

### **2.2.9.2 Línea de conducción**

 Se refiere a la tubería destinada a conducir el agua de la fuente (captación) al tanque de almacenamiento, misma que está diseñada para trabajar a presión; la línea de conducción será diseñada por bombeo o impulsión.

 La línea de conducción debe tomar en cuenta los siguientes preceptos básicos para el cálculo hidráulico:

- a. Los diámetros mínimos serán de 38 mm (1½"). Atendiendo a razones hidráulicas o económicas podrán aceptarse diámetros hasta de 19 mm  $(3/4")$
- b. La velocidad deberá encontrarse en el rango de 0.40 m/s y 3.00 m/s; preferiblemente no mayor de 1.5 m/s.
- c. La tubería será colocada a una profundidad no menor a 0.60 m y se colocarán anclajes donde lo requiera la línea de conducción.
- d. Se instalarán válvulas de limpieza en puntos bajos. Para conducciones menores de 51 mm (2"); el diámetro de la purga será igual al de la conducción. Para conducciones mayores de 51 mm (2"), el diámetro de purga será de 51 mm (2").
- e. Los cálculos hidráulicos se realizarán con las formulas universalmente calificadas como hidráulicamente correctas, tal como la formula de Hazen& Williams.

### **2.2.9.2.1 Caudal de bombeo**

 Es el caudal suficiente para abastecer el consumo máximo horario en un determinado tiempo de bombeo; se calcula de la manera siguiente:

$$
Q_{B} = QDM * \frac{24}{N}
$$

Donde: QDM = caudal diario máximo (lts/s)

N = número de horas de bombeo, 12 horas para este sistema

Sustituyendo,

$$
Q_{B} = QDM * \frac{24}{N} = 1.10 \text{ lts/s} * \frac{24}{12} = 2.21 \text{ lts/s}
$$

 El caudal de bombeo obtenido es de 2.21 lts/s, este resultado comparado con el valor de aforo de 21.3 lts/s, permite establecer que el caudal de bombeo  $Q_B$  es inferior al valor de aforo, por lo que se cubre la demanda de la comunidad.

### **2.2.9.2.2 Determinación del diámetro económico**

 El diámetro se determinó con base en los resultados obtenidos por los siguientes criterios:

- Ecuación de Bresse

$$
\emptyset = \left(1.3 \left(\frac{N}{24}\right)^{\frac{1}{4}} * \sqrt{\frac{Q_B * FDM}{1000}}\right) * 100
$$

 $DondeØ = Diametro, en cm$ 

N = número de horas de bombeo

FDM = factor de día máximo

Al sustituir datos se obtiene:

$$
\emptyset = \left(1.3 \left(\frac{12}{24}\right)^{\frac{1}{4}} * \sqrt{\frac{2.21 \text{lts/s} * 1.2}{1000}}\right) * 100 = 5.61 \text{cm} \equiv 2.21^{\circ}
$$

De este valor consideramos los diámetros 2", 2½" y 3".

Evaluando velocidades para cada diámetro,

$$
v = \frac{1.974 * Q_B}{\phi} = \frac{v_{2^*}}{v_{2\frac{1}{2^*}}} = \frac{1.09 \, m/s}{0.79 \, m/s}
$$

$$
v_{3^*} = 0.48 \, m/s
$$

 Cada uno de los diámetros obtenido anteriormente se evaluará para determinar el que sea óptimo y económico, en función de su desempeño, costo de inversión, mantenimiento y operación. A continuación se describe el procedimiento para un diámetro de 2½ pulgadas.

### **2.2.9.2.3 Cálculo de la carga dinámica total (CDT)**

 La carga dinámica total CDT es la presión real expresada en metros columna de agua contra la cual debe operar una bomba para elevar el caudal de agua hasta el nivel requerido; en bombeo vertical, utilizando bomba de eje horizontal, se calcula con la siguiente expresión

$$
CDT = HS + HSUC + H + Hf + Hv + Hfm
$$

Donde:

Hs = Altura de succión.

Hsuc = Pérdida de carga en la succión (Hazen& Williams).

H = Altura del eje de la bomba a la descarga.

Hf = Pérdida de carga en la línea de impulsión.

Hv = Pérdida de carga por velocidad.

Hfm = Pérdidas menores (válvulas y accesorios) se estimarán como el 10% de las pérdidas por fricción

a. Altura de succión (Hs):

Se tomarán 4 metros como máximo.

b. Pérdida de carga en succión (Hsuc):

Evaluando la fórmula de Hazen& Williams

$$
H_{SUC} = \frac{1743.811 * L * Q^{1.85}}{\phi^{4.87} * C^{1.85}}
$$

Donde:

- L = Longitud de tubería en metros
- $Q =$  Caudal en lts/s
- $Ø =$  Diámetro en pulgadas
- C = Coeficiente de rugosidad de Tubería

$$
H_{SUC} = \frac{1743.811 * 4 * 2.21^{1.85}}{2.5^{4.87} * 100^{1.85}} = 0.07
$$
 m. c. a

c. Altura del eje de la bomba a la descarga (H):

Cota sobre la ubicación del tanque más dos metros de altura de descarga = 620.31 metros. Cota de nivel del ojo de impulsor = 501.52 metros. H = 618.31-501.52 = 118.31 metros d. Pérdida de carga en la línea de impulsión (Hf):

Datos:

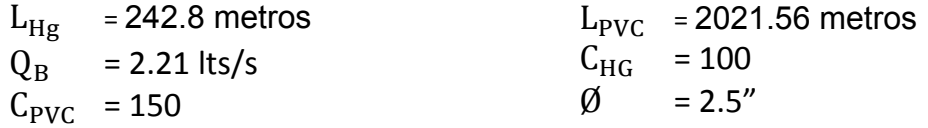

Por medio de Hazen& Williams se encuentra

 $H_{fHG}$ = 4.02 m.c.a

 $H_{fPVC}$ = 14.83 m.c.a

 $H_f = H_{fHG} + H_{fPVC} = 4.02 + 14.83 = 18.85$  m.c.a

e. Pérdida de carga por velocidad (Hv):

$$
H_v = \frac{V^2}{2 * g} = \frac{(0.79)^2}{2 * 9.8} = 0.03 m/s
$$

f. Pérdidas menores, válvulas y accessorios (Hfm):  
Se tomará como perdidas menores el 10% de las pérdidas por fricción  

$$
H_{\rm fm} = 0.10 * 18.85 = 1.88 \text{ m.c. a}
$$

Sustituyendo los datos en la ecuación del cálculo de CDT, se obtiene

$$
CDT = H_S + H_{SUC} + H + H_f + H_v + H_{fm}
$$
  
CDT = 4 + 0.07 + 118.31 + 18.85 + 0.03 + 1.88 = 141.27 m.c.a

 Esta es la altura dinámica teórica en que bomba debe impulsar el caudal, por lo que es conveniente considerar una altura adicional por seguridad:

 $CDT = 141.27$  m. c. a  $+$  5 m. c. a  $CDT = 146.27$ m. c. a

### **2.2.9.2.4 Verificación del golpe de ariete**

 Se denomina golpe de ariete al choque violento que se produce sobre las paredes de un conducto forzado, cuando el movimiento del agua es modificado bruscamente; para determinar sobre presión producida por el golpe de ariete se utiliza la fórmula de Lorenzo Allievi:

$$
GA = \frac{145}{\sqrt{1 + \left(\frac{E_a * \emptyset}{E_t * e}\right)}} * V
$$

Donde:

GA = Golpe de ariete Ea = Módulo de elasticidad del agua, kg/cm² Et = Módulo de elasticidad del material del tubo, Kg/cm² Ø = Diámetro, cm E = Espesor de la tubería, cm V = Velocidad del agua, m/s

Sustituyendo

 $GA_{Hg02.5} = \frac{145}{\sqrt{1125}}$  $\sqrt{1+\left(\frac{20670*6.3}{930000*0.508}\right)}$  $*$  0.79 = 101.42 m. c. a  $GA_{PVCØ2.5} = \frac{145}{\sqrt{125}}$  $\sqrt{1+\left(\frac{20670*6.3}{28100*0.49}\right)}$  $*$  0.79 = 46.23 m. c. a

La presión máxima a la que se someterá la tubería de descarga es de:

Presión máxima = 169.83 + 101.42 + 46.23 = 317.481 m.c.a

 Para evitar la rotura en la tubería de descarga se recomienda colocar válvulas de cheque cada tercio de la longitud total de la tubería, así también que la tubería desde la captación hasta cubrir el paso aéreo sea de HG 1000 PSI cedula 40, inmediatamente después que continúe la tubería de 250 PSI y seguidamente una de 160 PSI hasta el tanque de almacenamiento.

### **2.2.9.2.5 Determinación de la potencia de la bomba**

 La potencia del conjunto elevatorio, la cual deberá vencer la diferencia de nivel entre los dos puntos y las pérdidas de carga en todo el trayecto, se determina por la siguiente ecuación:

$$
POT = \frac{CDT * Q_B}{76 * e_{\text{bomba}}} = \frac{146.27 * 2.21}{76 * 0.6} = 7.08 \approx 7.5 \text{ HP}
$$

Donde,

CDT = Carga dinámica total, m.c.a

 $Q_B$  = Caudal de Bombeo, Its/s

 $e<sub>b</sub>$  = Eficiencia de la bomba, 60%

 Para este proyecto se recomienda utilizar una bomba de eje horizontal de 10 HP, debido al tipo de fuente y su ubicación.

 Este procedimiento se realizó para los diámetros de 2", 2.5" y 3" obteniendo los valores siguientes:

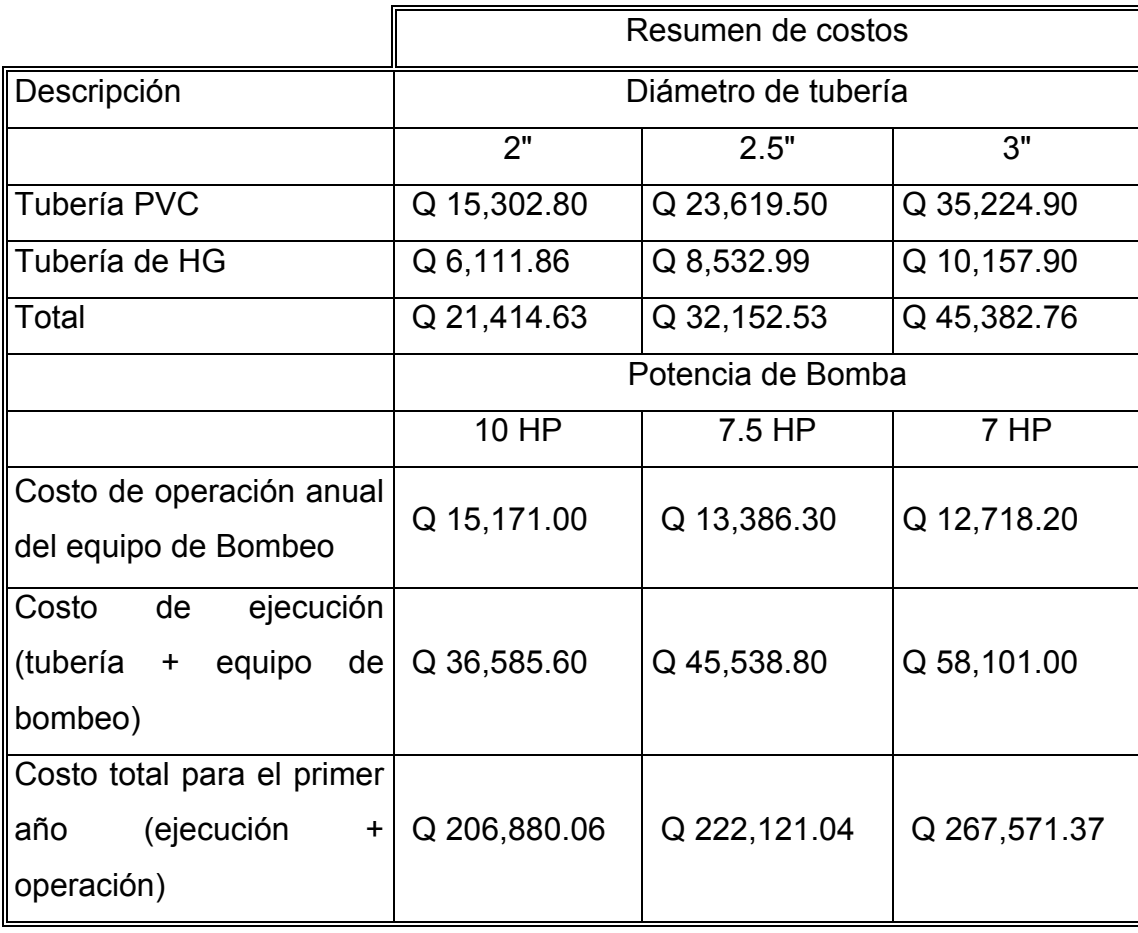

### **Tabla XI. Comparación de costos, según diámetro de tubería**

 Considerando el costo total para el primer año del proyecto se seleccionó como diámetro a utilizar el de 2.5", pues este cumple tanto con los requerimientos técnicos como de inversión y operación del sistema.

## **2.2.9.2.6 Especificaciones del equipo de bombeo**

 De acuerdo al diseño se determinó que el sistema de bombeo deberá tener las siguientes especificaciones:

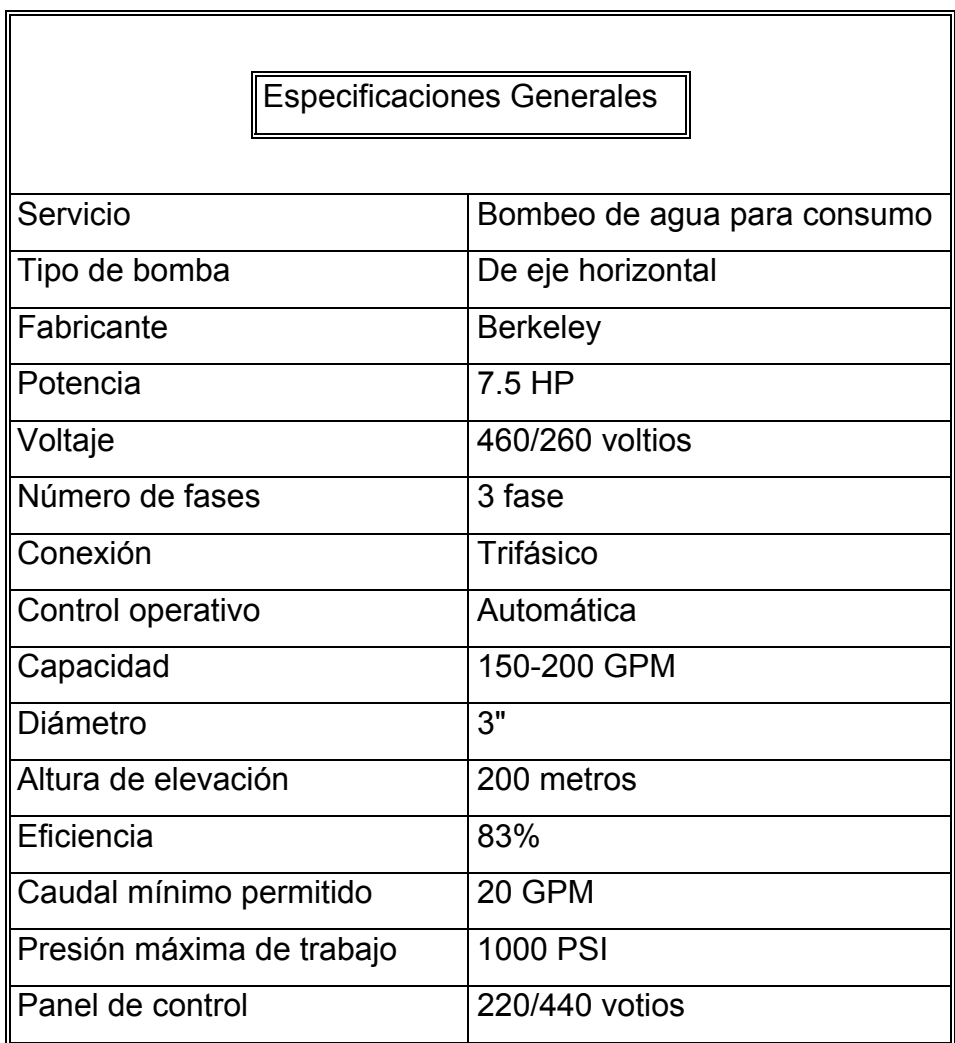

### **Tabla XII. Especificaciones del equipo de bombeo**

## **2.2.9.3 Tanque de almacenamiento**

 Los tanques de almacenamiento tienen como fin principal cubrir las variaciones horarias de consumo, almacenando agua durante las horas de bajo consumo y proporcionando los gastos requeridos a lo largo del día.

 Además proporcionan agua durante algunas horas en caso de una emergencia, como una rotura o suspensión del flujo del agua en la línea de conducción.

 La capacidad de los tanques se calcula de acuerdo con la demanda real de las comunidades; ante la falta de cualquier información se suele calcular la capacidad del tanque como un porcentaje del consumo medio diario, adoptando criterios de la UNEPAR , establecemos que en un sistema por gravedad el volumen deberá ser del 25% al 45% del caudal medio diario y en sistemas por bombeo deberá ser de 40% a 60% del caudal medio diario, esto en función del clima y en ambos se debe considerar un porcentaje de eventualidades.

### **DISEÑO DEL TANQUE DE ALMACENAMIENTO**

 Para este proyecto se diseñó un tanque de almacenamiento superficial, con muros perimetrales e intermedio por gravedad, de concreto ciclópeo y losa de concreto reforzado, el diseño se detalla a continuación.

Calculo de volumen

$$
Vol = \frac{\% * QDM * 86400}{1000} = \frac{.55 * .92 * 86400}{1000} = 43.72 \text{ m}^3 \approx 48 \text{ m}^3
$$

 El tanque estará formado de dos particiones iguales, de dimensiones totales de 10.9 metros de largo y 7 metros de ancho con 2 metros de profundidad, el cual tendrá un volumen total de 48 metros cúbicos.

#### **a. Diseño de la losa**

 Con base en el método 3 de la American Concrete Institute ACI 318R-99, se diseñarán dos losas iguales de 3.80 m \* 4.00 m unidas por una viga intermedia, tal como se muestra en la siguiente figura.

 Si la geometría de la losa y el tipo de apoyo desarrollan esfuerzos y deformaciones en una sola dirección, se establece que la losa trabaja en un solo sentido, y si los hace en ambas direcciones ortogonales se denomina losa en dos sentidos; para determinar cómo trabaja una losa se calcula la relación entre sus longitudes, m = a/b, donde "a" es la longitud menor y "b" la longitud mayor, si la relación es mayor que 0.5 debe diseñarse en dos sentidos y si es menor que 0.5 se diseñarán en un sentido.

**Figura 2. Planta general de la losa del tanque de almacenamiento** 

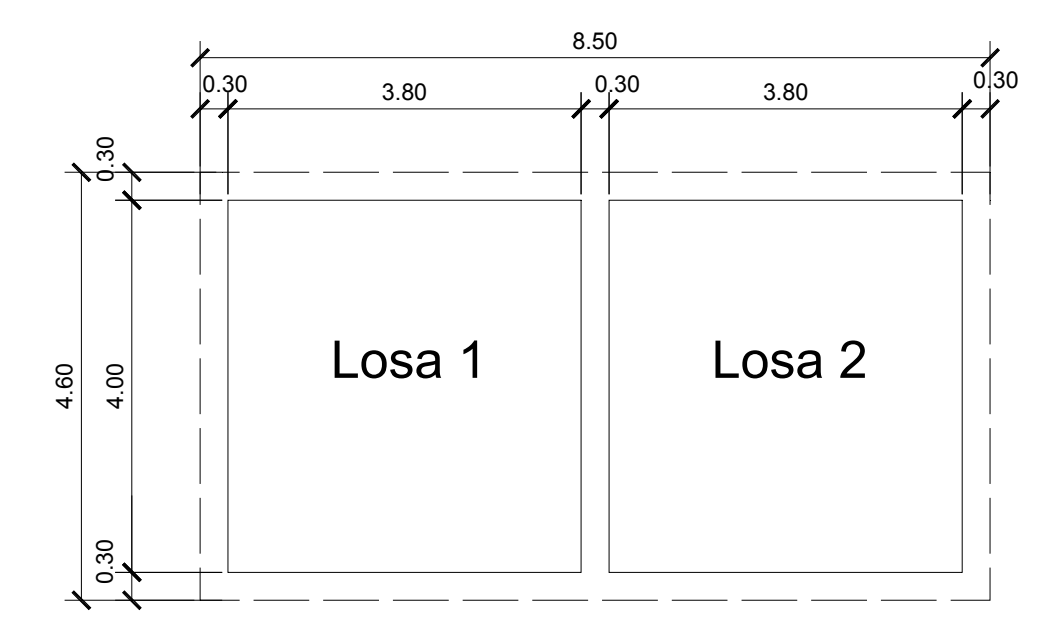

**Tabla XIII. Funcionamiento de las losas** 

| Descripción   Losa 1 |                            | ⊺Losa 2                    |  |
|----------------------|----------------------------|----------------------------|--|
| $\mathsf{Im} = a/b$  | $13.80/4.00 = 0.95 > 0.50$ | $ 3.80/4.00 = 0.95 > 0.50$ |  |
| <b>IRefuerzo</b>     | Dos sentidos               | Dos sentidos               |  |

Para determinar el espesor de la losa (t) se utilizará la siguiente fórmula

t =  $\frac{\text{perimetro}}{180}$  t =  $\frac{(3.80 + 4.00) * 2}{180}$  = 0.086

Se utilizará un espesor de 10 cm.

### **Integración de cargas**

CARGA MUERTA (CM)

Se considera el peso propio y las sobrecargas

CM = δc\*t + sobrecarga

 $CM = 2400$  Kg/m<sup>3</sup>  $*$  0.10 m +100 Kg/m<sup>2</sup>

 $CM = 340$  Kg/m<sup>2</sup>

Carga muerta última (CMu) = 1.4\*CM

CMu =  $1.4 * 340$  Kg/m<sup>2</sup>

### **CMu = 476Kg/m²**

CARGA VIVA (CV)

 La losa será accesible por lo tanto se asumirá una carga viva (CV) de 100Kg/m².

Carga viva última (CVu) = 1.7\*CV

 $CVu = 1.7*100$  Kg/m<sup>2</sup>

**CVu = 170 Kg/m²** 

### CARGA ÚLTIMA (CU)

 Esta carga es la que se utiliza para el diseño final y está en función de la carga muerta y la carga viva.

CU = 1.4CM +1.7CV

 $CU = 476$  Kg/m<sup>2</sup> +170 Kg/m<sup>2</sup>

**CU = 646 Kg/m²** 

### **Determinación de momentos**

 El ACI establece las fórmulas específicas para determinar los momentos negativos y positivos en una losa, dependiendo del tipo de apoyo o caso; las fórmulas que se emplean aparecen a continuación:

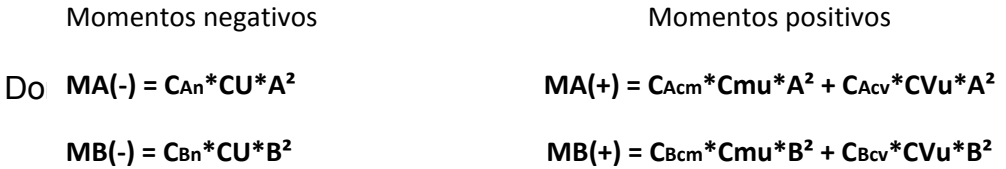

**MA, MB** = Momento actuante (negativa, positiva en ambas longitudes)

**CAn,CBn** = Coeficiente (-), según relación a/b y empotramiento

**CAcm, CBcm** =Coeficiente de carga muerta (+), según relación a/b y empotramiento

**CAcv, CBcv** =Coeficiente de carga viva (+), según relación a/b y empotramiento

**M = 1, Caso 7**

MA(-)=1/3 MA(+) = 1/3 \*264.14 Kg-m = 88.05 Kg-m

MB(-)=0.071\*646 Kg/m\*(4 m)² = 733.81 Kg-m

MA(+)=0.027\*(476Kg/m)\*(3.8 m)²+0.032\*(170Kg/m)\*(3.8 m)²=264.14Kg-m

MB(+)=0.033\*(476Kg/m)\*(4 m)²+0.035\*(170Kg/m)\*(4 m)²=346.53Kg-m

| <b>Descripción</b> | Losa 1 | Losa 2 |  |
|--------------------|--------|--------|--|
| Relación m = a/b   | 0.95   | 0.95   |  |
| Caso empotramiento | Caso 7 | Caso 7 |  |
| según ACI          |        |        |  |
| $MA (-) (Kg-m)$    | 88.05  | 88.05  |  |
| $MB$ (-) (Kg-m)    | 733.81 | 733.81 |  |
| $MA (+) (Kg-m)$    | 264.14 | 264.14 |  |
| $MB (+) (Kg-m)$    | 346.53 | 346.53 |  |

**Tabla XIV. Resumen de cálculos de momentos** 

**Figura 3. Diagrama de momentos actuantes (Kg-m)** 

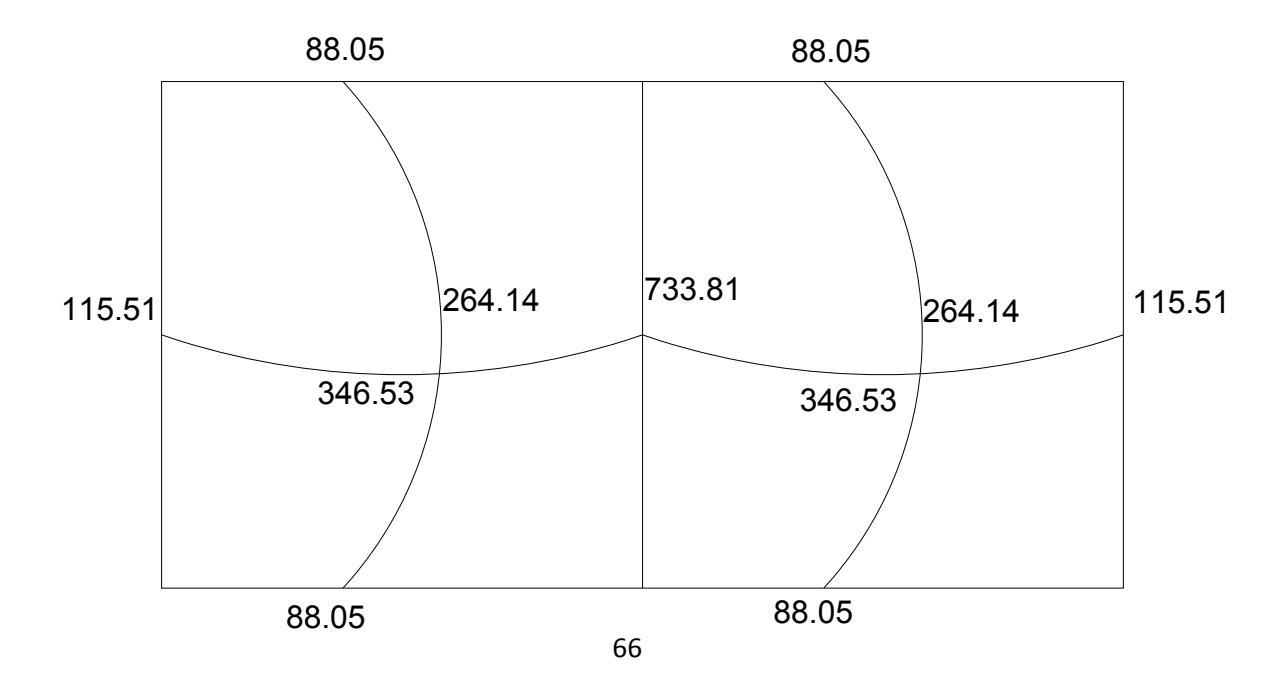

### **Diseño del acero de refuerzo**

 El refuerzo para la losa se diseña considerando una franja unitaria de un metro; el procedimiento es el siguiente:

Suponiendo varillas No. 3; con Ø =0.9525 cm el peralte será:

Peralte efectivo (d) = t- Recubrimiento(R) –  $\emptyset$ /2

$$
d = 10 \, \text{cm} - 2.5 \, \text{cm} - 0.9525/2
$$

 $d = 7.02$ 

**d = 7 cm** 

Acero mínimo (Asmin) que deberá de utilizarse para refuerzo:

$$
A \text{smin} = \frac{0.4 \times 14.1 \times b \times d}{F y} = \frac{0.4 \times 14.1 \times 100 \times 7}{2810} = 1.405 \text{ cm}^2
$$

Espaciamiento mínimo (Smin) para acero mínimo (Asmin):

 $1.405 \text{ cm}^2 \rightarrow 100 \text{ cm}$  $0.71 \text{ cm}^2 \longrightarrow \text{Smin}\text{Smin} = 50.53 \text{ cm}$ 

 Según el ACI 318-99; capítulo 13; sección 132.3.2; el espaciamiento máximo de la armadura en las secciones críticas no debe exceder de dos veces el espesor de la losa (2\*t).

Smax =  $2 * t$ 

Smax =  $2 * 10 \implies$  Smax = 20 cm,

Utilizar **Smax = 20 cm.**

Calculando Asmin que deberá utilizarse para Smax para refuerzo:

Asmin  $\longrightarrow$  100 cm  $0.71 \text{ cm}^2$   $\longrightarrow 20 \text{ cm}$   $\longrightarrow$  Asmin = 3.55 cm<sup>2</sup>

Calculo del momento resistente Asmin = 3.55 cm²

$$
Mu_{As\min} = \emptyset * \left[ Asmin * fy * \left( d - \frac{As\min * fy}{1.7 * f'c * b} \right) \right]
$$

 $\rm{Mu}_{As\ min} = 0.9 * \lvert 3.55 * 2810 * \lvert 7 - 1\rvert$  $3.55 * 2810$  $\frac{1000 - 2010}{1.7 * 210 * 100}$ 

MuAsmin =60,336.97 Kg-cm = **603.37 Kg – m**

 Para los momentos menores que resisten el MuAsmin se usa Asmin y con un espaciamiento de Smax = 20 cm; para los momentos mayores al MuAsmin se calcula el área faltante de la siguiente forma:

### **MB(-) = 773.81 Kg – m**

$$
As_{req} = \left[ b * d - \sqrt{(b * d)^2 - \frac{Mu * b}{0.003825 * f'c}} \right] * 0.85 \left[ \frac{f'c}{fy} \right]
$$

$$
As_{req} = \left[100 * 7 - \sqrt{(100 * 7)^2 - \frac{773.81 * 100}{0.003825 * 210}}\right] * 0.85 \left[\frac{210}{2810}\right]
$$

Asreq =  $3.76$  cm<sup>2</sup>

Calculando el espaciamiento (Sreq) para el acero requerido (Asreq):

3.76 cm<sup>2</sup>  $\rightarrow$  100 cm

 $0.71 \text{ cm}^2 \longrightarrow \text{Sreq} \Longrightarrow \text{Sreq} = 18.88 \text{ cm}$ 

Utilizar espaciamiento de **Sreq = 15 cm**

 Para el momento anterior, se colocará un área de refuerzo de 3.86 cm² a un espaciamiento de 15 cm.

#### **Verificación por corte**

 Los esfuerzos por corte serán resistidos únicamente por el concreto que conforma la losa, por lo que solamente se comprueba si el espesor de la losa es el adecuado para soportar los esfuerzos.

• Calculo del corte máximo actuante:

$$
V_{\text{max}} = \frac{CU*L}{2} = \frac{646*4}{2} = 1292.00 \text{Kg}
$$

• Cálculo del corte máximo resistente

$$
V_{res} = 45 * \sqrt{f'c} * t = 45 * \sqrt{210} * 10 = 6521.12 \text{Kg}
$$

 Como Vmax<Vres significa que el espesor es adecuado y la losa resiste los esfuerzos de corte. El armado de la losa se detalla en el apéndice D, hoja No. 10 de los planos constructivos.

### **b. Diseño de la viga**

Las vigas se encuentran apoyadas completamente de los muros; los esfuerzos a que están sometidas mayoritariamente son de compresión. Por lo tanto no requieren un análisis detallado. Para el dimensionamiento se considera

tanto la facilidad de armado como las especificaciones sobre refuerzos (máximo y mínimo). Conservando el espesor superior del muro, las vigas serán de 0.30 metros de base, 0.45 metros de altura, 0.40 metros de peralte efectivo, 2 varillas corridas No. 6 en ambas camas, estribos No. 3 a cada 0.20 metros.

### **Figura 4. Sección de vigas del tanque de almacenamiento**

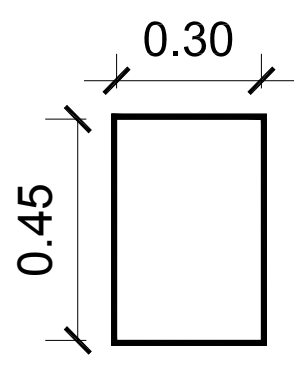

Los detalles se presentan en la hoja No. 10 de los planos constructivos en el apéndice.

### **c. Diseño de muro perimetral**

El muro se construirá de concreto ciclópeo, ya que la piedra es el material que predomina en el lugar. El tanque se diseñará en su condición crítica; esta se da cuando el tanque se encuentra lleno, sometido al empuje del agua, y soportando las cargas de la losa y de las vigas.

El diseño consiste en verificar que las presiones máximas que se ejercen sobre las paredes del tanque y sobre el suelo no afecten la estabilidad del tanque; el muro tendrá una altura total de 2.60 metros, considerando que la altura del nivel del agua es de 2.00 metros.

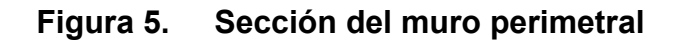

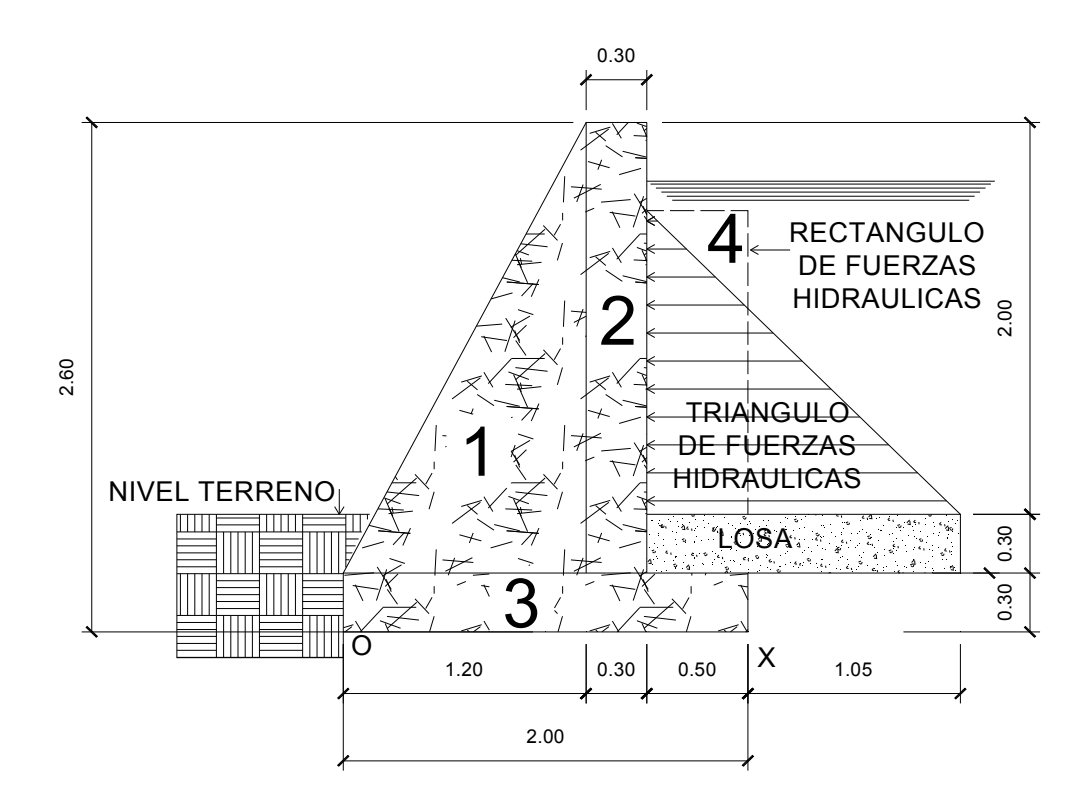

Datos de diseño:

Altura (h) =  $2.0 \text{ m}$ 

Base (B) =  $2.0 \text{ m}$ 

Peso específico del suelo (δs) = 1,500 Kg/m²

Peso específico del concreto ciclópeo (δcc) = 2,500 Kg/m²

Ángulo de fricción (ø) = 30° (asumido)

Coeficiente de fricción (*μ*) = 0.9

Valor soporte del suelo (Vs) = 15,000 Kg/m<sup>3</sup> (asumido)

Fuerza activa (Fa):

 $Fa = δ$ agua \* H<sup>2</sup>/2

Fa = 1000 Kg/m<sup>3</sup>  $*(2 \text{ m})^2/2$ 

## **Fa = 2000 Kg/m**

Momento de volteo respecto O (Mact):

Mact =Fa  $*$  H/3

Mact = 2000 Kg/m \* (2/3+0.6) m

## **Mact = 2533.35 Kg – m**

Momento que produce el peso propio del muro (Mr)

Se divide geométricamente la sección transversal del muro (Figura 5), para calcular el peso por unidad lineal y el momento producido en el punto O (Tabla XV).

| <b>Fig</b>     |      | Area (m <sup>2</sup> ) $\delta$ (Kg/m <sup>3</sup> ) | W        | <b>Brazo</b> | Μ,       |
|----------------|------|------------------------------------------------------|----------|--------------|----------|
|                |      |                                                      | (Kg/m)   | (m)          | $(Kg-m)$ |
|                | 1.38 | 2,500.00                                             | 3,450.00 | 0.80         | 2,760.00 |
| $\overline{2}$ | 0.69 | 2,500.00                                             | 1,725.00 | 1.35         | 2,328.75 |
| $\overline{3}$ | 0.60 | 2,500.00                                             | 1,500.00 | 1.00         | 1,500.00 |
| $\overline{4}$ | 1.00 | 1,000.00                                             | 1,000.00 | 1.75         | 1,750.00 |
|                |      |                                                      | 7,675.00 | ⋝            | 8,338.75 |

**Tabla XV. Datos de muro perimetral** 

Momento concentrado (Mc):

Cálculo de la carga Wmuro E

Wmuro E = Wviga + Wlosa + Wconcentrada

Wviga = δc \* h \* b = (2400 Kg/m<sup>3</sup> \* 0.45 m \* 0.30 m)\*1.4 = 453.6 Kg/m

Cálculo de área tributaria

$$
A_1 = \frac{1}{2} * (4 m + 0.20 m) * 1.90 m = 3.99 m2
$$
  

$$
A_2 = \frac{1}{2} * (1.9 m + 3.80 m) = 3.61 m2
$$

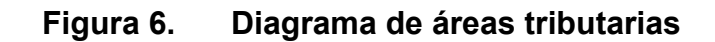

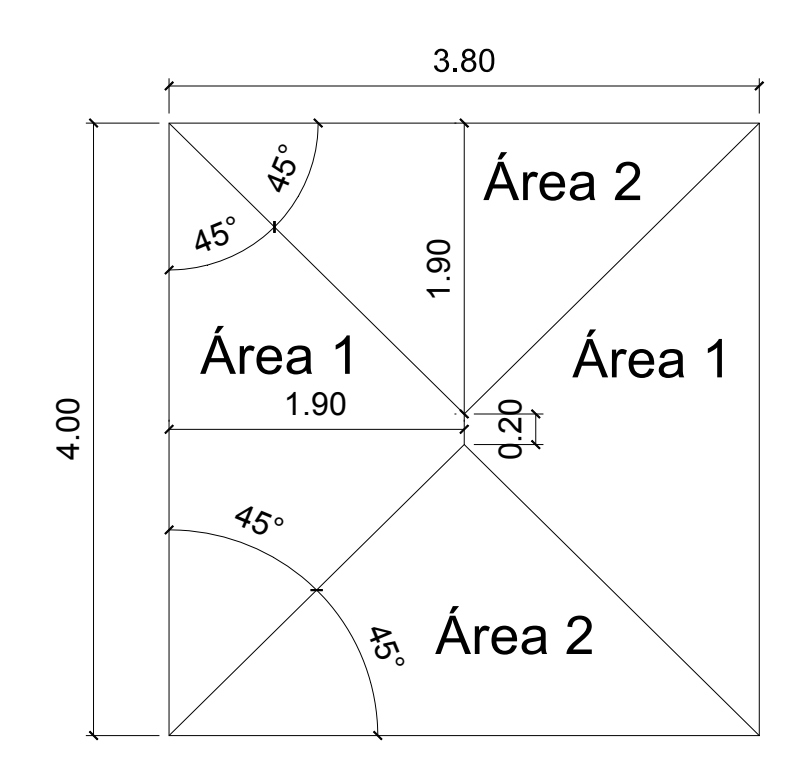

$$
W_{\text{losa}} = \frac{\text{CU} \cdot \text{A}_1}{\text{L}_1} = \frac{646 \cdot 3.99}{4} = 644.38 \text{ Kg/m}
$$

Wconcentrada = Wviga + Wlosa= 453.6 + 644.38 =1097.98 Kg/m

### **Entonces**

Wmuro E = 453.6 + 644.38 + 1097.98= 2,195.96 Km/m

Mc= W \* Brazo = 2,195.96 \* (1.20+0.15)

### **Mc** = **2,964.55 Kg – mts**

• Verificación de estabilidad contra volteo (Fs>1.5)

$$
Fs = \frac{Mr + Mc}{Mact} = \frac{8,338.75 + 2,964.55}{2,533.33} = 4.46 > 1.5
$$

• Verificación de estabilidad contra deslizamiento ( $F\delta$ >1.5)

 $F\delta = Wt * Coeficiente de fricción/Fa$ 

$$
F\delta = \frac{(2195.96 + 7,675.00) * 0.9 * \tan 30^{\circ}}{2000} = \frac{5,129.10}{2000} = 2.56 > 1.5
$$

• Verificación de la presión máxima bajo la base del muro Pmax<Vs: Donde la excentricidad (ex)=Base/2-a

 $a =$  $\frac{Mr + Mc - Mact}{Wt} = \frac{8,338.75 + 2,964.55 - 2,533.33}{9870.96} = 0.89 \text{ m}$ 

 $ex =$ 2.0  $\frac{12}{2} - 0.89 = 0.11 \text{ m}$ 

Módulo de sección unitario (Sx):

$$
S_x = \frac{1}{6} * \text{base}^2 * \text{long} = \frac{1}{6} * (2.0 \text{ m})^2 * 1 \text{ m} = 0.67 \text{ m}^3
$$

Presión (P):

$$
P = \frac{W_t}{A} \pm \frac{W_t * e_x}{s_x} = \frac{9870.86}{2.0 * 1} \pm \frac{9870.86 * 0.11}{0.67} = 4935.43 \pm 1620.59
$$

### **Pmax**=**6,556.02 Kg/m² < 15,000 Kg/m² (Vs)**

### **Pmin**=**3,314.84 Kg/m² > 0**

 La presión máxima actuante es menor que la capacidad de soporte del suelo (Vs) y la presión mínima indica que no existen presiones negativas.

# **Todas las verificaciones para el diseño dan resultados correctos, por tanto las dimensiones son las adecuadas.**

### **d. Diseño del muro intermedio**

El muro se construirá de concreto ciclópeo, se diseñará en su condición crítica, que se da cuando una parte del tanque se encuentra lleno y el otro vacío, con el empuje del agua y soportando las cargas de la losa y de las vigas.

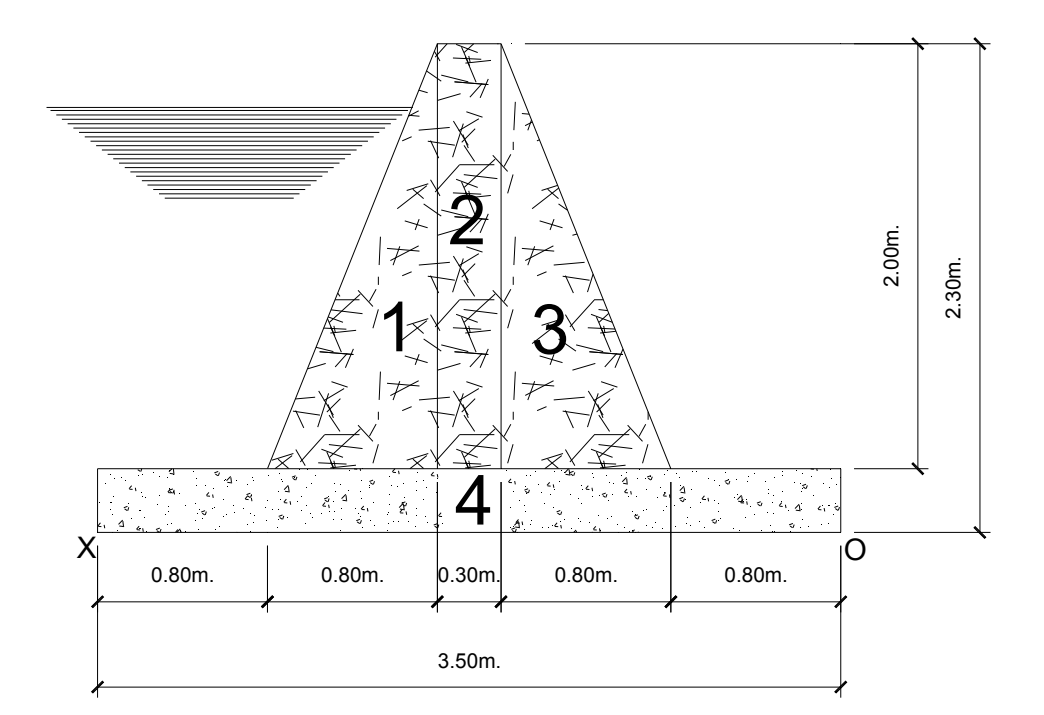

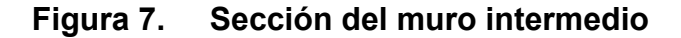

Datos de diseño:

Altura  $(h) = 2.0$  m

Base (B) =  $3.5 \text{ m}$ 

Peso específico del agua (δa) 1,000 Kg/m<sup>3</sup>

Peso específico del concreto ciclópeo (δcc) = 2,500 Kg/m<sup>3</sup>

Ángulo de fricción (ø) = 30°

Coeficiente de fricción (*μ*) = 0.9

Valor soporte del suelo (Vs) =  $15,000$  Kg/m<sup>3</sup>

Cálculo de los coeficientes activo (Ka) y pasivo (Kp) del suelo

$$
\text{Ka} = \frac{1 - \sin \phi}{1 + \sin \phi} = \frac{1 - \sin 30}{1 + \sin 30} = \frac{1}{3} \qquad \qquad \text{Kp} = \frac{1 - \sin \phi}{1 + \sin \phi} = \frac{1 + \sin 30}{1 - \sin 30} = 3
$$

Momento producido por el empuje del agua (Ma)

• Presión de empuje del suelo (Pa)

Pa = Ka \* δa \* h = 
$$
\frac{1}{3}
$$
 \* 1,000 \* 2.0 = 666.67 Kg/m<sup>2</sup> ≈ 0.67 ton/m<sup>2</sup>

La carga total (Pta) se calcula como el área del diagrama de presiones actuantes en su centroide.

Pta =  $\frac{1}{2}$  \* Pa \* h =  $\frac{1}{2}$  \* 666.67 \* 2.0 = 666.67 Kg/m<sup>2</sup>  $\approx$  0.67 ton/m<sup>2</sup>

• El momento es:

Ma = Pta \* centroide ( $\frac{h}{3}$ ) = 666.67 \*  $\frac{2.0}{3}$  = 444.45 Kg \* m

**Ma = 444.45 Kg \* m** 

Momento que produce el peso propio del muro (Mr)

 Se divide geométricamente la sección transversal del muro (Figura 7), para calcular el peso por unidad lineal y el momento total que se produce en el punto "O" (Tabla XVI).

| <b>Fig</b>     |      | Area (m <sup>2</sup> ) $\delta$ (Kg/m <sup>3</sup> ) | W        | <b>Brazo</b> | М,        |
|----------------|------|------------------------------------------------------|----------|--------------|-----------|
|                |      |                                                      | (Kg/m)   | (m)          | $(Kg-m)$  |
| 1              | 0.80 | 2,500.00                                             | 2,000.00 | 2.12         | 4,233.33  |
| $\overline{2}$ | 0.60 | 2,500.00                                             | 1,500.00 | 1.70         | 2,550.00  |
| 3              | 0.80 | 2,500.00                                             | 2,000.00 | 1.28         | 2,566.67  |
| 4              | 1.05 | 2,500.00                                             | 2,625.00 | 1.75         | 4,593.75  |
|                |      |                                                      | 8,125.00 | Σ            | 13,949.75 |

**Tabla XVI. Datos de muro intermedio** 

Momento que producen las cargas (Mc) inducidas por la losa (Wlosa) y las vigas (Wviga, Wconcentrada)

• Carga uniformemente distribuida (Wmuro I)

W = Wlosa + Wviga + Wconcentrada  $W_{\text{losa}} = \frac{\text{CU} * A_1}{I}$  $L_1$  $646 * 7.98$  $=\frac{348.77 \text{ kg/m}}{4}$  = 1,288.77 Kg/m

Wviga = δc \* h \* b = (2400 Kg/m<sup>3</sup> \* 0.45 m \* 0.30 m)\*1.4 = 453.6 Kg/m

Wconcentrada = 1,288.77 + 453.6 = 1742.37 Kg/m

Sustituyendo,

Wmuro I = 1288.77 + 453.6 + 1742.37 = 3.484.74 Kg/m

• Considerando W como carga puntual (Pc)

Pc I = 3,484.74 Kg/m  $*$  1m = 3,484.74 Kg  $\approx$  3.48 ton

 $\bullet$  Peso del muro (Wtm I) =

Wtm I =  $\Sigma$  W + Pc I = 8.125,00 + 3,484.74 = 11,609.74 Kg/m

• Momento que ejerce la carga (Mc)

Mc = Pc I \* brazo =  $3,484.74$  \* $(0.15+0.8+0.8)$  = 6,098.3 Kg-m

**Mc = 6,098.3 Kg-m** 

**Chequeos** 

• Verificación de la estabilidad contra volteo (Fsv)

$$
Fsv = \frac{Mr + Mc}{Mact} = \frac{13,949.75 + 6,098.3}{444.45} = 45.11 > 1.5
$$

• Verificación de la estabilidad contra deslizamiento (Fd)

$$
\mathrm{Fd} = \frac{\mu * \mathrm{Wtm\,i}}{\mathrm{Pts} * 1 \mathrm{mts}} = \frac{0.9 * 11,609.74}{666.67 * 1} = 15.67 > 1.5
$$

• Verificación de la presión máxima (Pm)

$$
a = \frac{Mr + Mc + Mact}{Wtm I} = \frac{13,949.75 + 6,098.3 - 444.45}{11,609.74} = 1.68 m
$$

a partir de el punto X.

 $e_x = \frac{\text{Base}}{2} - a =$ 3.5  $\frac{12}{2} - 1.68 = 0.07$  m Módulo se sección unitario (Sx):

Sx=
$$
\frac{1}{6}
$$
\* base<sup>2</sup> \* Long =  $\frac{1}{6}$  \* (3.50)<sup>2</sup> \* 1 m = 2.04 m<sup>2</sup>

Presión (P)

$$
P = \frac{W_{tml}}{A} \pm \frac{W_t * e_x}{s_x} = \frac{11,609.74}{3.5 * 1} \pm \frac{11,609.74 * 0.07}{2.04} = 3317.07 \pm 398.37
$$

**Pmax**=**3,715.44 Kg/m² < 15,000 Kg/m² (Vs)** 

### **Pmin**=**2,918.7 Kg/m² > 0**

 La presión máxima actuante es menor que la capacidad de soporte del suelo (Vs) y la presión mínima indica que no existen presiones negativas.

**Todas las verificaciones para el diseño dan resultados correctos, por tanto las dimensiones son las adecuadas.** 

### **2.2.9.5 Red de distribución**

 La red de distribución es el sistema de tuberías unidas entre sí, que conducen el agua desde el tanque de almacenamiento hasta el consumidor; la función principal es brindar un servicio continuo, en cantidad suficiente y de calidad aceptable.

Para el diseño de la red es necesario considerar los siguientes criterios:

• Se debe garantizar el buen funcionamiento del acueducto, por lo tanto se diseñará con el caudal de hora máxima (QHM).

- Se utilizarán redes abiertas, dado que las viviendas que se encuentran dispersas.
- El diámetro mínimo a utilizar será de 19 mm (3/4") y con PVC de 250 Psi.
- La presión deberá mantenerse en el rango de 10 a 40 m.c. a.; aunque en algunos casos se puede permitir un mínima de 6 m.c.a., debido a que la topografía es irregular.
- Las velocidades en la red, se mantendrá en un máximo de 3 m/s y 0.5 m/s como mínimo.
- Se utilizarán accesorios y obras de arte para garantizar el correcto funcionamiento del sistema.

### **Cálculo de caudales en tramos**

 Para el cálculo del caudal de diseño, en los diferentes ramales, se prosigue de la siguiente manera:

a. Se determina la población actual y futura existente en la longitud del ramal; el cálculo se realizará para el ramal A, en el cual se encuentran 15 viviendas y una iglesia a la que se le asignan 3 conexiones; el diseño de los demás ramales se puede consultar en la tabla XVII.

Población actual = 75 habitantes

Población futura =  $75*(1+.03)^{22}$  = 144 habitantes con una proyección de 29 viviendas futuras, para un total de 32 conexiones. (Agregadas las 3 por iglesia).

b. Luego se compara el caudal de vivienda (Qv) con el caudal instantáneo (Qi), utilizando el mayor de ellos.

 $Qv = 0.02$  lts/s\*32 conexiones =  $0.64$  lts/s

 $Qi = k\sqrt{n-1} = 0.15 \sqrt[4]{32 - 1} = 0.84$  lts/s

Con base en los caudales requeridos se integran los consumos requeridos en cada ramal y se distribuye el caudal disponible, previendo el sentido del flujo según el principio de continuidad, Figura 8.

Para calcular el caudal de diseño para el ramal A (qta) se debe integrar el caudal producido en el ramal A.1 con el propio ramal A (qa), y el ramal A, a su vez incluye al ramal principal (qtp).

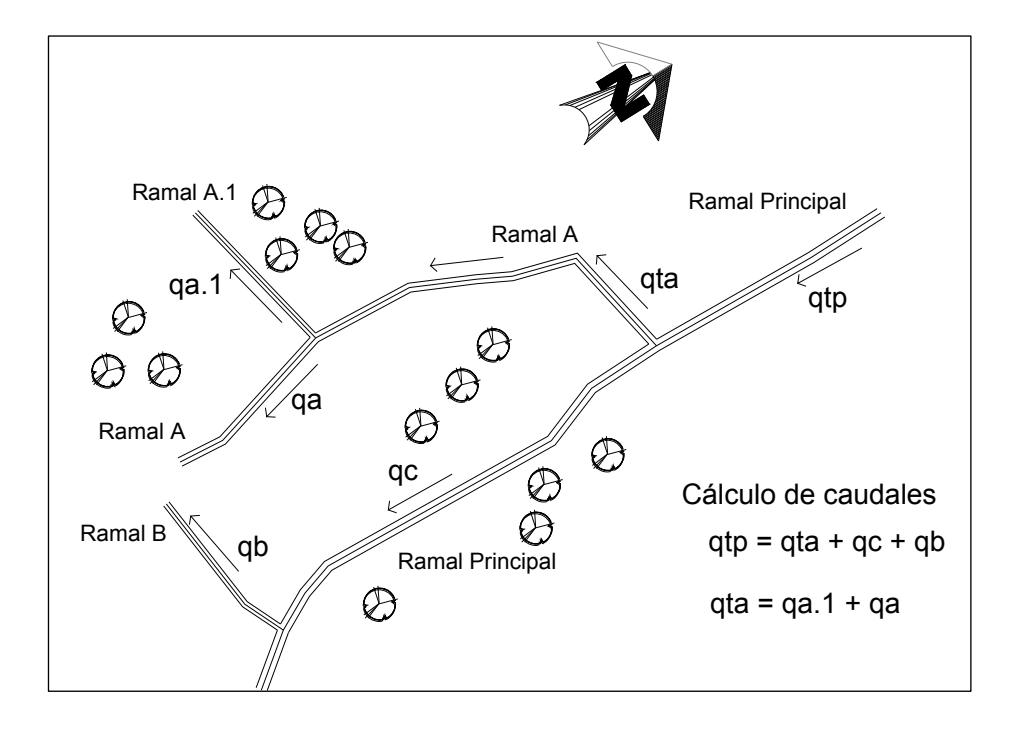

**Figura 8. Cálculo de caudales de diseño con ramificaciones** 

c. Se calcula la velocidad, en función del diámetro, utilizando la siguiente expresión:
$$
vel = \frac{4 * Q_d}{\pi \emptyset^2}
$$

Donde,

 $Qd =$  Caudal de diseño en m<sup>3</sup>/s

Ø = Diámetro de tubería, en m

 Los diámetros son propuestos según la magnitud del caudal de diseño para cada tramo.

 Para este ramal se utilizó un diámetro de 1.5", dado que es un ramal secundario y la velocidad se encuentra en el rango establecido

$$
vel = \frac{4 * 4.2/1000}{\pi (0.0635)^2} = 1.3264 \text{ m/s}
$$

d. Se utiliza la fórmula de Hazem& Williams para calcular la pérdida por fricción en el ramal.

$$
Hf = 6.34 + 1.37 = 7.71 \text{ m.c.a.}
$$

- e. Se traza la línea piezométrica, la cual se define como el perfil de las presiones en determinado tramo. Para trazarla, es necesario conocer las cotas piezométricas de cada nodo: la cota piezométrica inicial en un sistema de distribución por gravedad es igual a la elevación de la salida del tanque de almacenamiento. El resto de cotas son el resultado de la resta entre la cota piezométrica del nodo anterior y las pérdidas por fricción del tramo analizado.
- f. Por último, se chequean las presiones, que serán la diferencia existente entre las cotas piezométrica y de terreno en un punto. Los cálculos de los incisos "d" a "f" se pueden observar en la tabla XVIII.

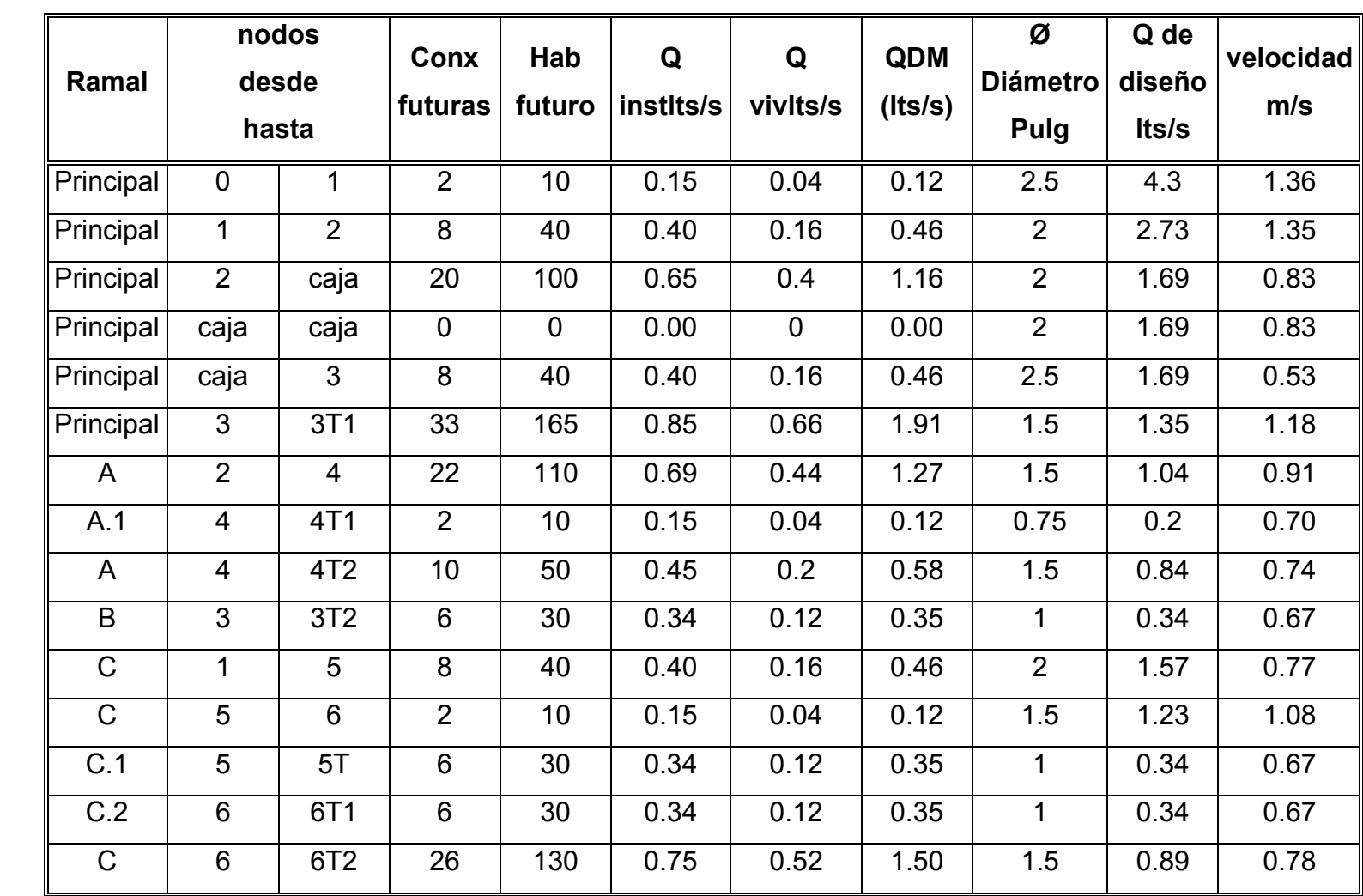

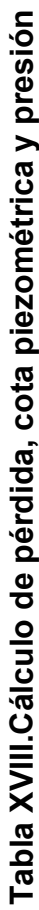

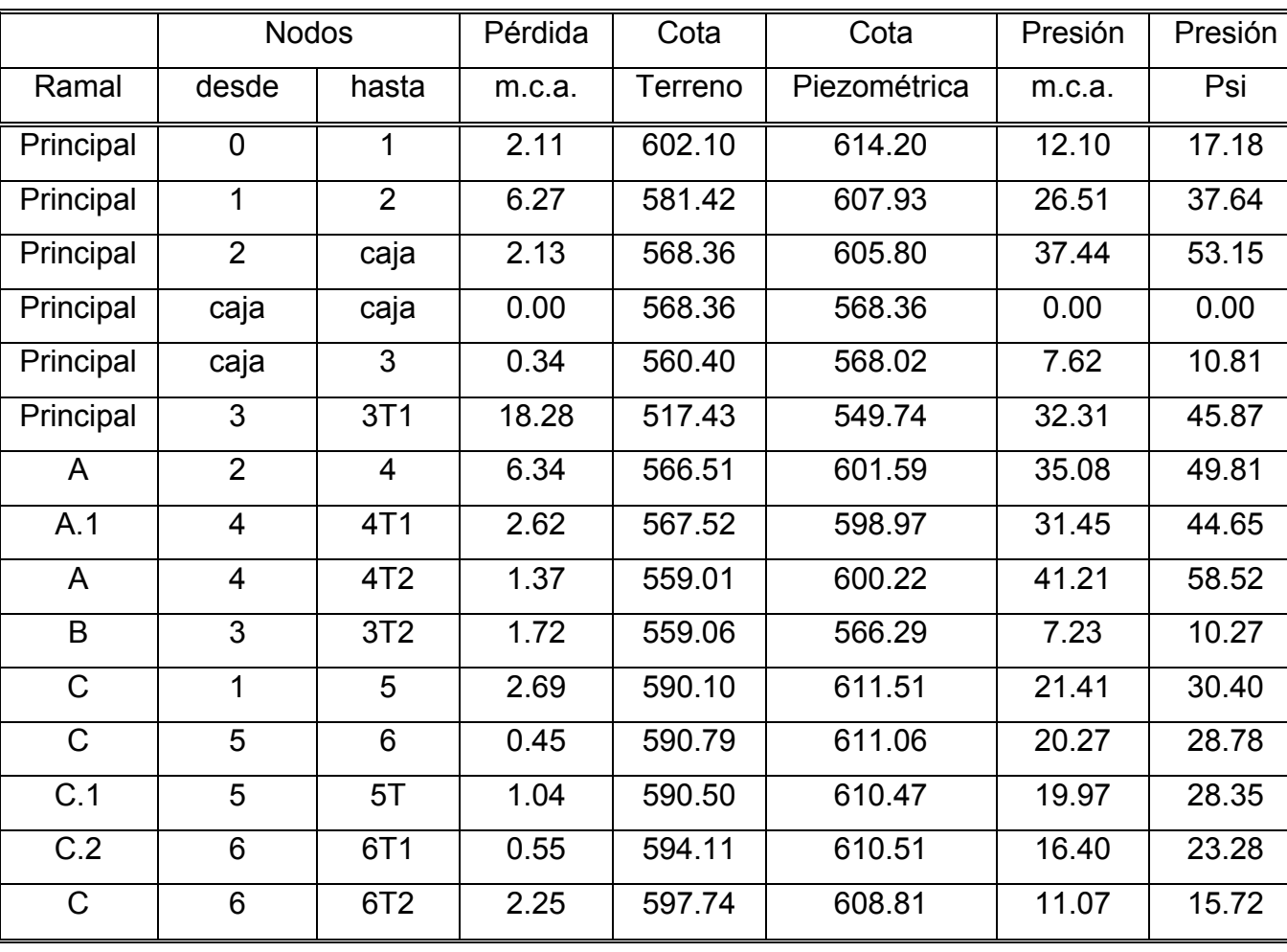

#### **2.2.9.5 Obras hidráulicas**

#### **Caja de válvulas**

 Las cajas de válvulas se utilizarán para proteger las válvulas de compuerta, de limpieza y de globo, las cuales se encuentran en la red de distribución y a lo largo de la línea de conducción; serán de mampostería de piedra y estarán enterradas y protegidas por tapaderas de concreto reforzado.

#### **Caja de válvulas de cheque**

 Las válvulas de cheque se contemplan para aislar 1/3 de tubería de la línea de conducción, y así reducir de una manera eficiente el golpe de ariete, cuando la bomba se apague; serán construidas con mampostería de piedra y estarán enterradas y protegidas por tapaderas de concreto reforzado.

#### **Caja rompepresión**

 Se entiende por caja rompepresión a las estructuras destinadas para controlar la presión interna de la tubería, rompiendo o aliviando la presión en la línea de conducción; evitando así la falla de tubería y accesorios, cuando la presión estática de diseño iguala o supera la presión de trabajo máxima de los mismos.

 La caja disipa la presión en el instante que el agua tiene contacto con la atmósfera y disminuye súbitamente su velocidad, al tener un cambio drástico de sección hidráulica.

 La caja rompepresión se construirá según el plano constructivo, y salvo estipulación u órdenes en contrario, serán de mampostería de piedra de manera que el 67% será de piedra bola y el 33% mortero proporción 1:2, cemento, arena de rio.

85

 Además tendrá un recubrimiento mínimo de 1.5 cms y un alisado interno, proporción 1:1, para impermeabilizar. Estarán protegidas por tapaderas de concreto reforzado. Los detalles se muestran en el plano N° 8.

#### **2.2.9.5.1 Paso aéreo**

 Esta estructura es utilizada donde es imposible enterrar o revestir la tubería y para salvar depresiones de terreno, la tubería queda expuesta y generalmente es de tipo Hg.

 Para este proyecto se requiere un paso aéreo de 120 metros de luz, el cual se ubica entre las radiaciones R-1.1 y R-4.1 de la tubería de conducción y se compone de tubería Hg, soportada por cable galvanizado sujeto a dos columnas de concreto reforzado, con sus respectivos anclajes de concreto ciclópeo como lo muestran los planos, en apéndice D.

Datos de diseño:

Diámetro de tubería Hg  $= 2\frac{1}{2}$ "

Longitud  $=$  120 m

Peso de tubería + accesorios =  $3 \text{ kg/m}$ 

Peso específico del agua  $=$  1000kg/m

• Cálculo de cargas verticales:

Carga muerta:

 $CM' = (peso \tubería) + (peso \tdel agua) = Wt + Wa$ 

Peso de tubería  $\varnothing$  2½" = Wt = peso de tubos + peso accesorios

Wt = 8.62 Kg/m + 5 Kg/m = 9.12 Kg/m

Wt = 9.12 Kg/m

Peso de agua = Wa = (Área de tubo)\*(Peso específico del agua)

Wa =  $π(0.03294 m)<sup>2</sup>*(1000Kg/m)$ 

Wa = 3.40 Kg/m

 $CM' = 9.12 + 3.40 = 12.53$  Kg/m

Carga viva:

 Se asumirá el peso de una persona (70 Kg) para pasar de un extremo a otro por posibles reparaciones que puedan ocurrir, por lo que se distribuirá el peso promedio de una persona a lo largo de cada tubo.

$$
CV = 70 \text{ Kg} / 120 \text{ m} = .58 \approx 0.60 \text{ Kg} / \text{m}
$$

• Cálculo de cargas horizontales

Las cargas horizontales críticas para este tipo de estructuras, es la provocada por el viento. Para ello se asumirá una velocidad de viento crítico de 70 km/hora, mismo que desarrolla una presión de 100 Kg/m²

Wv = (diámetro de tubo)\*(presión de viento)

$$
Wv = (0.0762 \text{ m})*(100 \text{ Kg/m}^2) = 7.62 \text{ Kg/m}
$$

• Integración de cargas:

De acuerdo con las normas de ACI, cuando existe carga de viento, la carga última está dada por:

$$
U = 0.75*(1.4CM'+1.7CV+1.7Wv)
$$

$$
U = 0.75^{*}(1.4^{*}(12.53) + 1.7^{*}(0.60) + 1.7^{*}(7.62)) = 22.87
$$
 kg/m

 Pero U no debe ser menor a (1.4\*CM'+1.7\*CV) = 1.4\*12.53+1.7\*0.60 = 18.56 Kg/mts entonces se tomará la carga más alta en este caso:

$$
U = 22.87
$$
 Kg/m

• Diseño del cable principal:

Se utilizará la fórmula del *WireRope Hand Book,* 1963, sección 3.

$$
TH = \frac{UL^{2}}{8d}
$$
  
\n
$$
T = TH * \sqrt{1 + \frac{16d^{2}}{L^{2}}}
$$
  
\n
$$
TY = \sqrt{T^{2} - TH^{2}}
$$
  
\n
$$
Y = \frac{UX * (S - X)}{2TH}
$$

Donde:

 U = Carga última  $L = Luz$  $d = F$ lecha TH = Tensión horizontal TV = Tensión vertical T = Tensión máxima

 Para determinar la flecha "d" en pasos aéreos y puentes colgantes, el Dr. DB Steinman recomienda una relación económica entre flecha-luz de L/9 a L/12 para luces grandes, sin embargo da como resultado columnas muy esbeltas, por lo que no se adoptará este criterio, se calcularán diferentes valores para "d" y se tomará el más conveniente tomando en cuenta que satisfaga la condición para columnas cortas (esbeltez < 22) según lo establece el reglamento ACI, los resultados se presentan en el cuadro siguiente:

| U        |        | d     | <b>TH</b> |          | <b>TV</b> |
|----------|--------|-------|-----------|----------|-----------|
| (Kg/mts) | (mts)  | (mts) | (Kg)      | (Kg)     | (Kg)      |
| 22.87    | 120.00 | 2.30  | 17898.26  | 17950.78 | 1372.2    |
| 22.87    | 120.00 | 2.40  | 17152.50  | 17207.30 | 1372.2    |
| 22.87    | 120.00 | 2.50  | 16466.40  | 16523.48 | 1372.2    |
| 22.87    | 120.00 | 2.60  | 15833.08  | 15892.43 | 1372.2    |
| 22.87    | 120.00 | 2.70  | 15246.67  | 15308.29 | 1372.2    |
| 22.87    | 120.00 | 2.80  | 14702.14  | 14766.04 | 1372.2    |
| 22.87    | 120.00 | 2.90  | 14195.17  | 14261.34 | 1372.2    |

**Tabla XIX. Tensión en el cable** 

**Figura 9. Modelo matemático del cable en suspensión** 

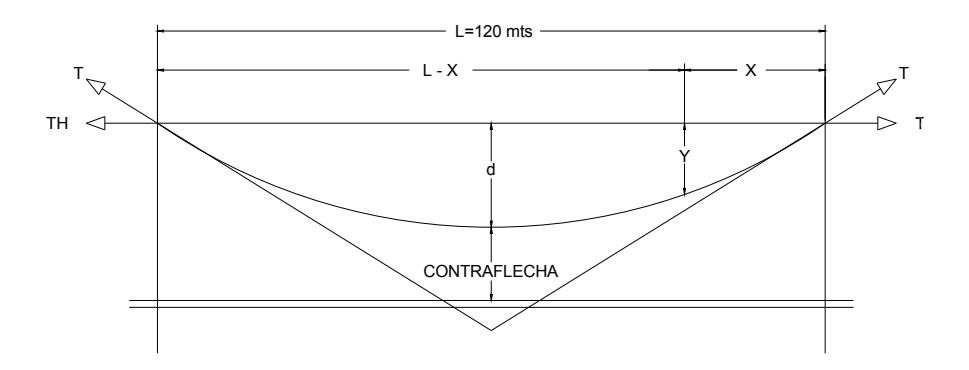

 De la tabla anterior se seleccionó la flecha de 2.5m, con lo cual se tiene una tensión máxima de 16,523.48 kilogramos. El criterio que se tomó para elegir "d" es el siguiente: Para que la columna esté dentro del rango de una columna corta debe tener una longitud libre no mayor de 3m, tomando en cuenta una sección de columna de 1.00 m \* 0.5 m (ya que si se toma una sección menor dará una longitud libre más pequeña).

 Los diámetros de cable más usados en pasos aéreos para agua potable son los siguientes:

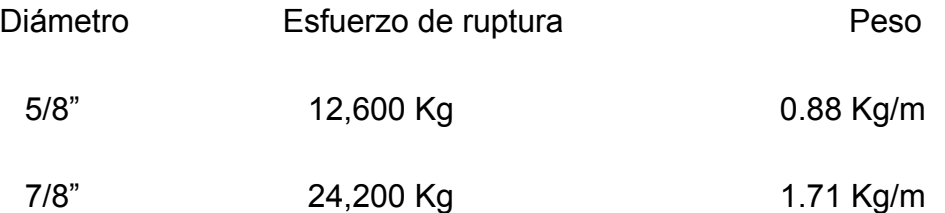

 Con base en los datos anteriores se selecciona el cable de 7/8" de diámetro, con alma de acero de 6\*19 hilos y una resistencia a la tensión de 24,200 Kilogramos. Integrando el peso propio del cable a la carga muerta se tiene:

CM = CM'+ peso del cable = 12.53 + 1.71 = 14.24 Kg/m

Carga última:

$$
U = 0.75^{*}(1.4^{*}(14.24) + 1.7^{*}(0.60) + 1.7^{*}(7.62)) = 25.43
$$
 kg/m

El valor corregido de la tensión es el siguiente:

T = 18,373.07 Kg TH = 18,309.60 Kg TV = 1525.80 Kg

Se concluye que el diámetro de 7/8" es el adecuado, pues su esfuerzo de ruptura alcanza los 24,200 Kg mayor a los 18,373.07 Kg de la tención final.

• Cálculo de la longitud de total del cable principal

Según el *Wire Hand Book,* cuando la flecha "d" es el 5% de la longitud suspendida entre soportes, o menos, la longitud (L1) entre soportes viene dado por la siguiente fórmula:

$$
L_1 = L + \frac{8d^2}{3L} \qquad \% = \left(\frac{d}{L}\right) * 100 = \left(\frac{2.5}{120}\right) * 100 = 2.1\% < 5\% \qquad L_1 = 120 + \frac{8(2.5)^2}{3 * 120} = 121m
$$

 Para la longitud de los tensores (L2) el Dr. DB Steinman recomienda una relación de: a = 2\*H = 2\*3 = 6 m

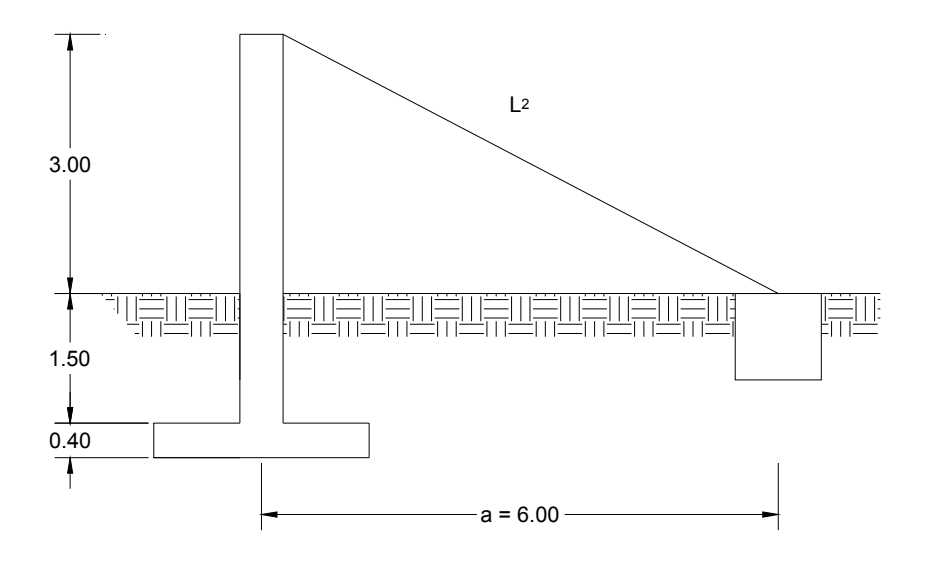

#### **Figura 10 Esquema del cable en los tensores**

 De la figura anterior se puede calcular L2, con el teorema de Pitágoras de la siguiente manera: L2 =  $\sqrt{(6.00)^2 + (3.00)^2}$  = 6.70 m, la longitud total del cable será L1 +2\*L2 más un 10% de incremento por dobleces y empalmes.

LT =  $(L1 + 2*L2)*1.10 = (121.00 + 2*6.00)*1.10 = 146.3≈150 m$ 

• Diseño de péndolas o tirantes verticales:

Son los tirantes verticales que sostienen la tubería, van unidas al cable principal. La separación óptima de dichas péndolas es de 2.00 m, según el Dr. DB Steinman.

 La carga de tensión que soportará cada péndola está dada por la siguiente fórmula:

$$
Q = U * S
$$

Donde: U = Carga última

S = Separación de péndolas

$$
Q = (25.43)^*(2.00) = 50.86 \text{ Kg}
$$

 Se utilizará cable galvanizado de ¼" de diámetro de 6\*9 hilos cuya resistencia de ruptura es de 1600 Kg.

 Para calcular la longitud de cada péndola se utiliza la ecuación del *WireRope Hand Book*, que es la siguiente:

$$
Y = \frac{UX(L - X)}{2TH}
$$

Donde: U = Carga última

X = Separación de péndolas

 $L = Luz$ 

Y = Variación de la flecha TH = tención horizontal

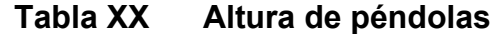

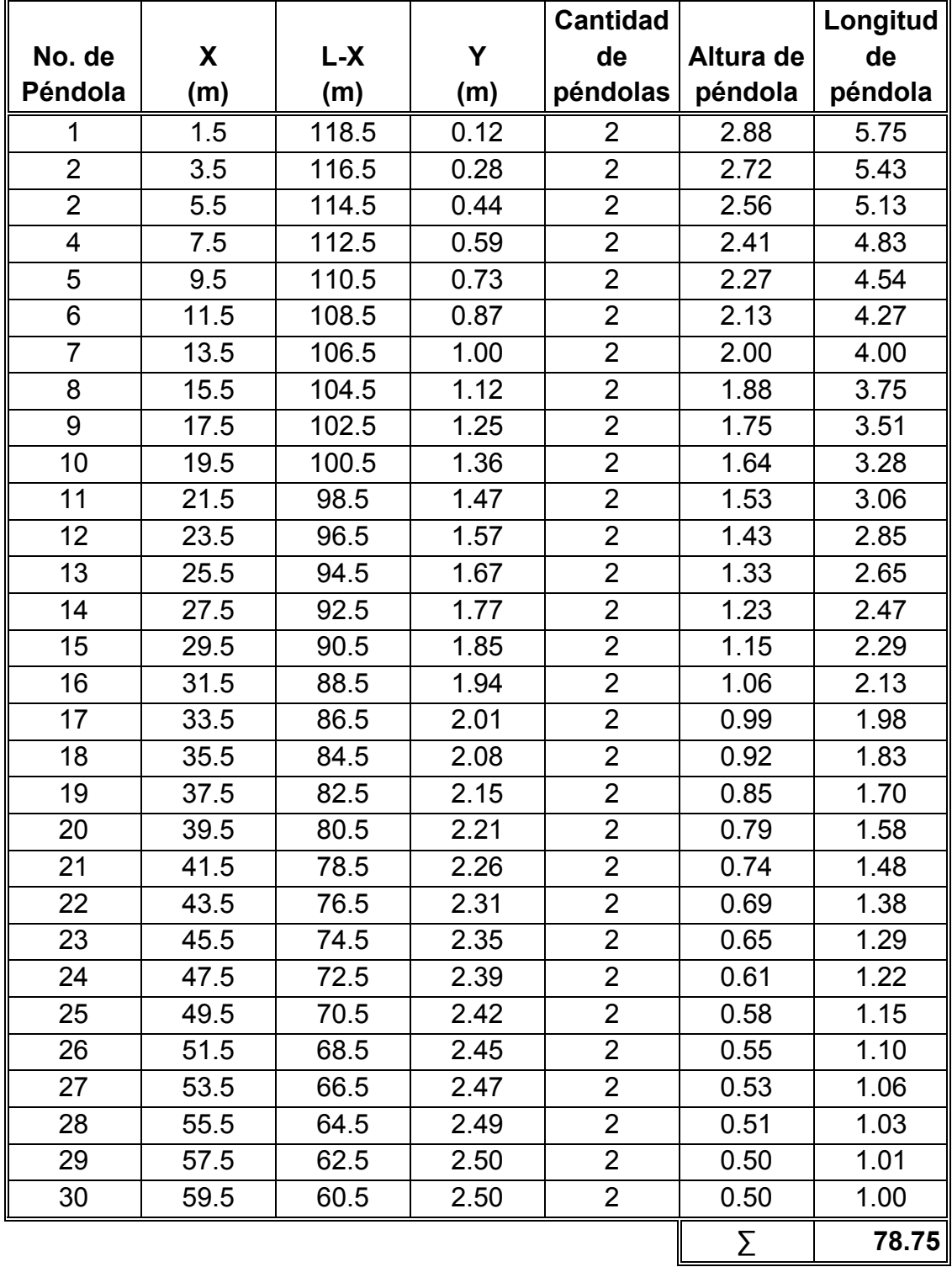

Debido a que las péndolas van sujetas al cable principal por medio de accesorios como abrazaderas, su longitud debe incrementarse en un 15%. La longitud del cable para péndolas =  $78.75 * 1.15 = 90.00$  m.

• Torres de soporte:

Las torres (columnas) servirán básicamente para cambiar el sentido a la tensión del cable principal, en dirección del anclaje. Serán construidas de concreto reforzado, en cuanto a sus dimensiones tendrán una altura de 2.55 mts, con una sección de 0.50 m \* 1.20 m.

Datos de diseño:

$$
f'c = Resistencia a la compresión del concreto = 210 Kg/cm2
$$

fy = Fluencia del acero grado 40 = 2810 Kg/  $cm<sup>2</sup>$ 

Wc = Peso específico del concreto =  $2,400$  Kg/ m<sup>3</sup>

 $I =$  inercia de la sección de la columna =  $bh<sup>3</sup>/12$ 

Ag = Área de la sección de la columna

As = Área de la sección de acero de refuerzo

Lu = Longitud libre de columna = 3 m

r = radio de giro = $\sqrt{\frac{1}{A}}$ 

E = Módulo de elasticidad del concreto = 15,100 $\sqrt{f'c}$ 

Verificación por esbeltez:

$$
2 * \frac{\text{Lu}}{\text{r}} \le 22 \qquad \qquad \text{r} = \sqrt{\frac{(0.5) * (1.00)^3 / 12}{(0.5 * 1.00)}} = 0.288
$$

2 \*3/.288 = 20.833< 22 Ok

• Refuerzo de acero en la columna:

 Considerando que la columna únicamente trabaja a compresión, bajo una carga axial muy pequeña (TV =1.53 Ton), comparada con lo que la sección de la columna puede resistir, se usará el criterio de la sección 10.8.4 de las normas ACI 318-83, que dice que cuando un elemento sujeto a compresión tiene una sección transversal mayor que la requerida para las condiciones de carga, con el fin de determinar el refuerzo mínimo se puede emplear un área de acero de 50% del área total de la columna (Ag).

As min =  $50\%$  \*.01 Ag =  $0.50$  \*  $0.01$  \* ( $50$ \*100) =  $25$  cm<sup>2</sup>  $\longrightarrow$  10 varillas No. 6

La carga última que resiste el armado y sección de la columna será (Pu):

 $Pu = Ø*[0.85*fc*(Ag-As)+(As*fy)]$ 

Pu =  $0.7$ <sup>\*</sup>[0.85<sup>\*</sup>210<sup>\*</sup> (100<sup>2</sup>-28.5)+(28.5<sup>\*</sup>2810)] = 677,248 Kg ≈ 677 ton

 Al comparar la carga que resiste la columna (Pu) con la carga actuante (TV) se puede observar que la columna resiste satisfactoriamente la carga actuante

 $Pu > TV \rightarrow 677$  Ton > 1.53 Ton Ok

El refuerzo transversal será No. 3 cada 20 cm.

• Zapata

Debido a que la carga que soportará la zapata, debido a TV, es de una tonelada y media se asumirá una un peralte de 30 cm peralte que será el doble de lo recomendado por las normas de ACI.

Recubrimiento mínimo del refuerzo = 7.5 cm

 $t = 30 + 7.5 = 37.5 \rightarrow \text{se}$  tomará el peralte de 40 cm

Cálculo del factor de carga última

$$
Fcu = \frac{U}{CM + CV} = \frac{25.43}{14.24 + 0.60} = 1.71
$$

Integración de carga que soportará la zapata

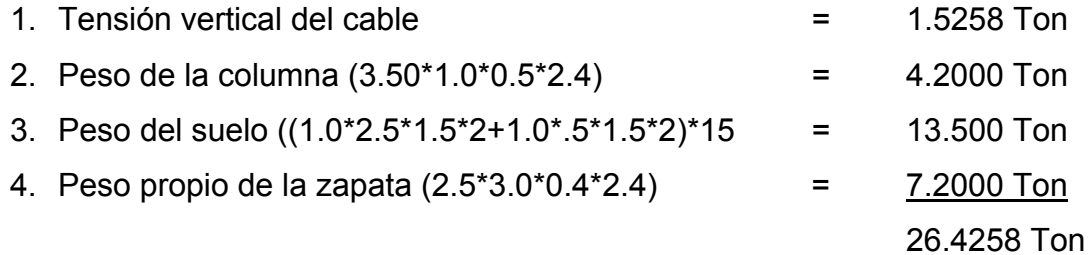

 $\frac{Pz}{Az} \leq$  Valor soporte del suelo = 15 Ton/m<sup>2</sup>

$$
\frac{26.4258 \text{Ton}}{(3.0 * 2.5) \text{m}^2} = 3.52 \text{Ton/m}^2 < 15 \text{Ton/m}^2
$$

La carga última que soportará la zapata está dada por

$$
Wuz = Pz * Fcu = 3.52 * 1.72 = 6.05
$$
 
$$
Tom/m2
$$

Verificación del corte simple:

$$
d = t - R - \frac{\emptyset}{2} = 0.40 - .08 - \frac{0.127}{2} = .2565 \approx .26 \text{m}
$$

Siempre debe cumplirse: Va <Vc

$$
Va = Wuz * Lz * (Lz - Lcol - R) = (6.05 * 3.00) * (3.00 - 1.20 - 0.08) = 31.22
$$

$$
\text{Vc} = \frac{0.85 * 0.53 * \sqrt{\text{f'}\text{c}} * \text{bd}}{1000} = \frac{0.85 * 0.53 * \sqrt{210} * 300 * 26}{1000} = 50.92 \text{ Ton}
$$

31.22Ton < 50.92Ton Ok

## **Figura 11 Diagrama de distribución de corte en zapata de paso aéreo**

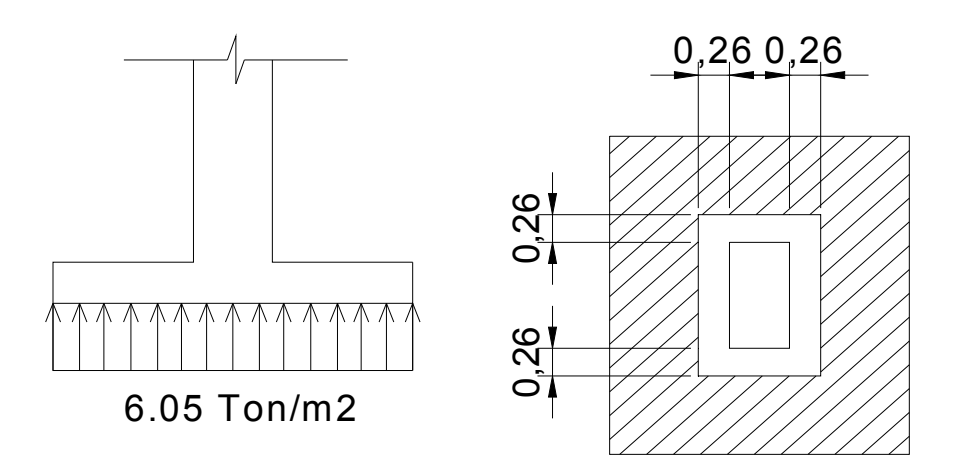

Verificación por corte punzonante

Va = Wuz  $*(Az - Apunzonante) = (6.05) * (7.5 - 5.043) = 14.86Ton$ 

$$
\text{Vc} = \frac{0.85 * 1.06 * \sqrt{210} * (2 * 205 + 2 * 246) * 26}{1000} = 306.21 \text{ Ton}
$$

14.86Ton < 306.21Ton Ok

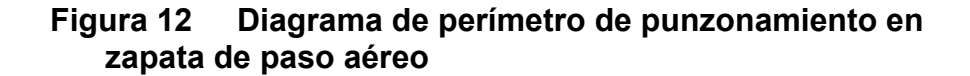

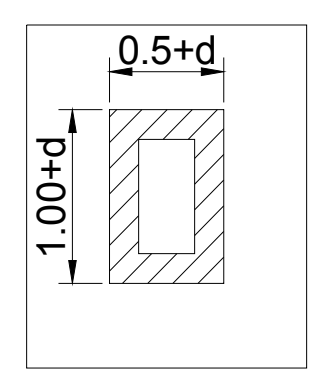

Verificación por flexión

$$
\text{Mu} = \text{Wuz} * \left(\frac{B_{\text{col}}^2}{2}\right) = 6.05 * \left(\frac{0.5^2}{2}\right) = 0.756 \text{ Ton} - \text{m/m}
$$
\n
$$
\text{As} = \left[ (300 * 26 - \sqrt{(300 * 26)^2 - \frac{756 * 300}{0.003825 * 210}} \right] * \left(0.85 * \frac{210}{2810}\right) = 1.15 \text{cm}^2
$$

$$
Pc = \frac{As}{bd} = \frac{1.15}{300 \times 26} = 0.000147
$$

$$
Pmin = 0.4 * \left(\frac{14.1}{fy}\right) = 0.4 * \left(\frac{14.1}{2810}\right) = 0.0020
$$

Pc <Pmin Ok Usar el acero mínimo, dado por:

Asmin =  $0.002$ \*bd =  $0.002$ \*300\*26 = 15.6 cm<sup>2</sup>

Espaciamiento:

15.6 cm<sup>2</sup>  $\longrightarrow$  100 cm  $5.06 \text{ cm}^2 \longrightarrow S = 32 \approx 30 \text{ cm}$ 

Refuerzo ubicar hierro No. 8 @ 30 cm en ambos sentidos.

• Anclaje de concreto ciclópeo (muerto de concreto)

Asumiendo un ángulo de fricción de 30°

$$
Kp = \frac{1 + \text{sen30}^{\circ}}{1 - \text{sen30}^{\circ}} = 3
$$

$$
TH = 18,31 \text{ Ton}
$$

 $T = 18,37$  Ton

 $TV = 1.52$ . Ton

Suponiendo que Ancho = Largo = Alto = h

$$
W = h3 * (Wcc) = h3 * (2.7 Ton/m3) = 2.7 h3 Ton
$$
  
E = 1/2 \*  $\delta$ s \* h<sup>3</sup> \* k $p = 1/2$  \* 15 Ton/m<sup>3</sup> \* h<sup>3</sup> \* 3 = 22.5 h<sup>3</sup> Ton

Verificación contra volteo:

$$
\frac{\sum M_{resistentes}}{\sum M_{actuantes}} \geq 1.5
$$
 
$$
\sum M_{resistentes} = 1.5 \sum M_{actuantes}
$$

Momentos:

$$
E\left(\frac{h}{3}\right) + W\left(\frac{h}{2}\right) = 1.5 * \left(\frac{TV*h}{2} + TH*h\right)
$$
  
22.5 h<sup>3</sup>  $\left(\frac{h}{3}\right) + 2.7 h^3\left(\frac{h}{2}\right) = 1.5 * \left(\frac{1.52*h}{2} + 18.31*h\right)$ 

Despejando "h" se tiene:  $h = 1.47m \rightarrow$  se tomará 1.50m

$$
22.5\ 1.5^3\ \left(\frac{1.5}{3}\right) + 2.7\ 1.5^3\left(\frac{1.5}{2}\right) = 1.5\ \ast\left(\frac{1.52\ \ast\ 1.5}{2} + 18.31\ \ast\ 1.5\right) \rightarrow \frac{44.80}{28.66} = 1.56
$$
  
> 1.5

El resultado anterior está muy cerca de límite por lo que se aumentará "h" a 1.75mts

$$
22.5 * 1.753 \left(\frac{1.75}{3}\right) + 2.7 * 1.753 \left(\frac{1.75}{2}\right) = 1.5 * \left(\frac{1.52 * 1.75}{2} + 18.31 * 1.75\right)
$$

$$
\rightarrow \frac{83.00}{33.37} = 2.48 > 1.5 \quad OK
$$

Verificación contra deslizamiento

$$
F = \mu^* (W - TV) = 0.5^* (1.75^* * 2.7 - 1.52) = 6.47
$$

 $E = 22.5 * h<sup>3</sup> = 22.5 * 1.75<sup>3</sup> = 120.6Ton$ 

$$
\frac{E + F}{TH} \ge 1.5 \qquad \rightarrow \qquad \frac{120.6 + 6.47}{18.31} = 6.93 > 1.5 \quad OK
$$

**Las dimensiones asumidas de 1.75 m por lado son correctas, pues resisten las cargas a las que estarán sometidas estos anclajes.** 

### **2.2.10 Sistema de desinfección**

 Para este proyecto se utilizará un alimentador automático de tricloro instalado en serie con la tubería de conducción, en la salida de la bomba dentro de la caseta de bombeo. La cantidad de litros que se tratarán a través del sistema será el caudal de bombeo por doce horas al día.

 Las tabletas de tricloro son pastillas de 200 gramos, con una solución de cloro al 90% y 10% de estabilizador. La velocidad a la que se disuelve en agua en reposo es de 15 gramos en 24 horas. Para determina la cantidad de tabletas al mes para clorar el caudal de bombeo se hace mediante la siguiente expresión:

$$
\mathbf{G} = \frac{m*a*d}{\%CL}
$$

Donde,

G= gramos de tricloro

m= miligramos por litro deseados

a= litros de agua a tratarse por día

d= número de días

%Cl= concentración de cloro

 La cantidad de gramos de tricloro oscila entre 0.07% y 0.15%, este depende del caudal de bombeo a tratar, para este proyecto (2.21 lts/s = 55,692 lts/día) se utilizará un valor del 0.1%, por lo que se tiene:

$$
G = \frac{.001 * 55,692 * 30}{0.9} = 1856.4 \text{ gr}
$$

Por tanto 1856.4 g / 200 g ≈ 9

 El cálculo muestra que se deben utilizar, mensualmente, 9 tabletas; estas deberán ser colocadas en el alimentador, en forma gradual.

#### **2.2.11 Planos y detalles**

 Los planos constructivos para el sistema de abastecimiento de agua potable se presentan en el apéndice D; y están conformados por los siguientes planos:

- Densidad de poblacional
- Planta de topografía
- Línea de conducción
- Planta de isobaras
- Planta de diseño hidráulico
- Planta-perfil de ramales abiertos
- Detalle de tanque de almacenamiento
- Detalle de paso aéreo
- Detalle de caseta de bombeo
- Detalles

### **2.2.12 Cuantificación de materiales**

 Se determinó la cantidad de materiales a utilizar; de manera global se puede observar en el apéndice B.

### **2.2.13 Presupuesto**

 En la elaboración del presupuesto se calcularon los renglones de trabajo, precios unitarios y mano de obra a destajo; cuantificado de materiales con precios que se manejan en la cabecera municipal, en lo referente a mano de obra ( directa e indirecta) se aplicaron los pagos que la municipalidad asigna, El costo total del proyecto se obtuvo realizando sumatoria de todos los costos totales por renglón. El presupuesto se presenta a continuación.

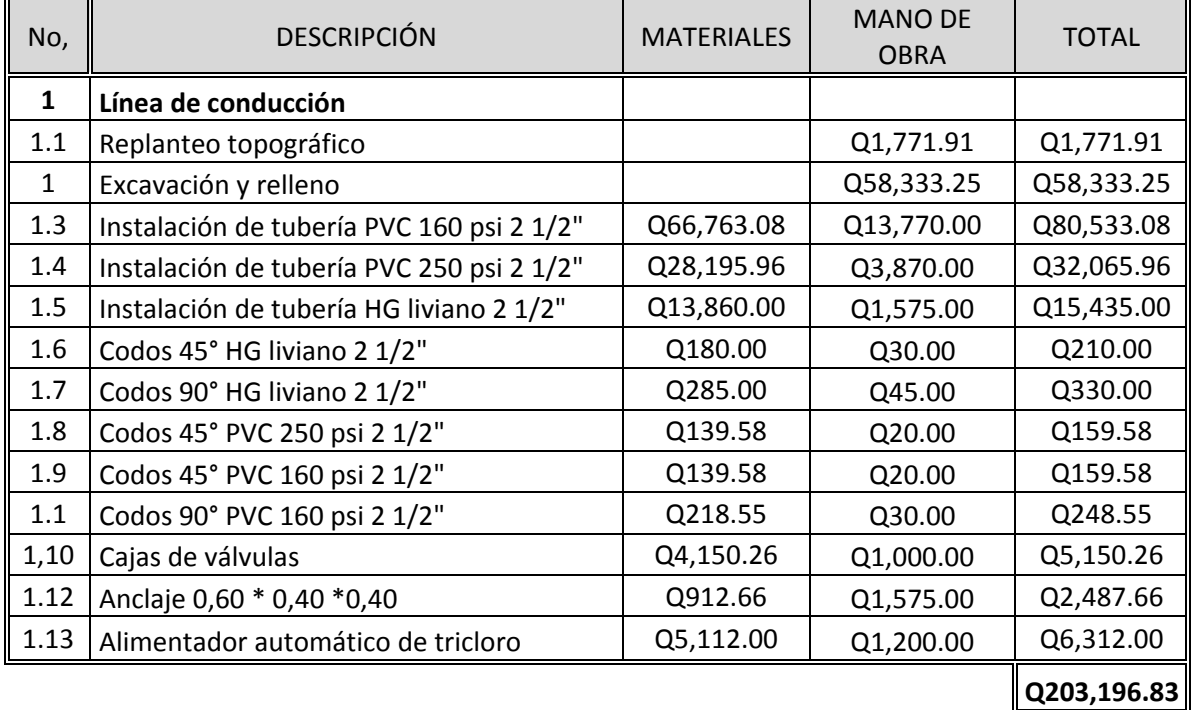

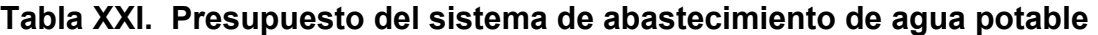

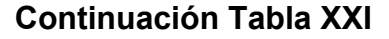

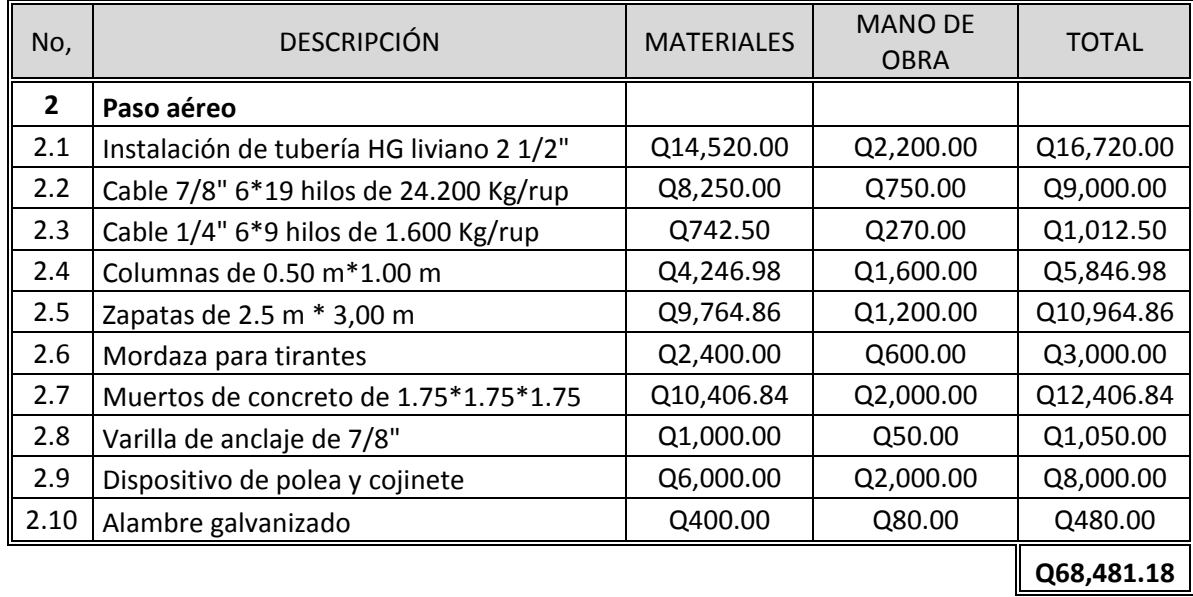

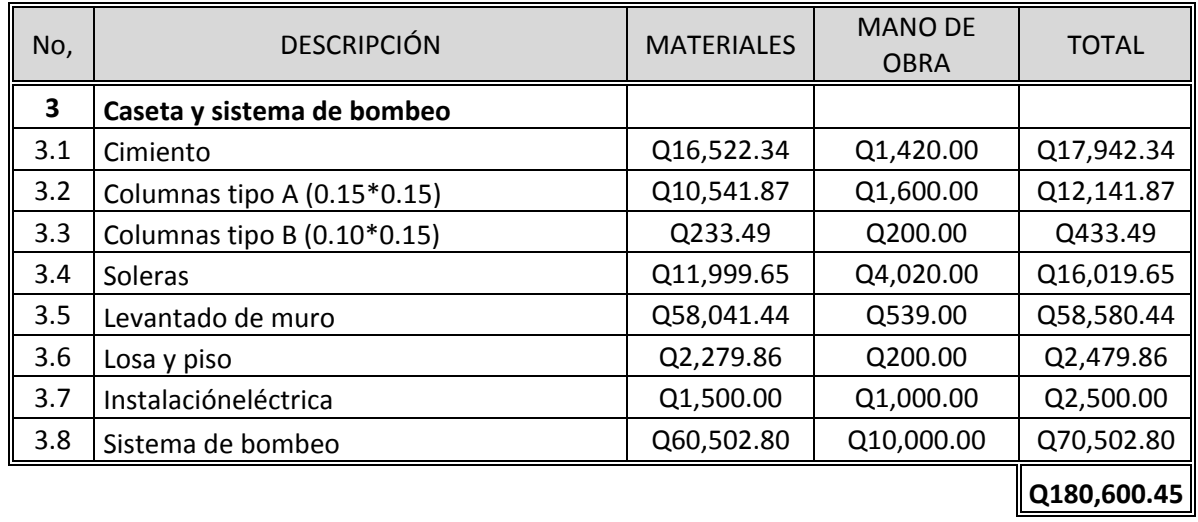

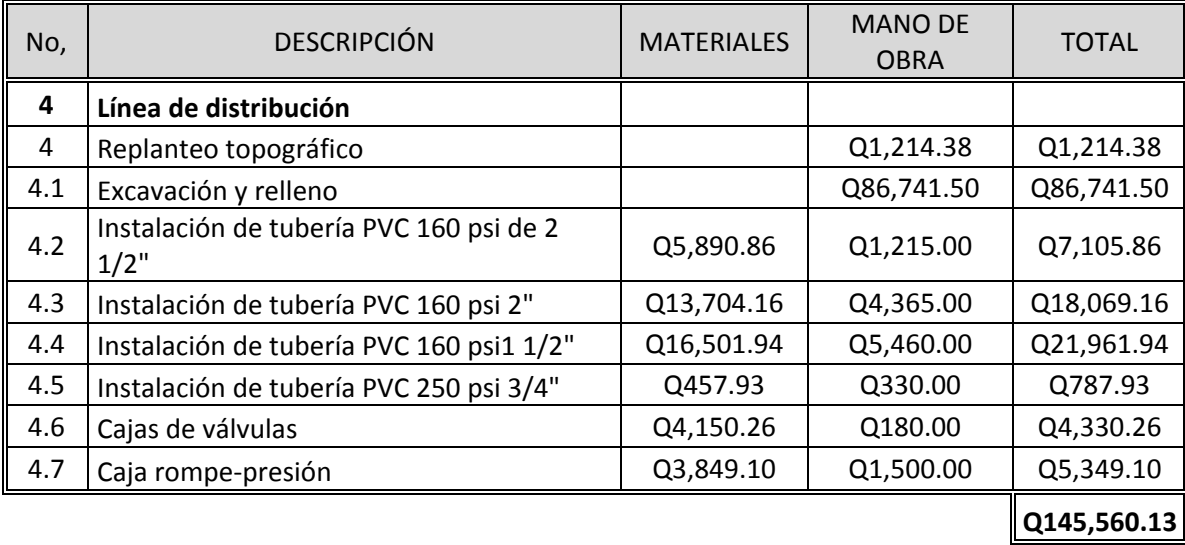

## **Continuación Tabla XXI**

## **Continuación Tabla XXI**

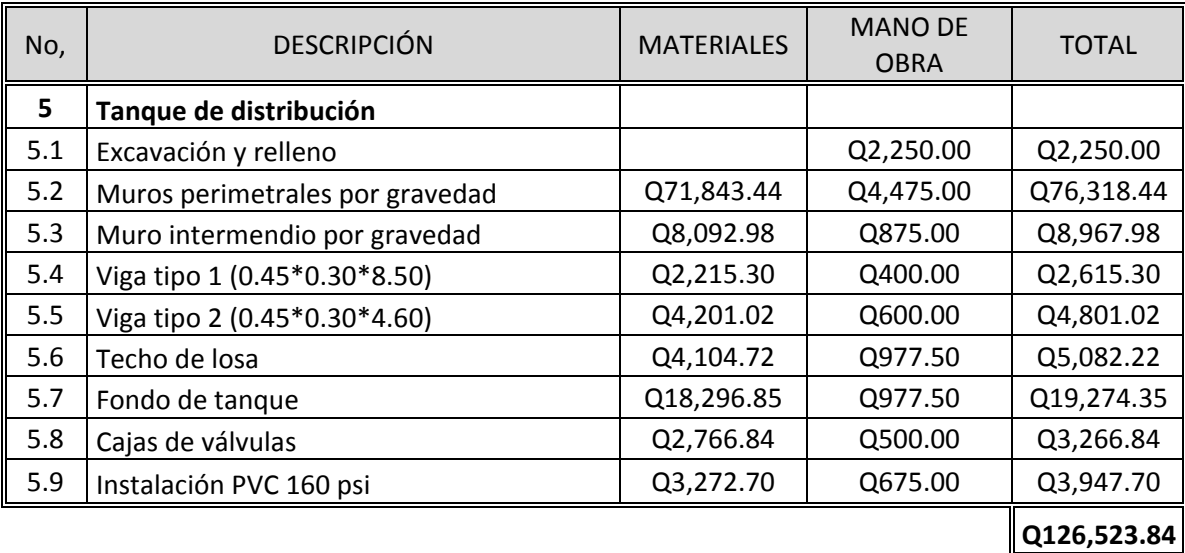

**Total de mano de obra abastecimiento de agua potable Q724,362.44** 

## **2.2.14 Especificaciones técnicas**

 Todas las especificaciones generales que se deben utilizar, se colocaron en cada uno de los planos constructivos, para cada uno de los elementos del sistema.

### **CONCLUSIONES**

- 1. El sistema de abastecimiento de agua potable para la aldea El Cerrón, solventará el problema de escasez y proveerá a los usuarios de un servicio sin interrupción, que además contará con un sistema eficaz de cloración para evitar la contaminación con algún agente patógeno.
- 2. Con el diseño y posterior ejecución del proyecto de sistema de alcantarillado sanitario, se brindará una solución técnica al problema de saneamiento ambiental, eliminando focos de contaminación, malos olores y enfermedades gastrointestinales, causadas por las aguas negras que corren a flor de tierra.
- 3. Los dos proyectos son de carácter social ya que el gobierno de Guatemala, através de la municipalidad de Asunción Mita, financiará las obras, sin obtener utilidad alguna y su beneficio se verá en la mejora de la calidad de vida de los residentes de las dos aldeas.
- 4. La realización del Ejercicio Profesional Supervisado (EPS), favorece el desarrollo de las capacidades técnicas del futuro profesional de la Ingeniería Civil, ya que confronta la teoría con la práctica en la búsqueda de soluciones tanto técnicas como económicas a problemas reales, beneficiando con ello a comunidades del área rural de la república.

### **RECOMENDACIONES**

A la municipalidad de Asunción Mita

- 1. Durante la ejecución de los proyectos, tanto del abastecimiento de agua potable como del alcantarillado sanitario, deberá contar con la supervisión técnica de un profesional de ingeniería civil, para que no sufran modificaciones y se cumpla con las especificaciones establecidas en los planos.
- 2. Realizar el mantenimiento preventivo y correctivo de las válvulas del proyecto de abastecimiento de agua potable, así mismo vigilar que el agua reciba la cantidad de cloro necesario y realizar pruebas bacteriológicas rutinarias para su calidad.
- 3. Dar el mantenimiento necesario a los drenajes para no tener problemas por taponamientos, además se debe instruir a los usuarios acerca de lo que se debe o no, introducir dentro de ellos.
- 4. Tomar en cuenta que los presupuestos de ambos proyectos fueron elaborados durante el segundo semestre del año 2010, por lo tanto, antes de adjudicar cualquier proyecto se deben revisar; ya que los precios de materiales y mano de obra podrían variar según el tiempo.

#### **BIBLIOGRAFÍA**

- 1. Cabrera Riepele, Ricardo Antonio. Apuntes de Ingeniería Sanitaria II. Tesis de graduación de Ingeniería Civil,Guatemala. Universidad de San Carlos de Guatemala, 1989.
- 2. Comisión Guatemalteca de Normas COGUANOR. **Normas para exámenes bacteriológico y físico-químico sanitario,** Norma COGUANOR 29001. Guatemala.
- 3. Dirección de Ingeniería Sanitaria, Secretaría de Salubridad y Asistencia. **Manual de saneamiento: agua vivienda y desechos.** México, editorial Limusa, 1984.
- 4. Instituto de Fomento Municipal –INFOM-. Unidad Ejecutora del Programa de Acueductos Rurales –UNEPAR-. **Guía para el diseño de abastecimientos de agua potable a zonas rurales. Guatemala, 1997.**
- 5. Instituto de Fomento Municipal –INFOM-. **Normas generales para el diseño de alcantarillados.** Guatemala, 2001.
- 6. León Medrano, David Israel. Planificación y diseño del sistema de abastecimiento de agua potable para la aldea YichwitzChonó, San Pedro Soloma, Huehuetenango. Tesis de graduación Ingeniería Civil, Guatemala, Universidad de San Carlos de Guatemala, 2000.
- 7. UndaOpazo, Francisco. Ingeniería Sanitaria, aplicada a saneamiento y salud pública.México: Hispanoamericana, 1969.

**APÉNDICE** 

# **APÉNDICE A**

# RESULTADOS DE ANÁLISIS FÍSICO-QUÍMICO SANITARIO

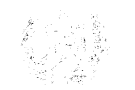

REPUBLICA DE GUATEMALA

CENTRO AMERICA

N

p

#### **LABORATORIO NACIONAL DE SALUD "LNS"**

DIRECCION DE REGULACION, VIGILANCIA Y CONTROL DE LA SALUD

#### Informe de Análisis Muestra(s) Control de la Unidad de Alimentos

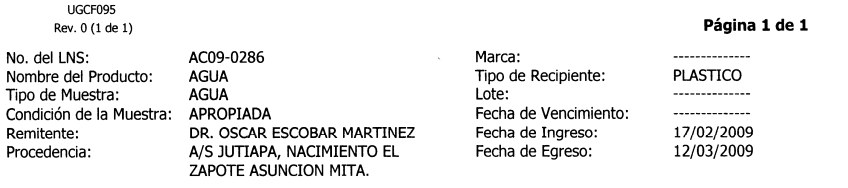

#### Resultado de Análisis

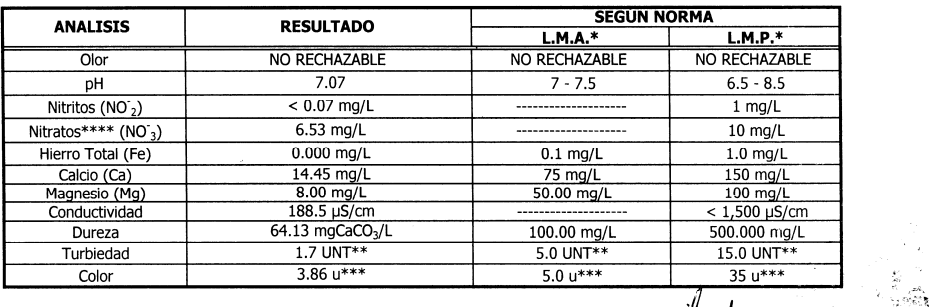

Inga. Mónica Me

ez de

Supervisora a.i.

Idonado

Area Contaminantes Ambiente y Salud

Método:

Standard Methods For The Examination of Water and Wastewater 20th. Ed.

sultados encontrados se refiei en a la(s) muestra(s) tal como fue(ron) entregada(s) y no nte al lote en del cual fue(ron) tomada(s)

**OBSERVACIONES:** 

La muestra fue analizada a temperatura de 23.5°C

Le initional de continuation de contraste de contraste de la Resultados expresados en mg/L= miligramo/litro, ppm= partes por millón<br>\*LMA= LIMITE MÁXIMO ACEPTABLE, \*LMP= LIMITE MÁXIMO PERMISIBLE<br>\*\*UNT= UNIDADES NEFELOMÉTRIC

\*\*\*Color: u. UNIDADES DE COLOR VERDADERO EN LA ESCALA PLATINO-COBALTO

\*\*\*\* NITRATOS: SEGÚN LINEAMIENTOS GUIA PARA CALIDAD DEL AGUA POTABLE, 3ra. EDICIÓN, OMS.

GENEVA, 2004, EL VALOR MÁXIMO ES DE 50 mg NO<sup>-3</sup>/L.

DE LOS PARÁMETROS ANALIZADOS LA MUESTRA CUMPLE CON LA NORMA COGUANOR NGO 29001 "AGUA POTABLE ESPECIFICACIONES". Analista/Supervisor Código Laboratorio

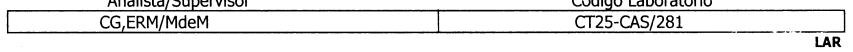

#### ÚLTIMA LÍNEA

Prohibida la reproducción total o parcial de éste documento sin previa autorización del Laboratorio Nacional de Salud.

#### SIRVIENDO CON CALIDEZ, CALIDAD Y COBERTURA

Km.22 Carretera al Pacífico, Bárcenas, Villa Nueva, Guatemala, C.A. Tels.: 6630-6017, 6630-6024, 6630-6035, 6630-6036, 6630-5837 FAX: 6630-6011 E-mail: laboratorio\_nacional\_desalud@yahoo.com

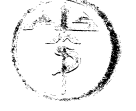

Ministerio de Salud Pública

# **APÉNDICE B**

# RESULTADOS DE ANÁLISIS BACTERIOLÓGICO
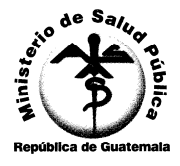

## MINISTERIO DE SALUD PÚBLICA Y ASISTENCIA SOCIAL<br>DIRECCION AREA DE SALUD, JUTIAPA<br>Final Calle Principal Colonia El Paraíso, Barrio Latino, Jutiapa Telefax 7844-4614

## Ministerio de Salud Pública y Asistencia Social<br>Dirección General de Servicios de Salud DIRECCION DE AREA<br>Barrio Latino, Jutiapa Telefax. 7844-13-15

INFORME DEL EXAMEN BACTERIOLÓGICO (Por medio de Membranas de Filtración)

### **EXAMEN BACTERIOLÓGICO:**

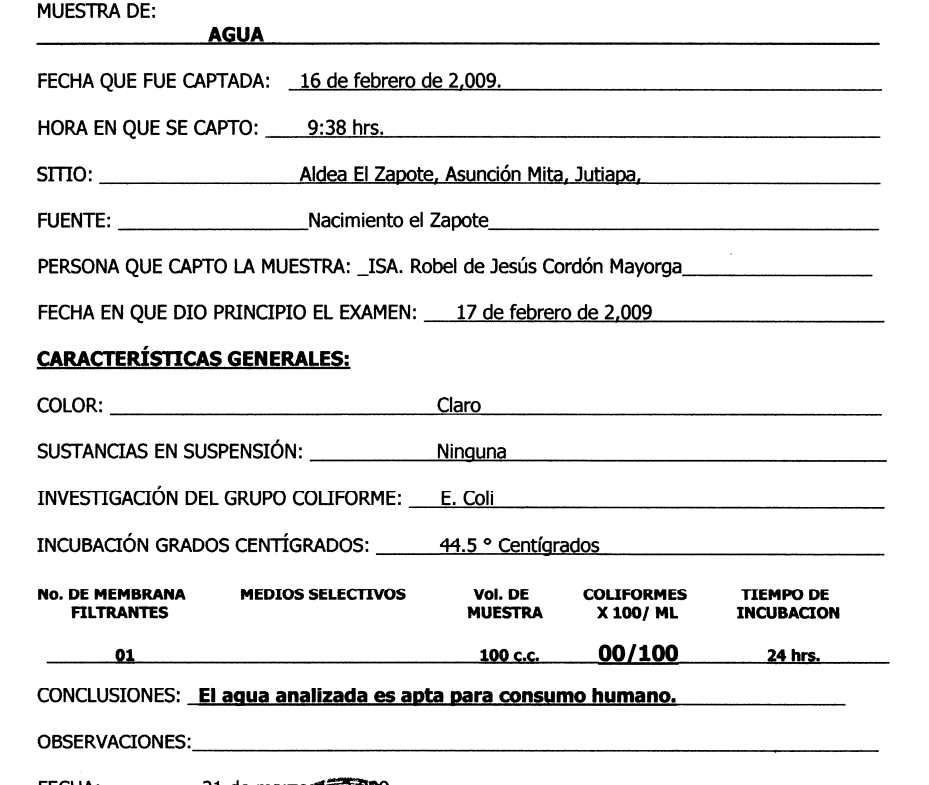

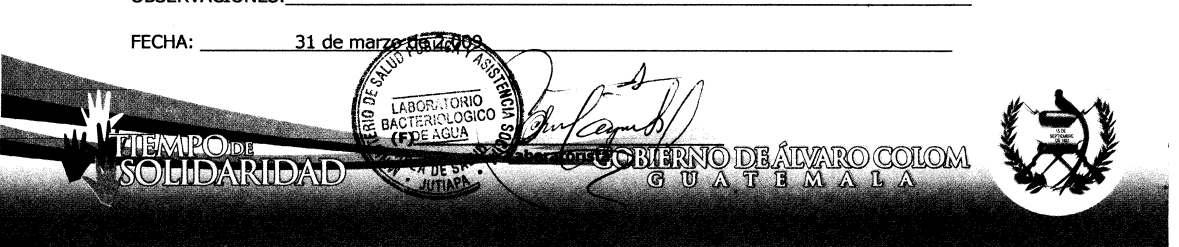

# **APÉNDICE C**

PLANOS DE DISEÑO DE ALCANTARILLADO

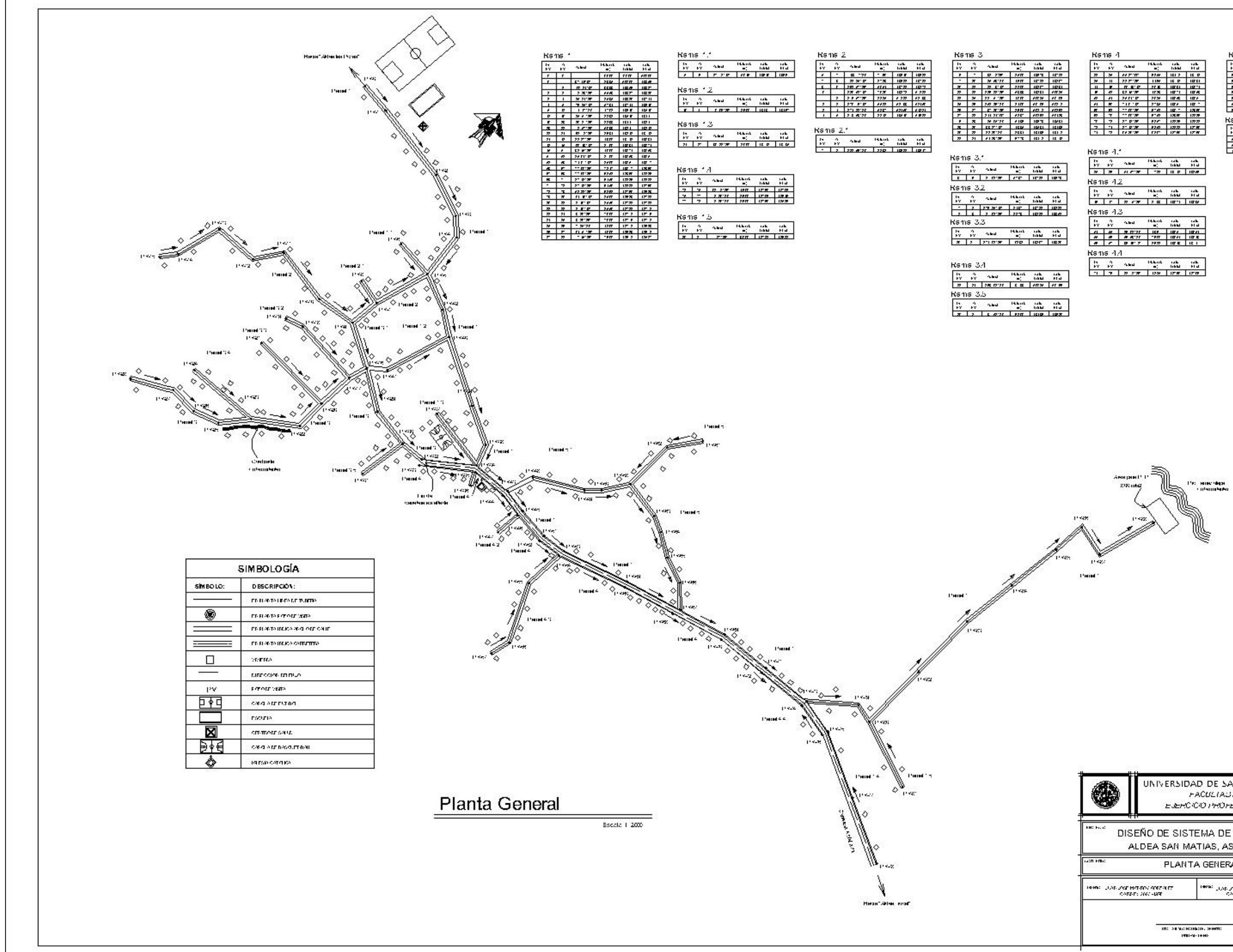

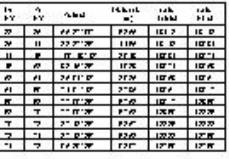

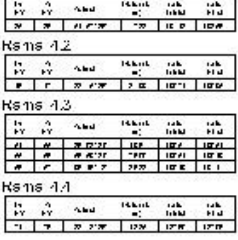

### Rama 5

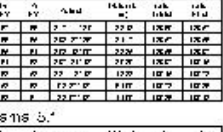

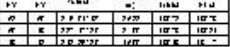

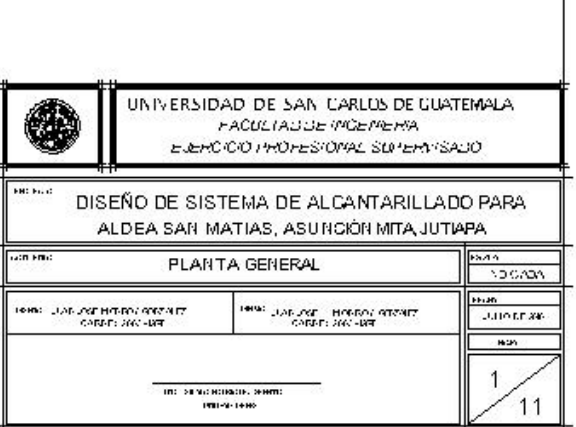

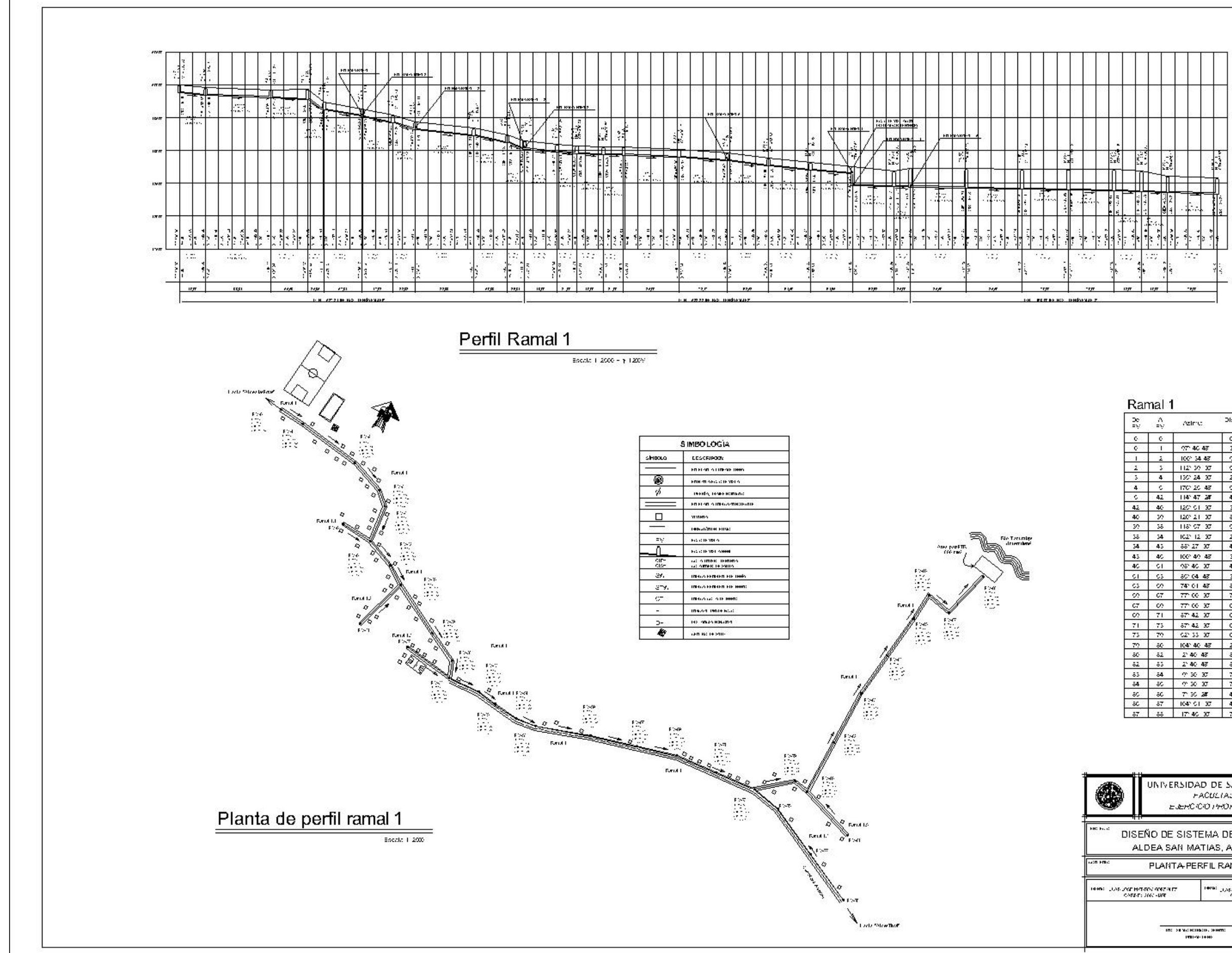

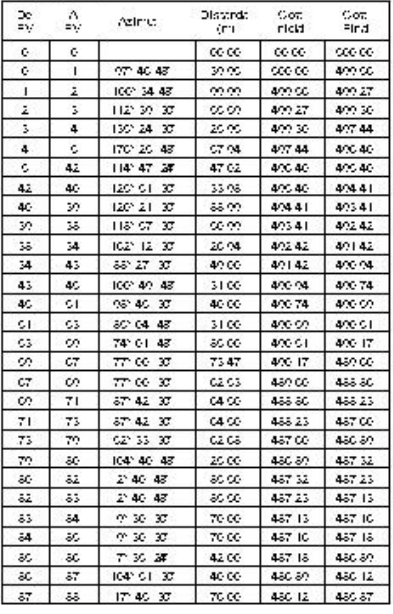

UNIVERSIDAD DE SAN CARLOS DE GUATEMALA PACULIABLE POEPPERA $\texttt{E.AEFGOO} \cup \texttt{PROFESOPRL} \texttt{SOPPEER}$ 

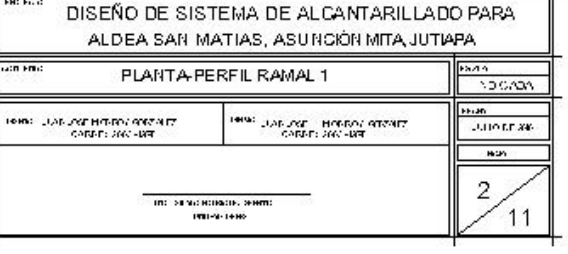

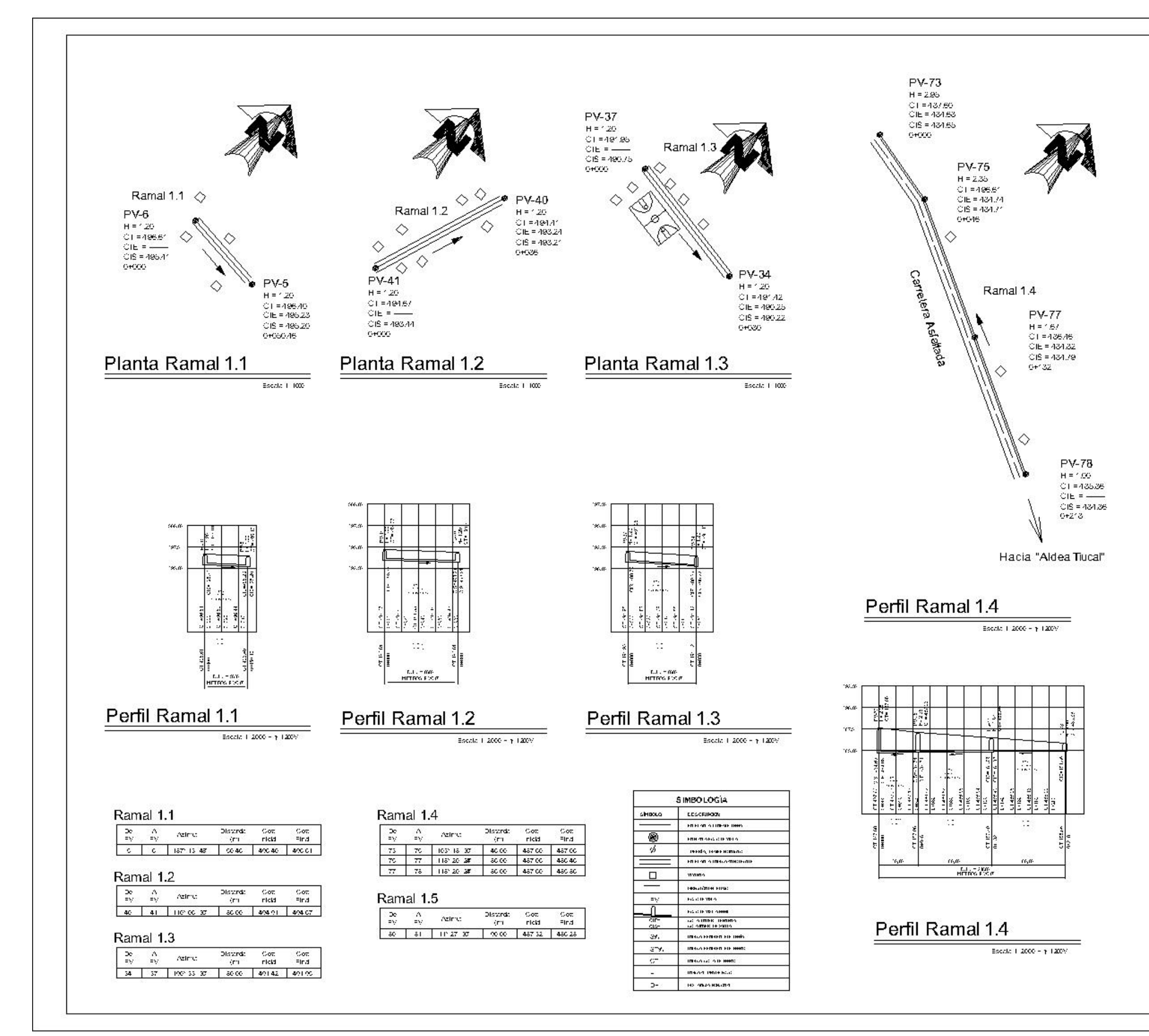

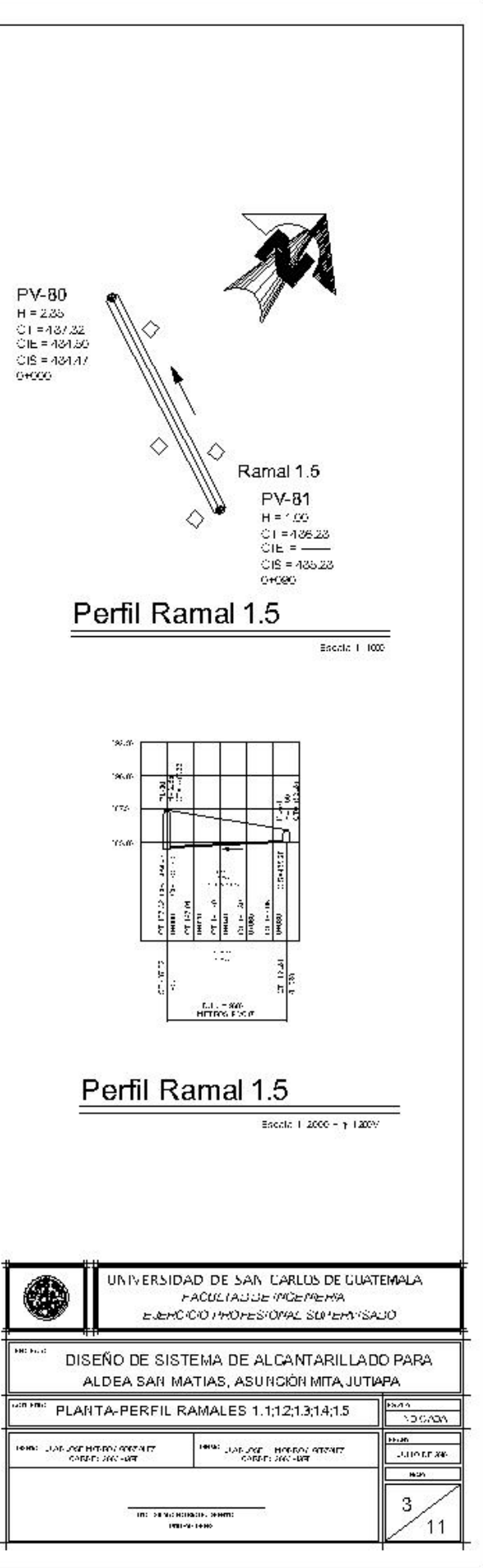

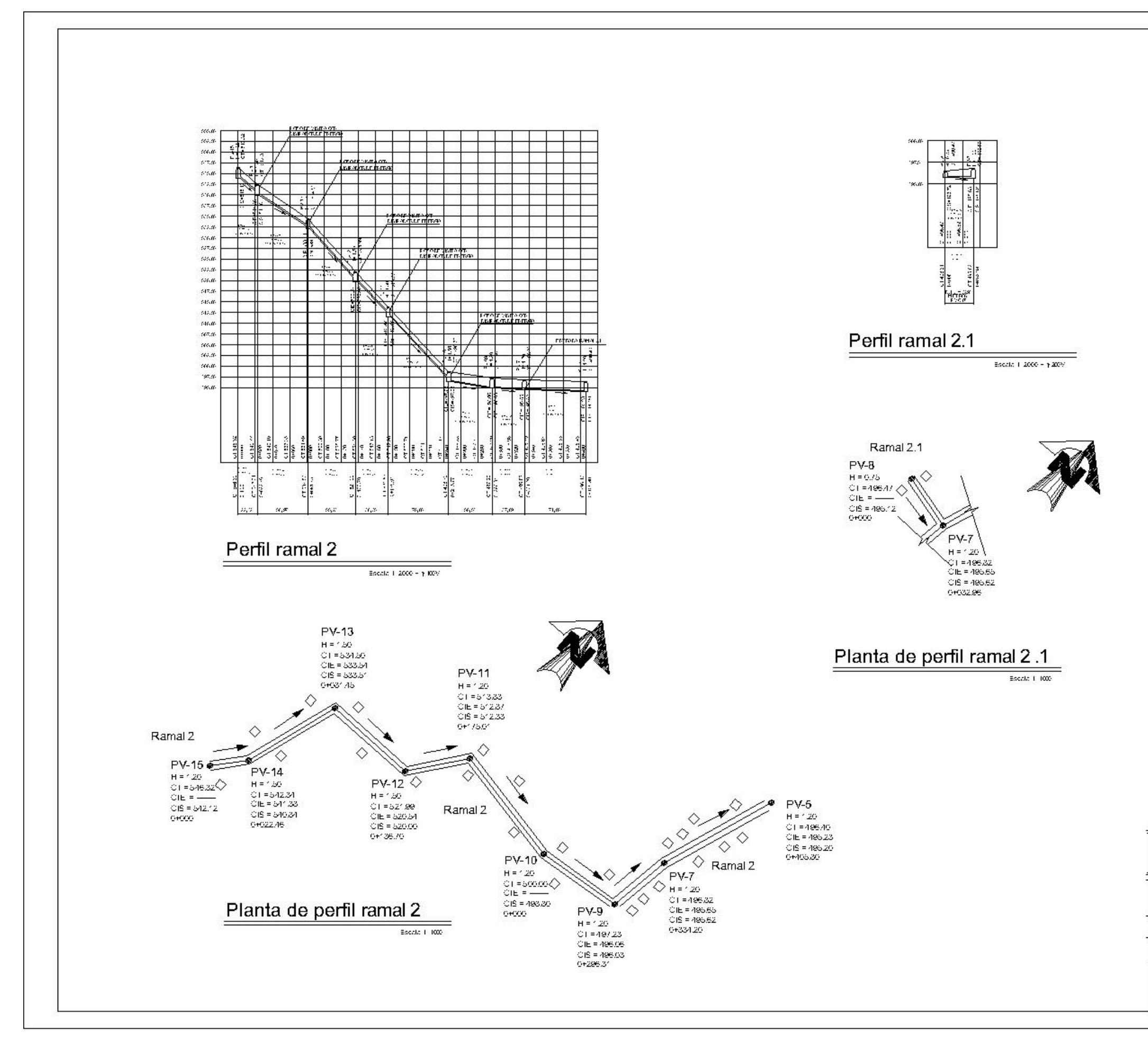

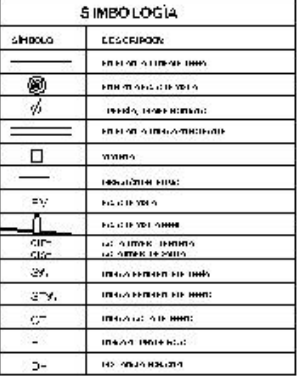

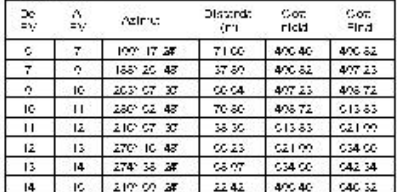

### Ramal 2.1

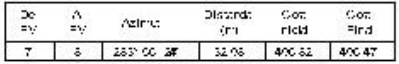

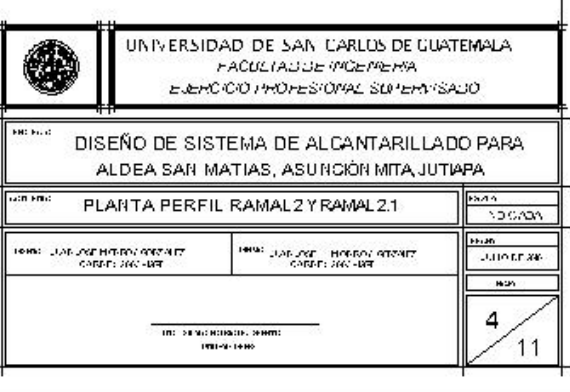

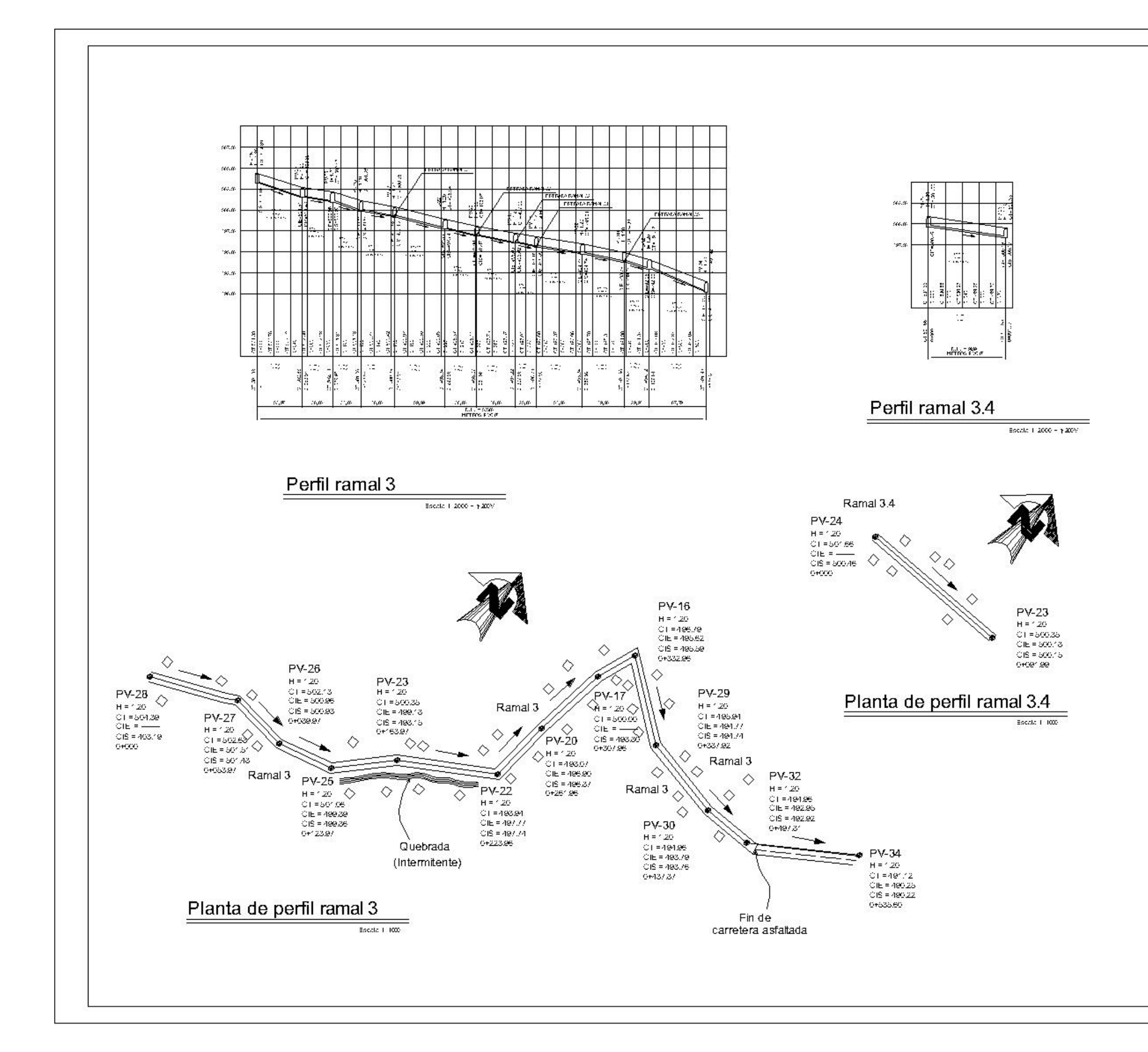

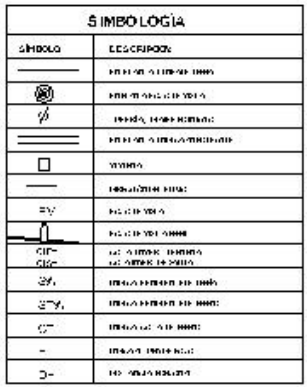

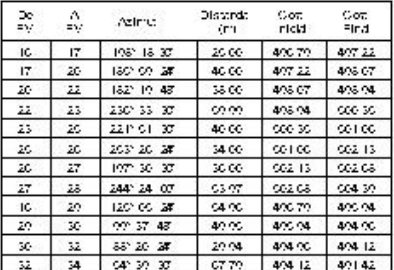

### Ramal 3.4

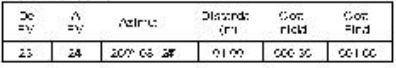

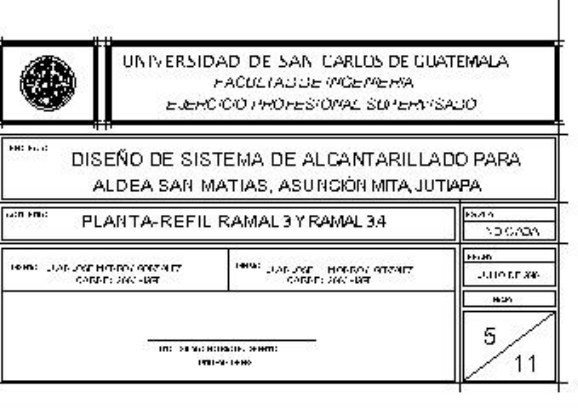

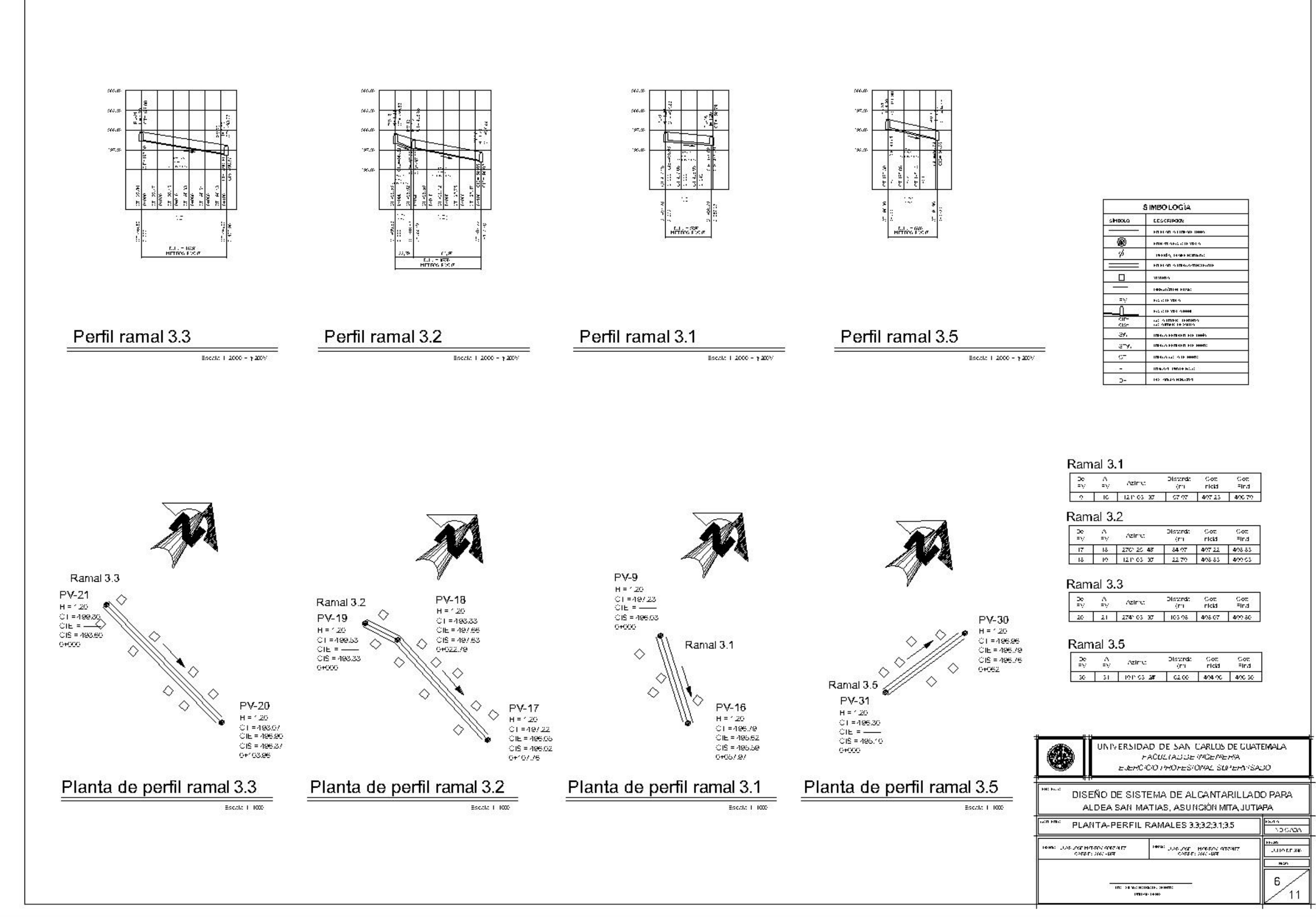

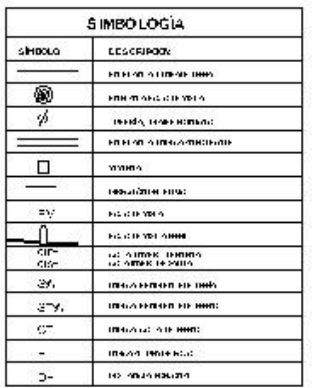

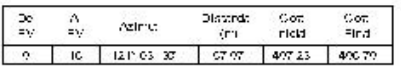

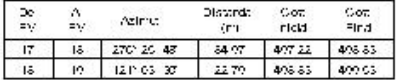

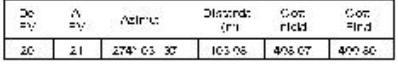

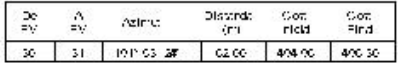

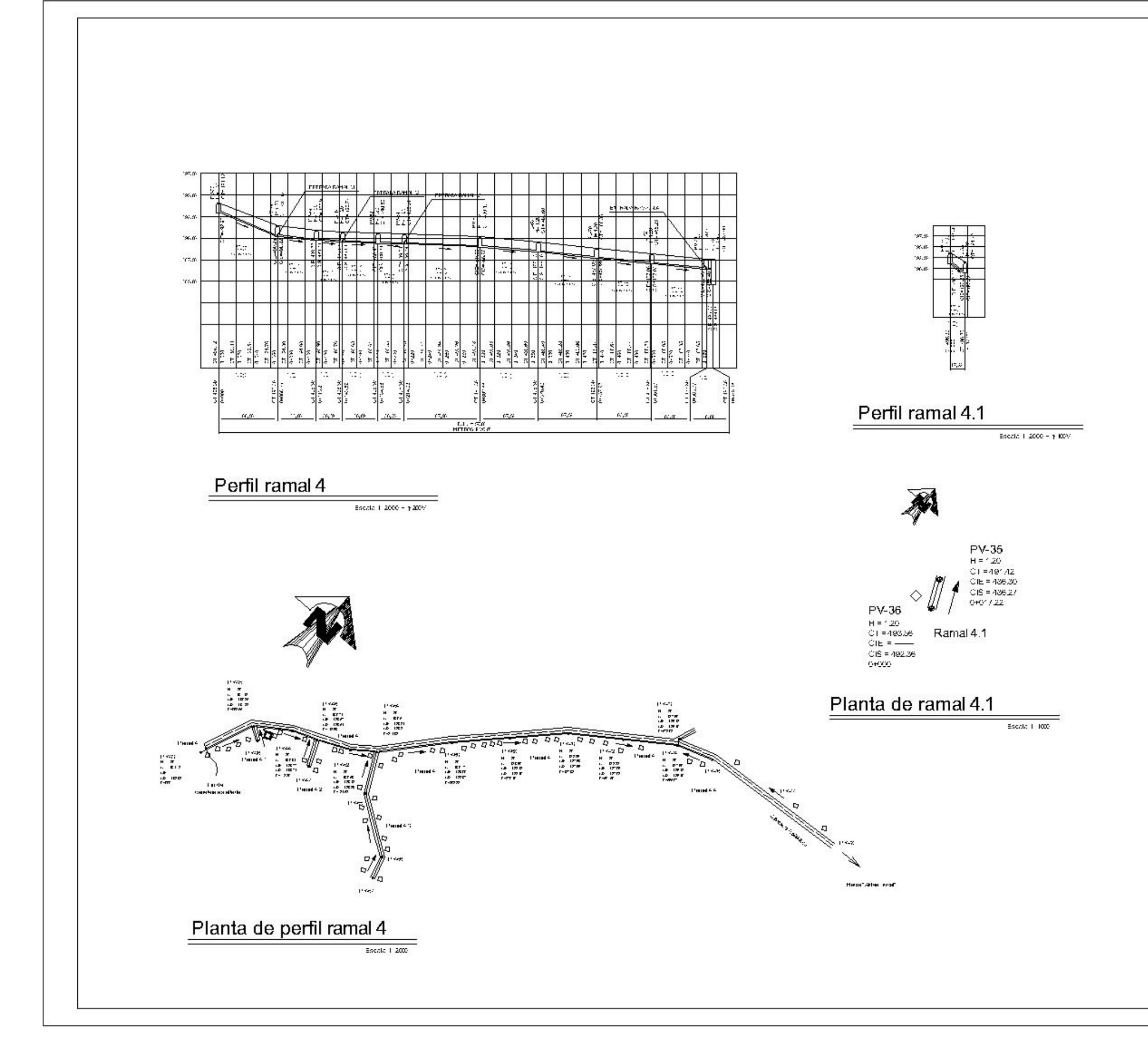

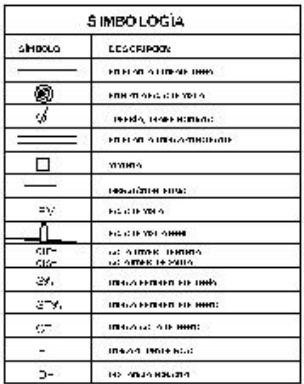

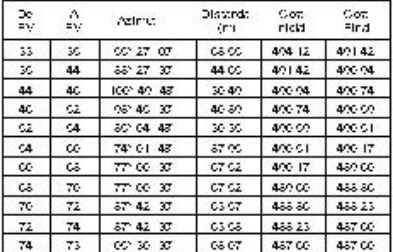

### Ramal 4.1

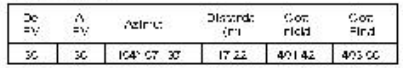

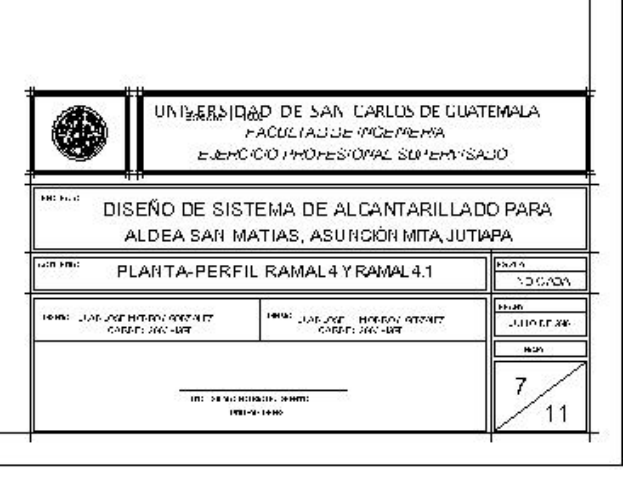

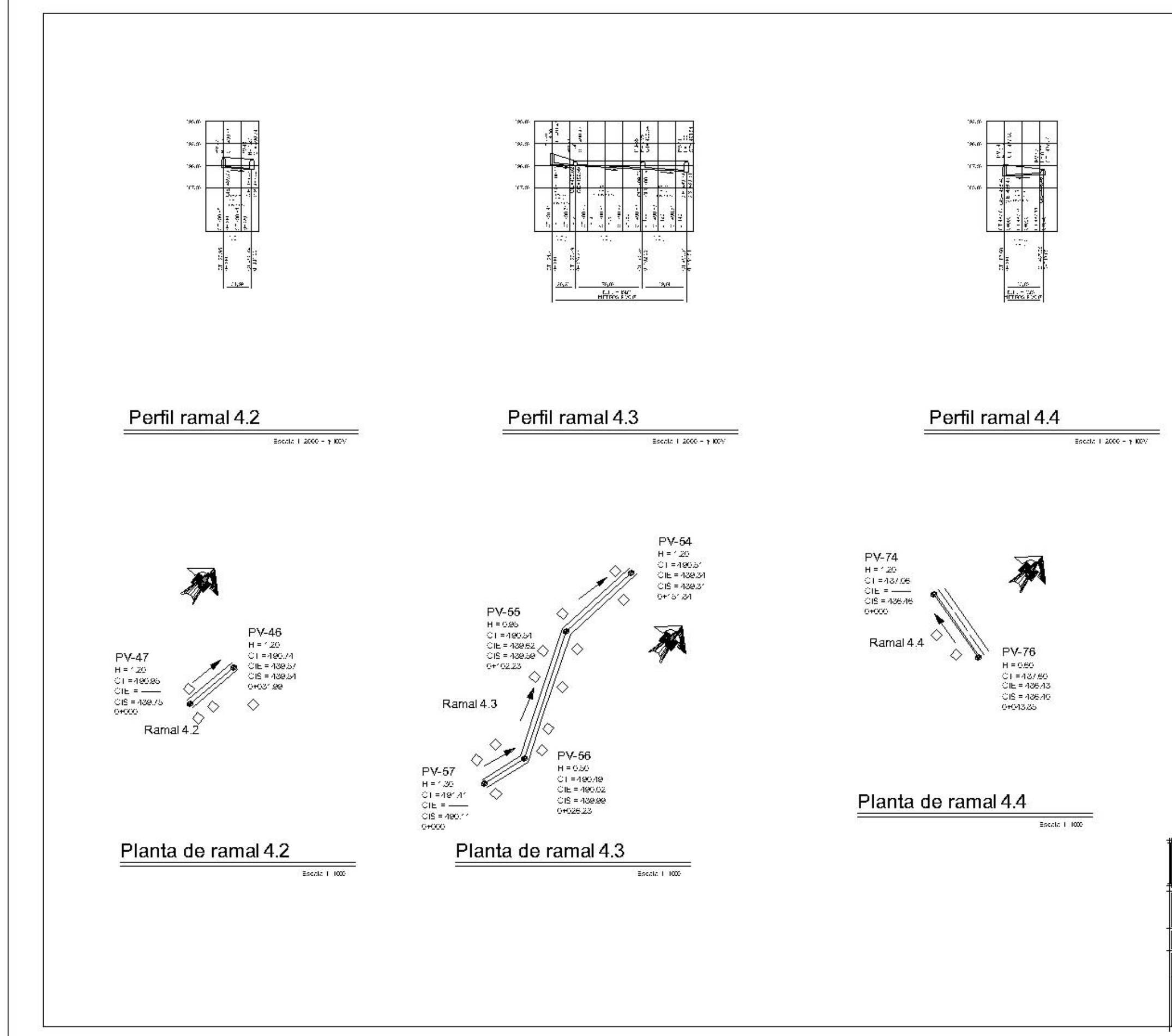

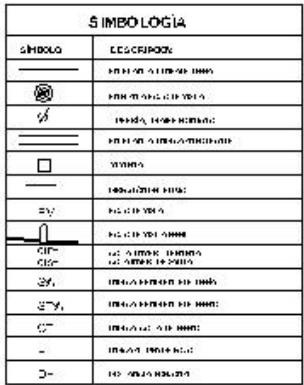

### Ramal 4.2

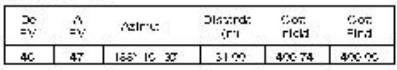

### Ramal 4.3

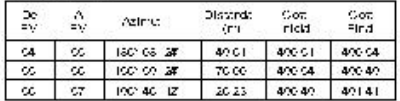

### Ramal 4.4

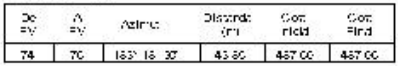

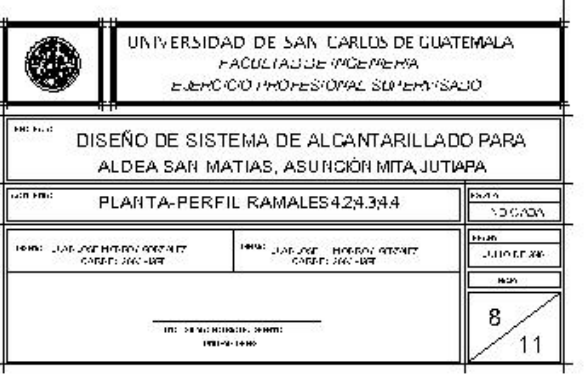

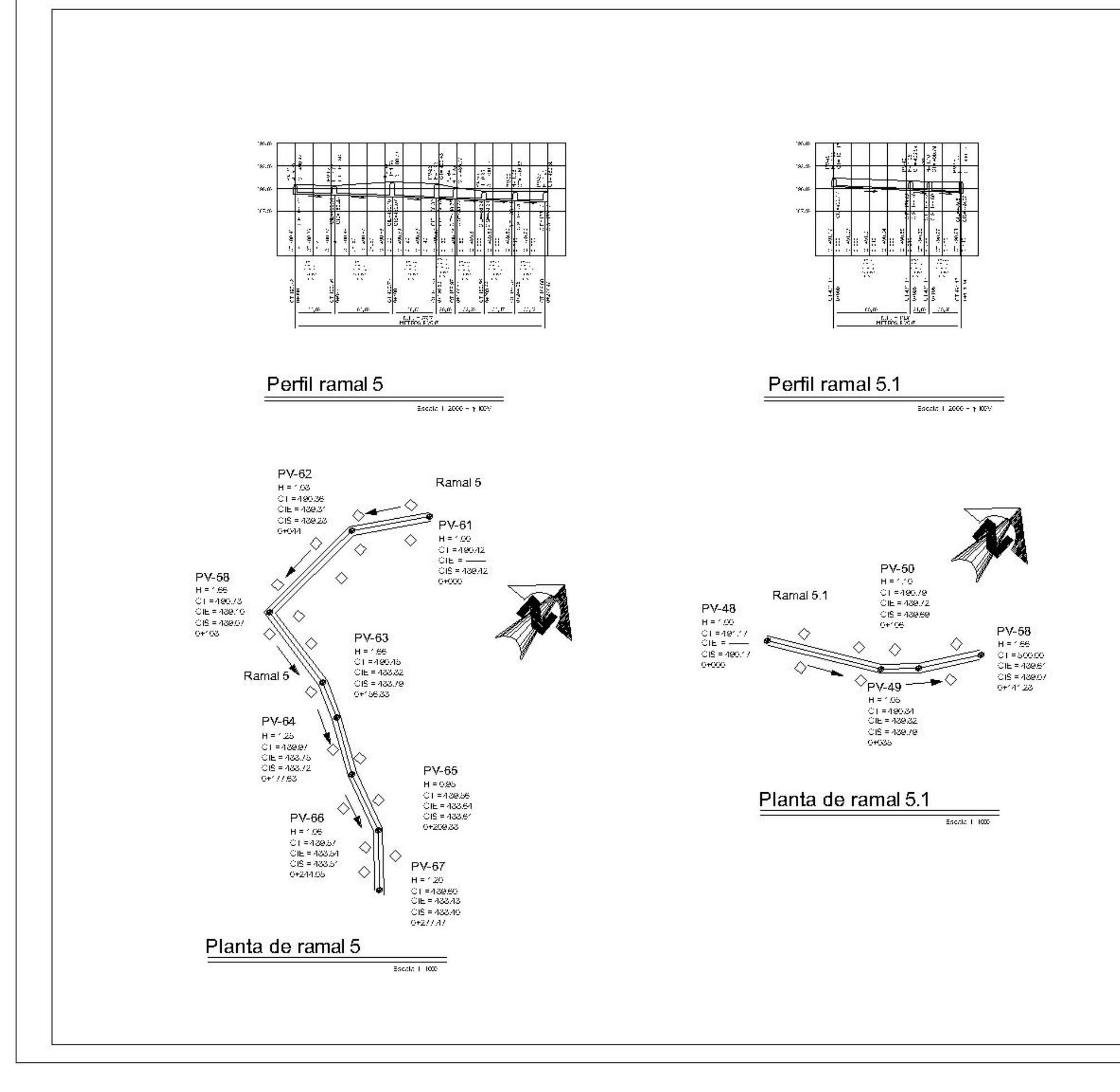

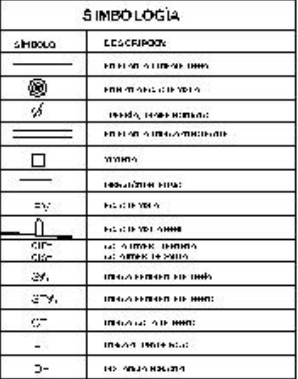

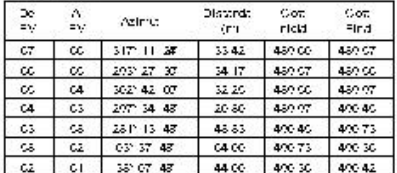

### Ramal 5.1

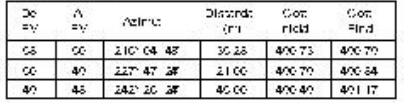

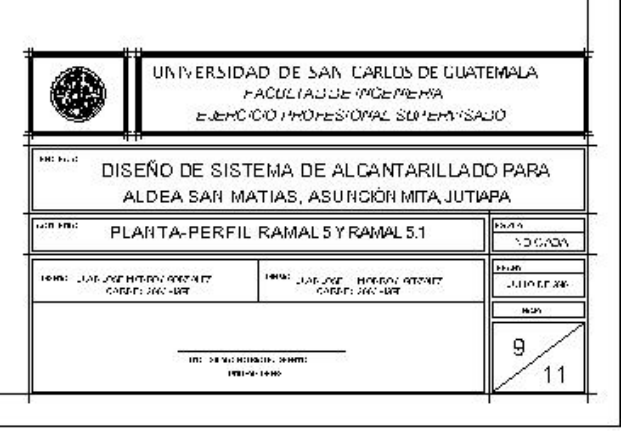

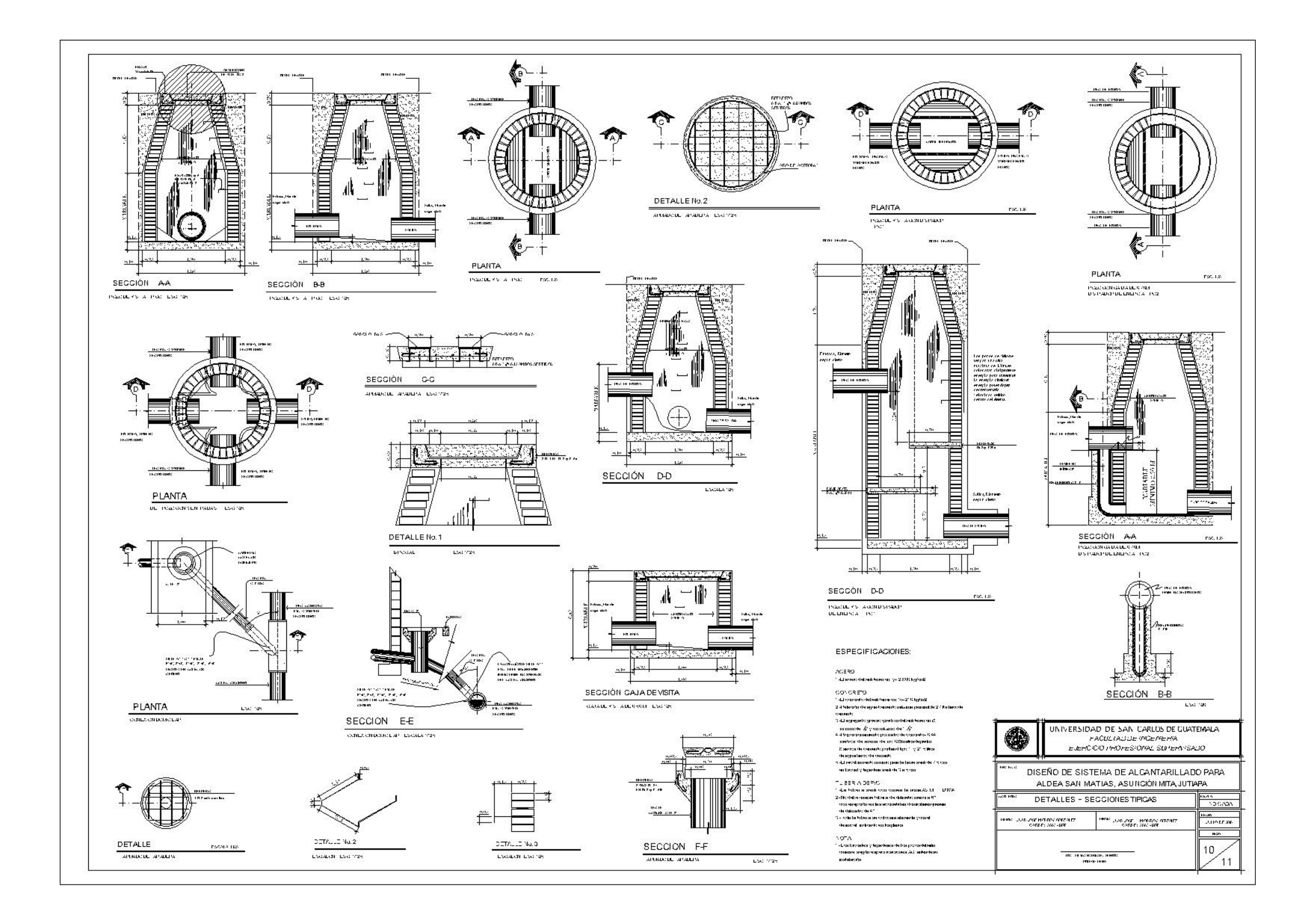

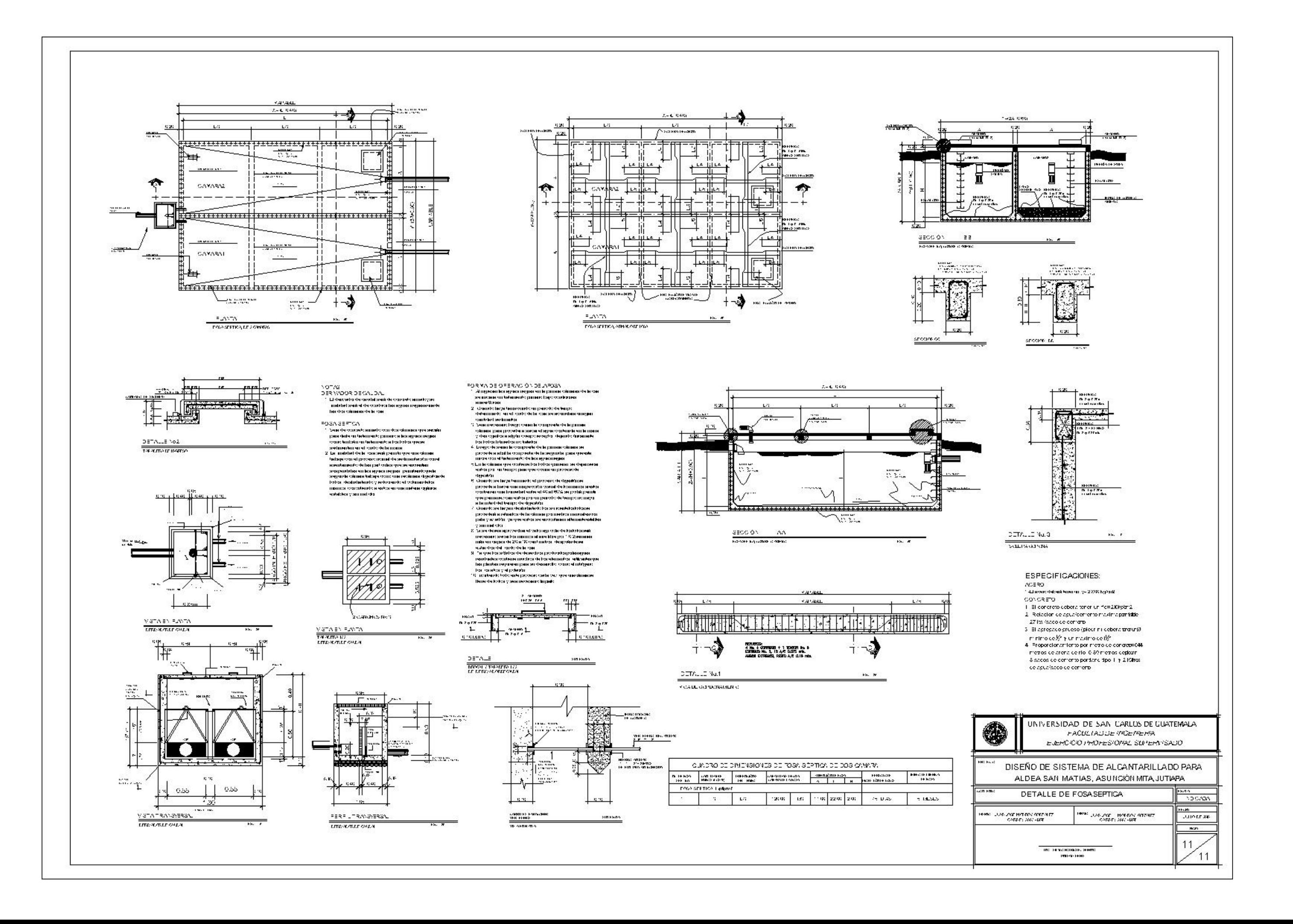

## **APÉNDICE D**

PLANOS DE DISEÑO DE AGUA POTABLE

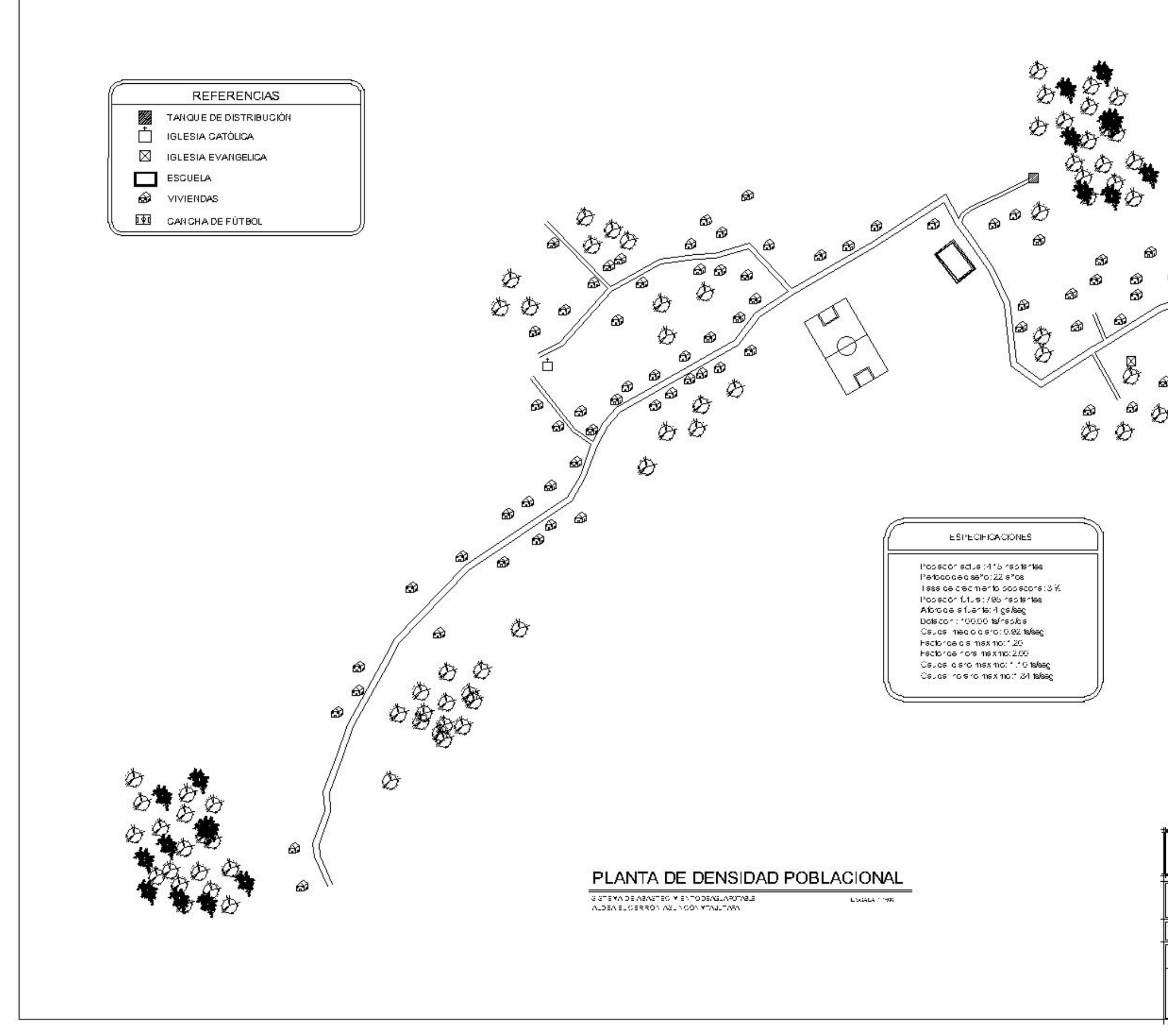

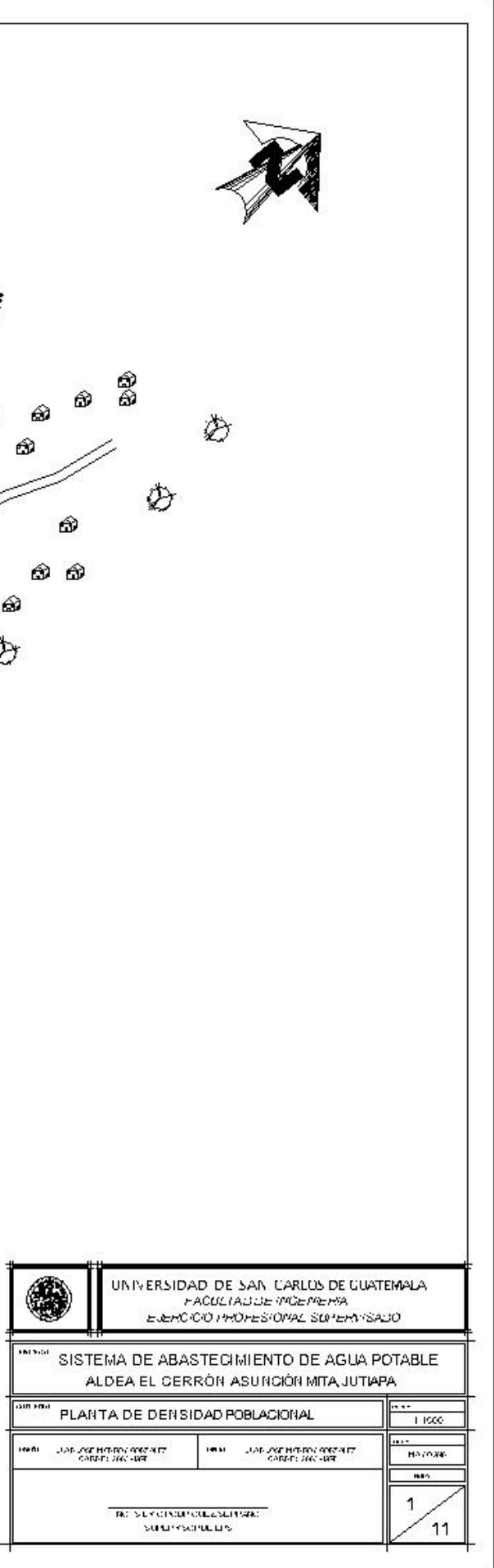

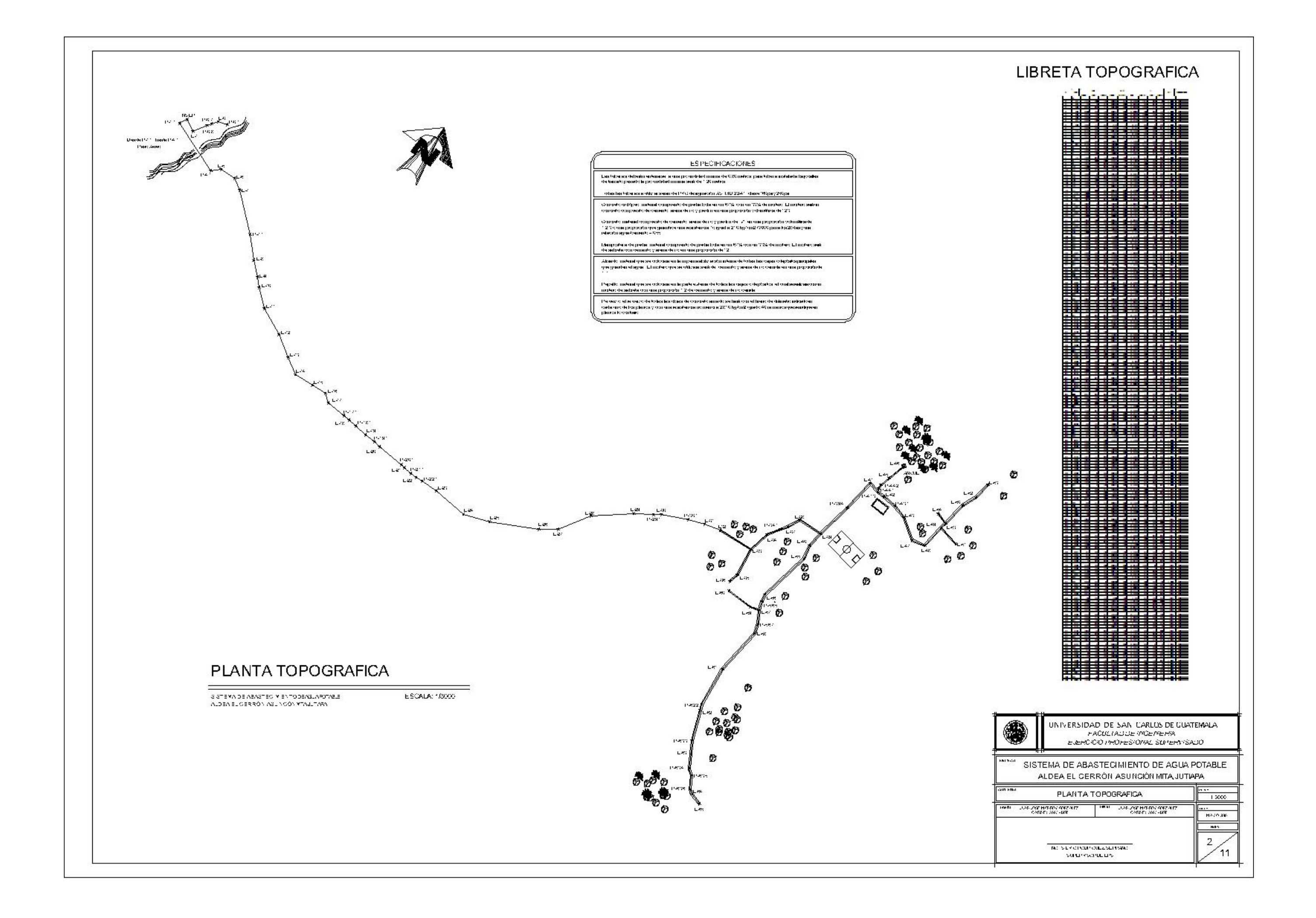

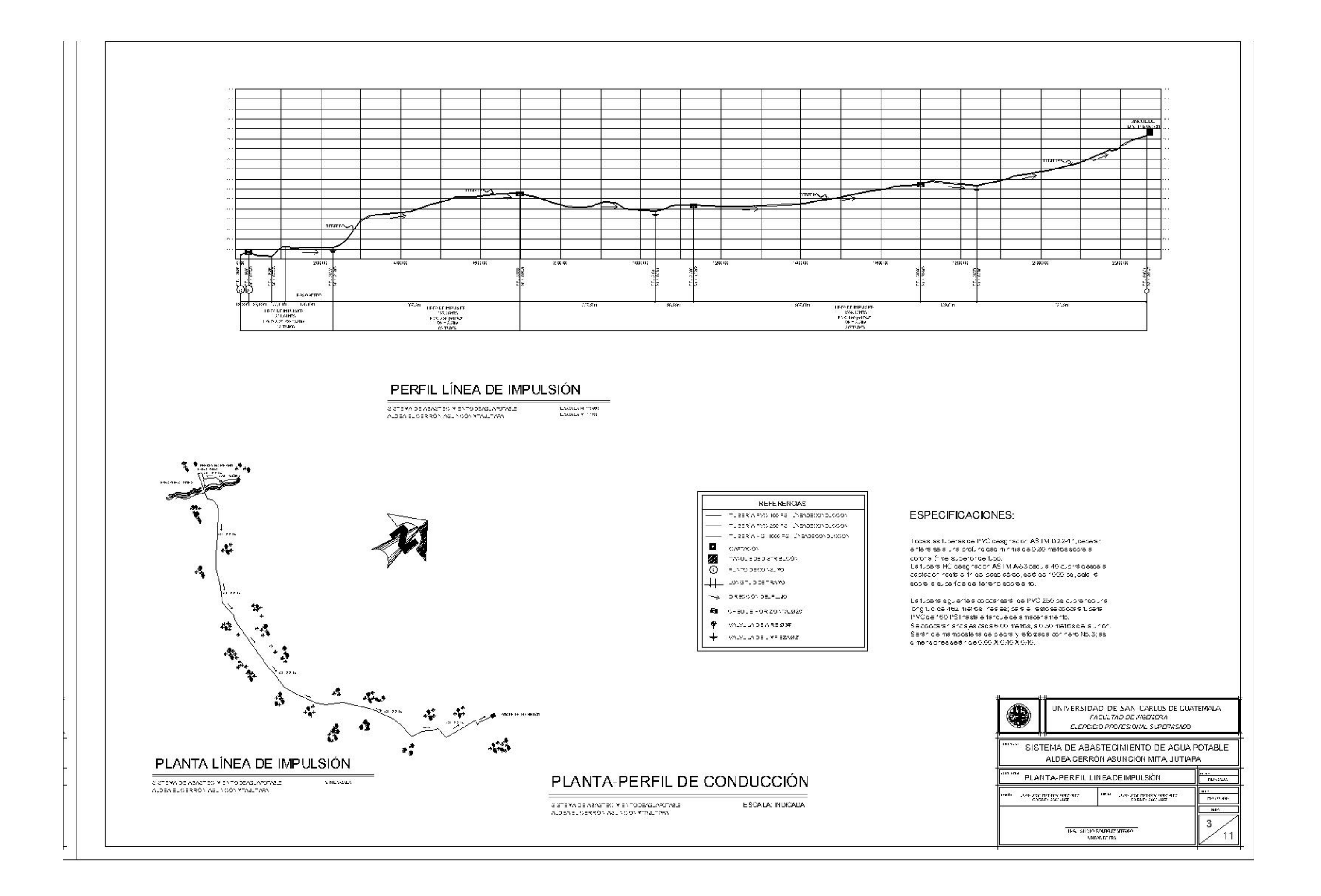

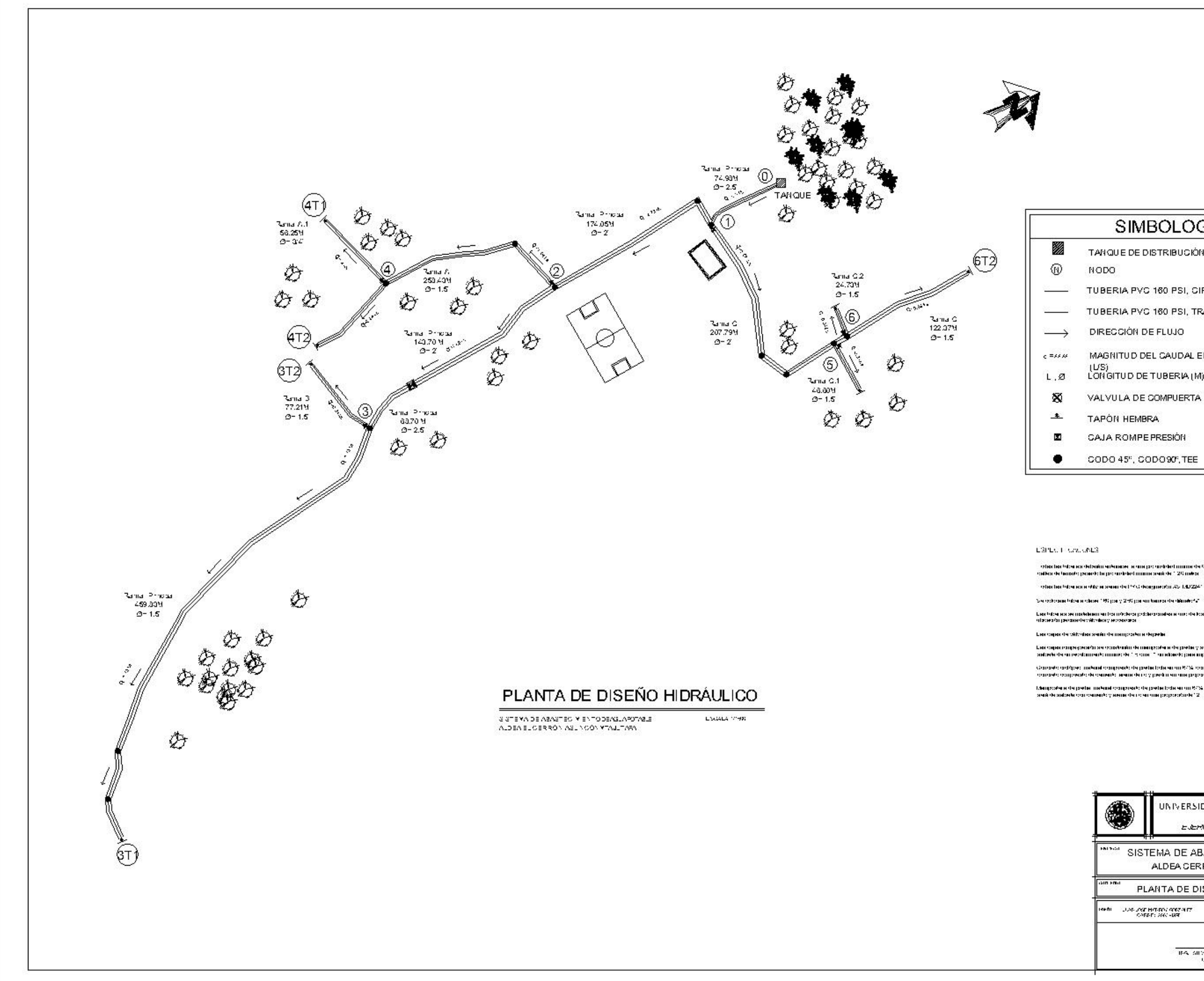

## **SIMBOLOGIA**

- TANQUE DE DISTRIBUCIÓN NODO
- TUBERIA PVC 160 PSI, CIRCUITOS PRINCIPALES
- TUBERIA PVC 160 PSI, TRAMOS SECUNDARIOS
- DIRECCIÓN DE FLUJO
- MAGNITUD DEL CAUDAL EN EL RAMAL
- (US)<br>LONGITUD DE TUBERIA (M), DIAMETRO (")
- VALVULA DE COMPUERTA
- TAPÓN HEMBRA
- CAJA ROMPE PRESIÓN
- CODO 45°, CODO90°, TEE

- , edus bis toten as deteniu enternase, a ona per ordriad muma de 8.28 meters, para toten a metalet<br>calles de tamato posedo la promotoled muma serie de 1.28 meter.
- etiacha hise is a vite a sean de l'YG (espiecio AS 1.0224)
	-
	-
- Las foten ascentisfela am formócio si poblecernales a que de los latios delsecelles centres con.<br>Informácio proximitación desegueceses
	-
- .<br>Last capital compagneration el constituïdo de mamposteria de predia y seria mejodiadas interconalector.<br>Siatualecte en reculturado minimistra "- son el "- un absedo para impormentablear las paredes interactas.
- stanavio ardiĝoje, mekuni oranjaresto la javite lode en un 1975, con un 1975 de malko. El malko sentiun<br>Toanavio acujo estis de cemento, eremo de roy perdunen une jagoaratu vidumitere de 1913
	-
- lden posterie der pretier meten dio ompresito der pretierbote en am 1973, opman 1773, der motero. El motero<br>Sierk de sudoete opmanemento y elementer i olera mer propositonisti 12

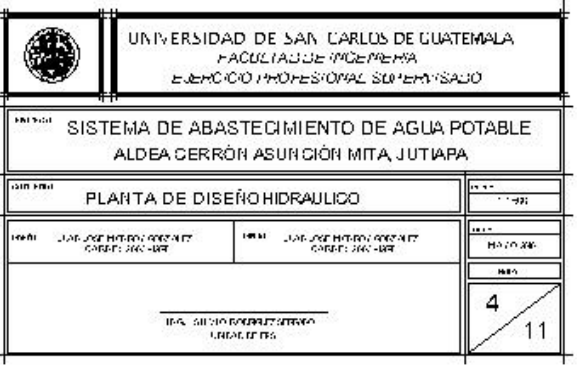

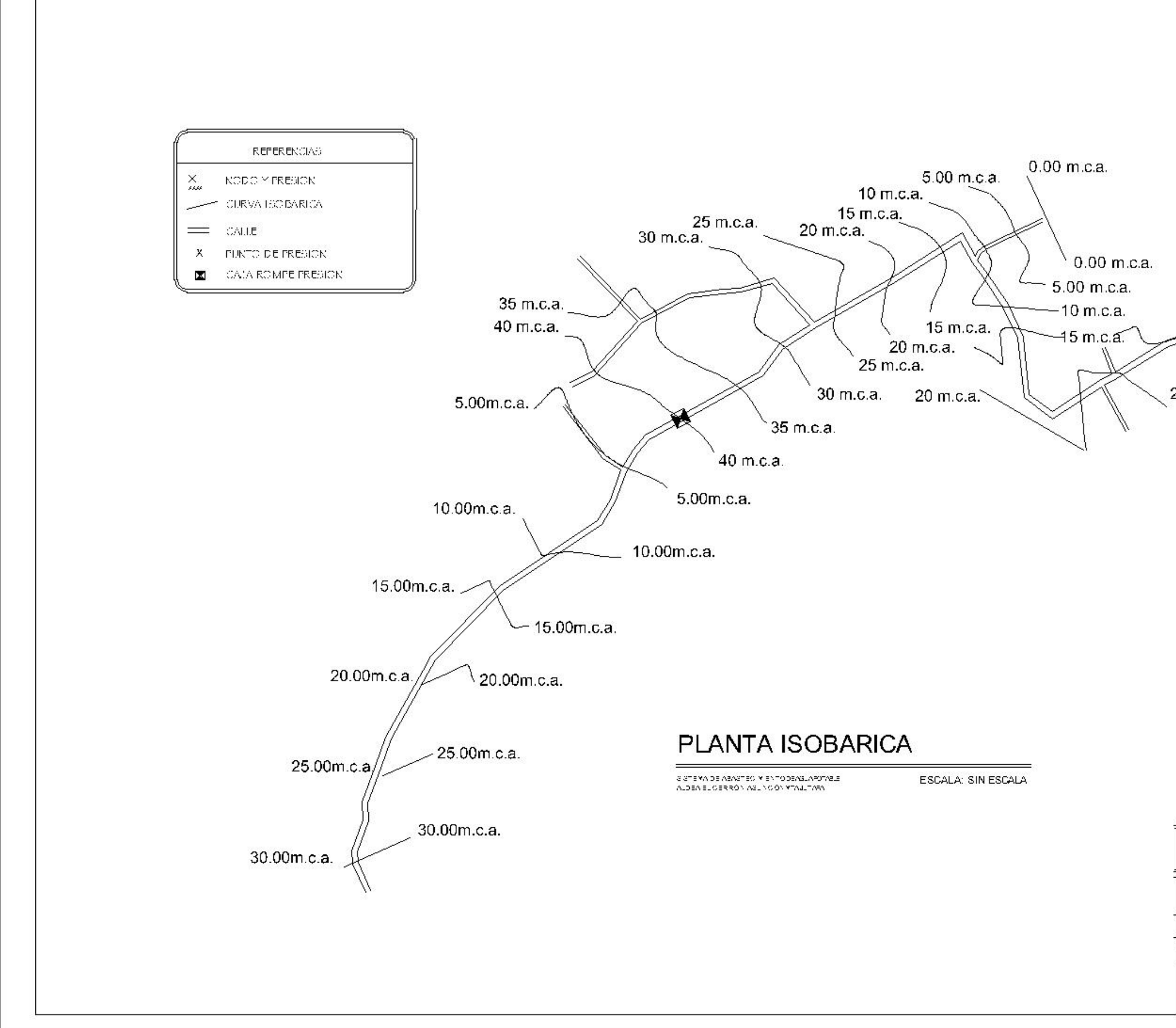

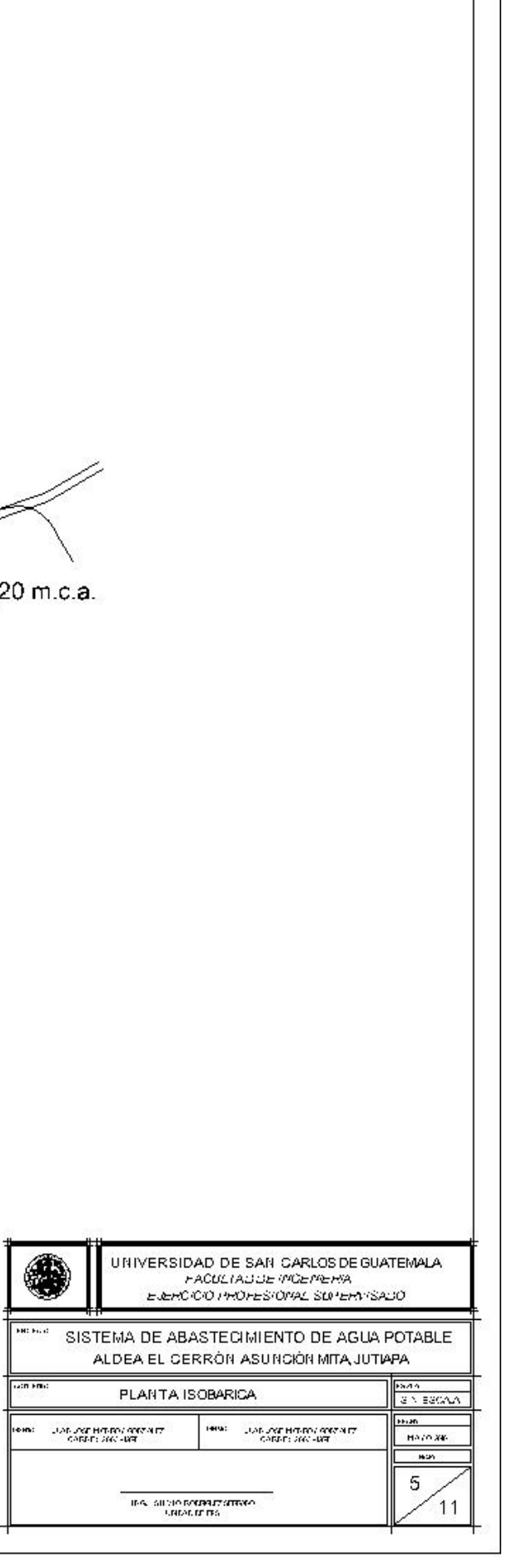

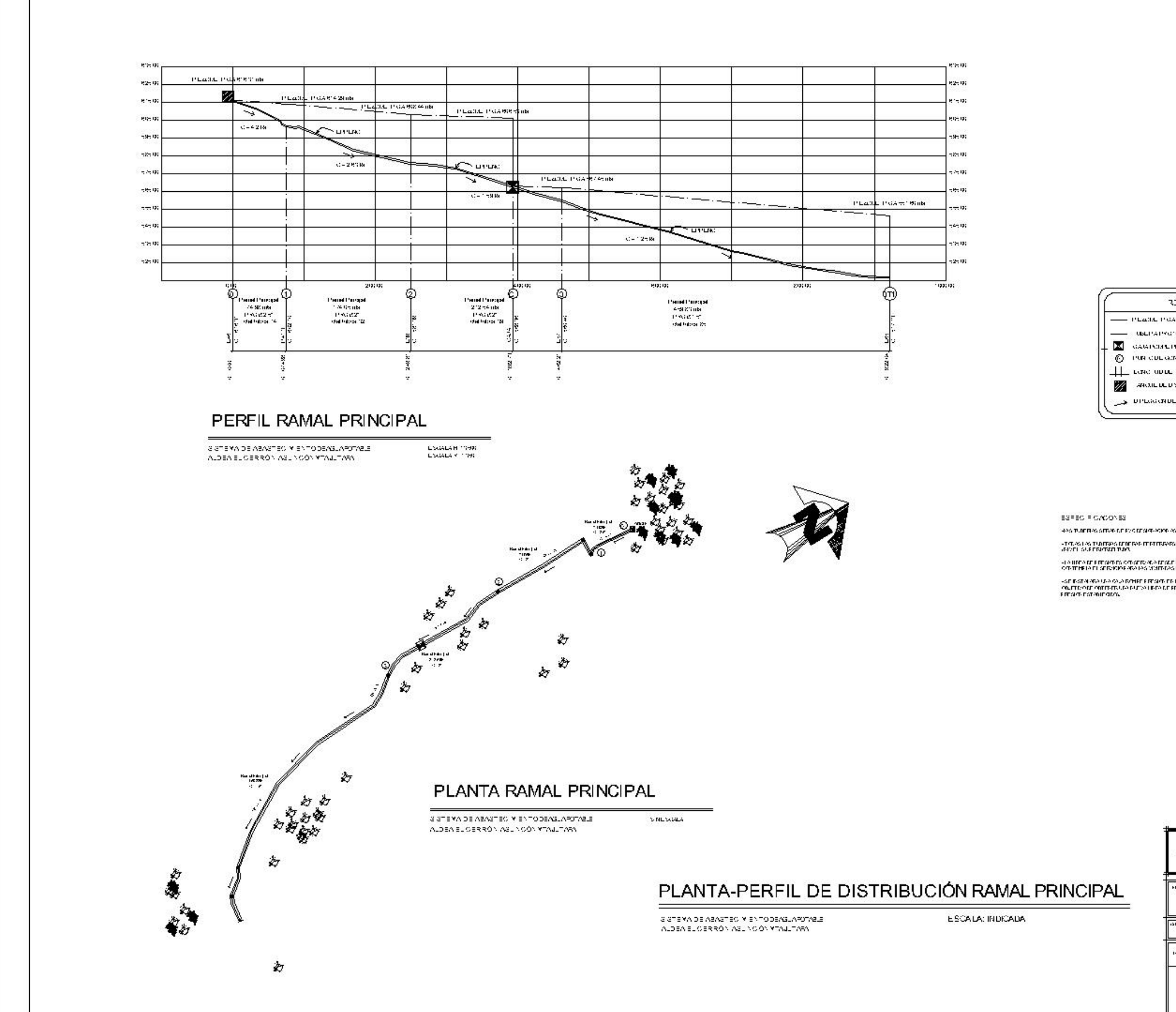

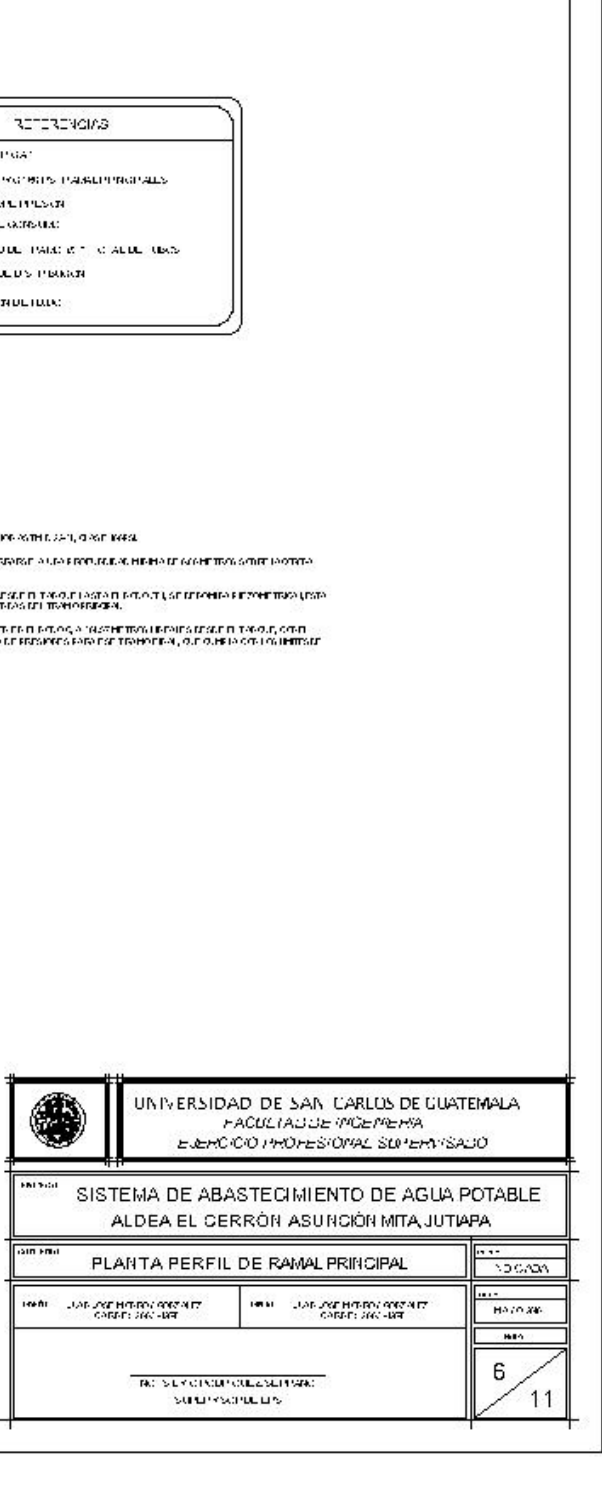

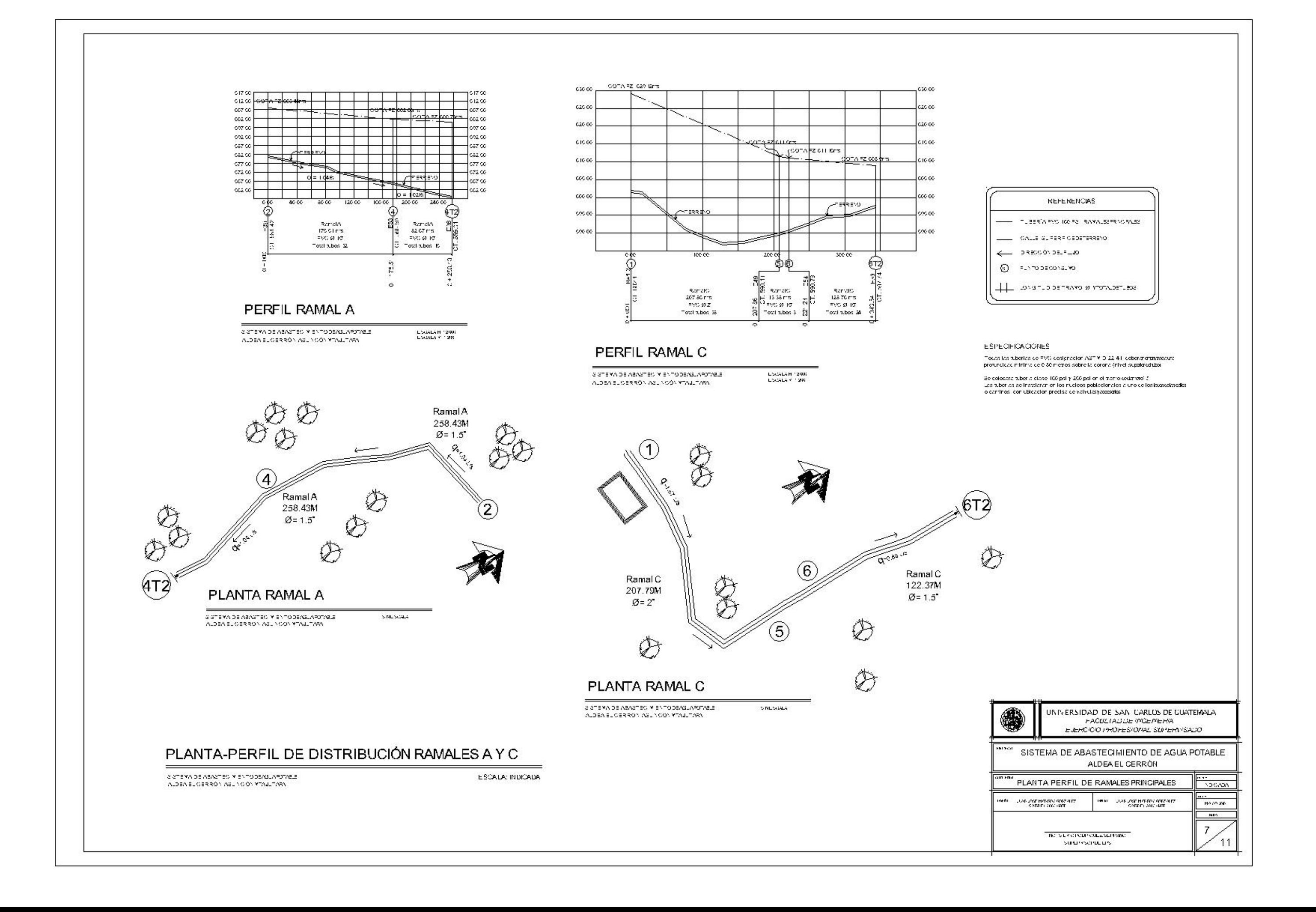

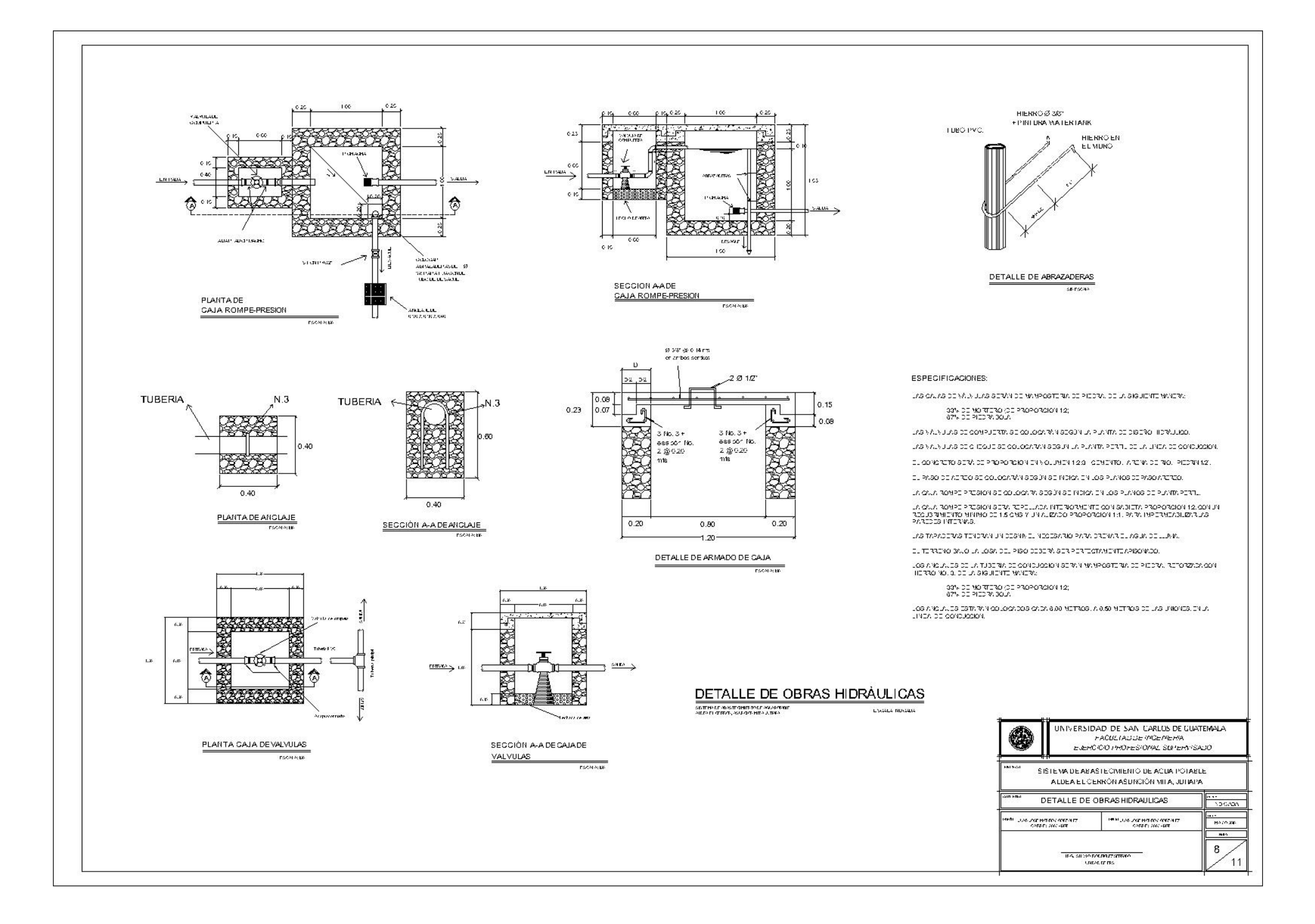

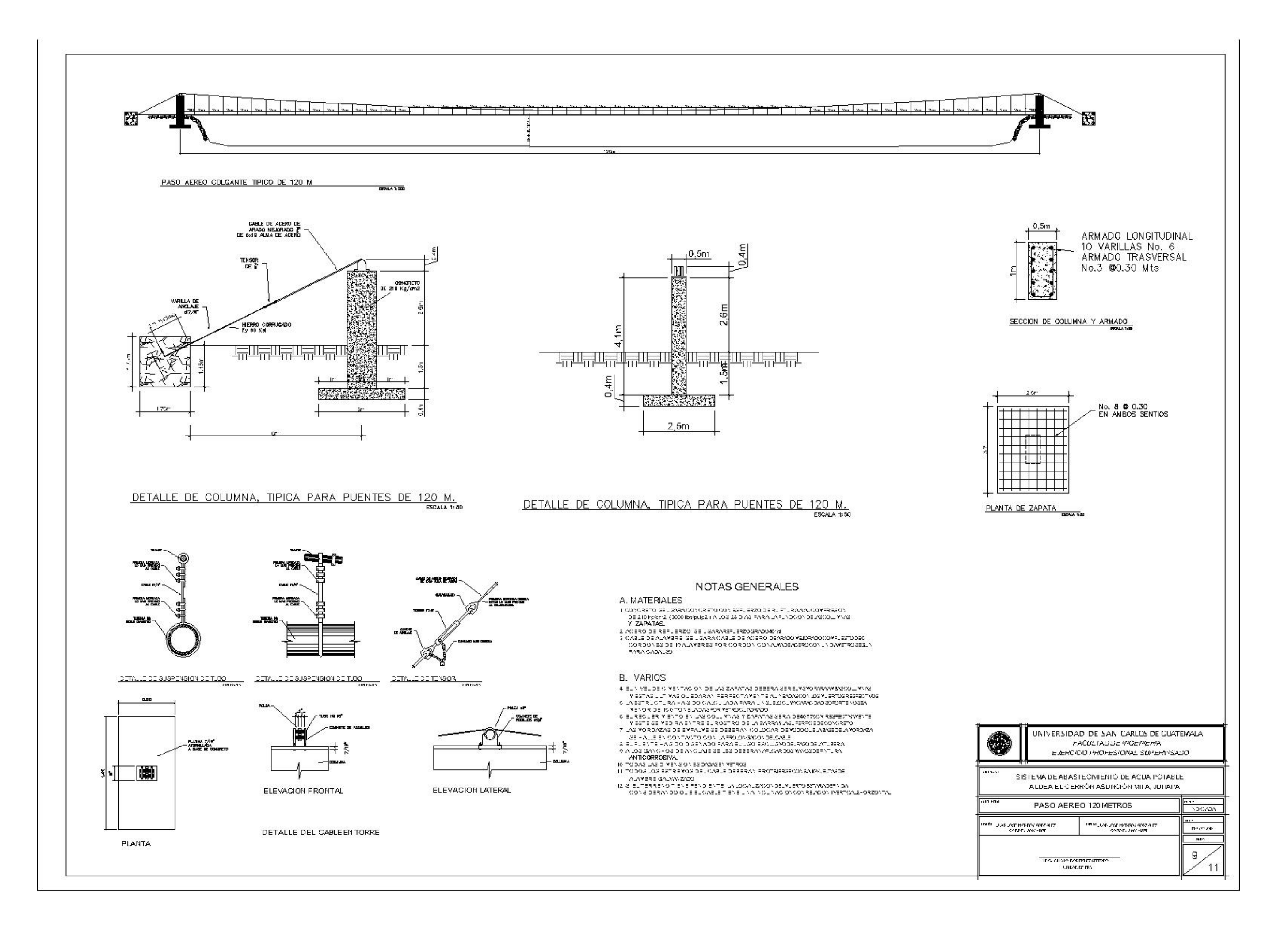

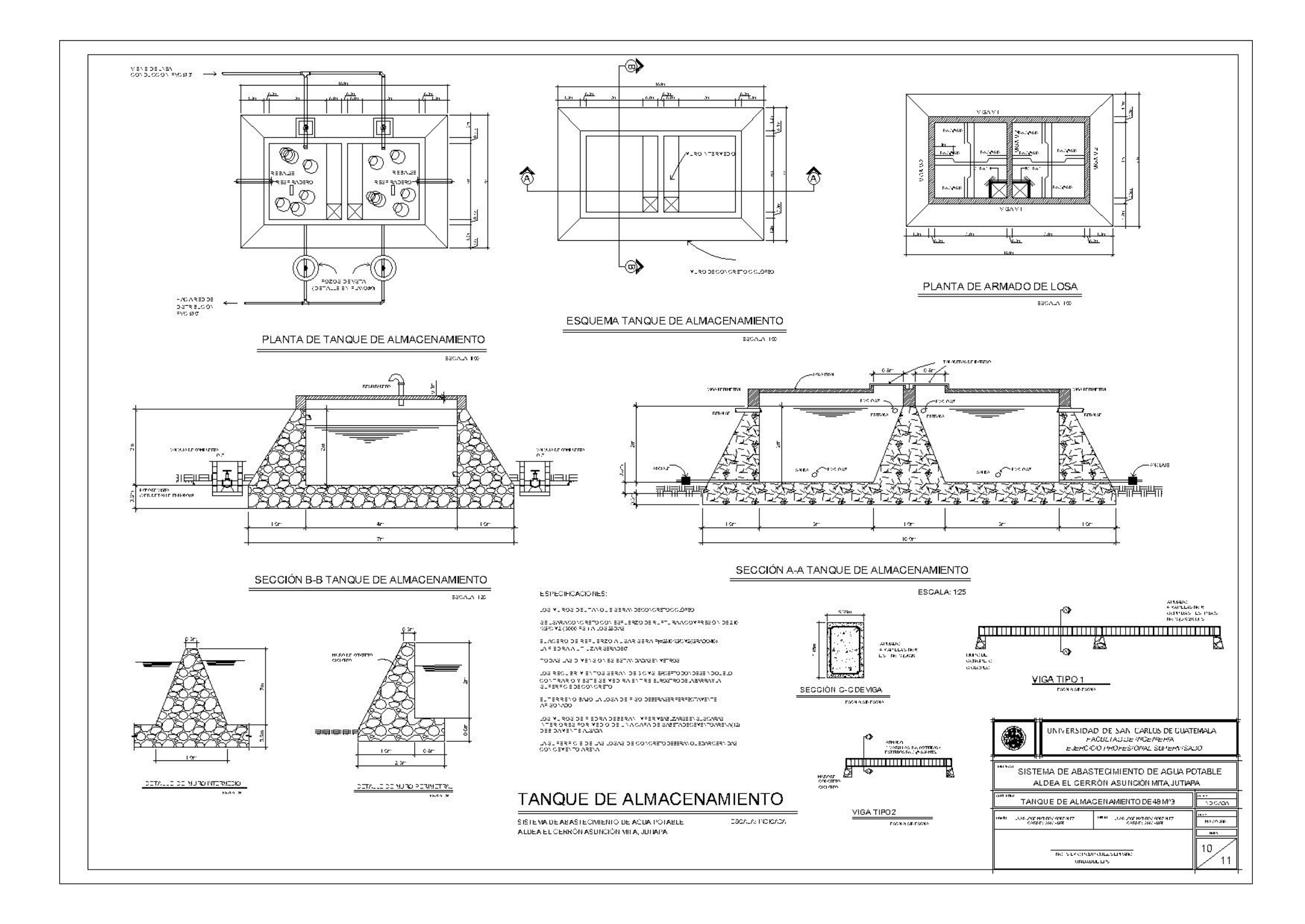

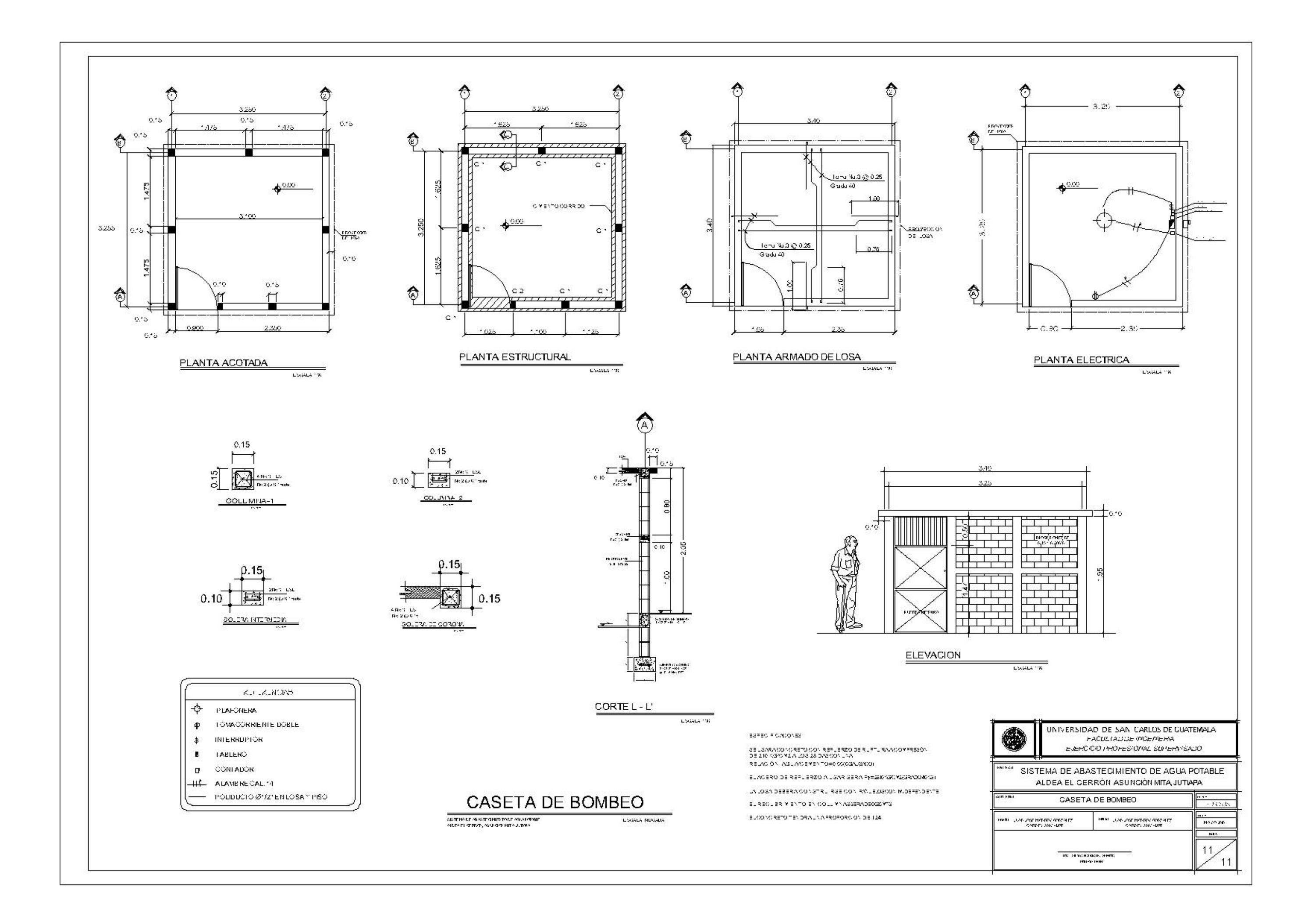